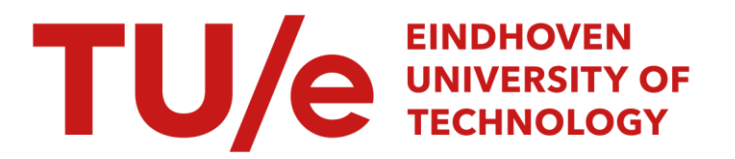

## Algorithms for speech coding systems based on linear prediction

#### Citation for published version (APA):

Rooijackers, J. E. (1992). *Algorithms for speech coding systems based on linear prediction*. (EUT report. E, Fac. of Electrical Engineering; Vol. 92-E-260). Eindhoven University of Technology.

Document status and date: Published: 01/01/1992

#### Document Version:

Publisher's PDF, also known as Version of Record (includes final page, issue and volume numbers)

#### Please check the document version of this publication:

• A submitted manuscript is the version of the article upon submission and before peer-review. There can be important differences between the submitted version and the official published version of record. People interested in the research are advised to contact the author for the final version of the publication, or visit the DOI to the publisher's website.

• The final author version and the galley proof are versions of the publication after peer review.

• The final published version features the final layout of the paper including the volume, issue and page numbers.

[Link to publication](https://research.tue.nl/en/publications/8d74a232-4f6c-4f10-bdac-a5604efd9aac)

#### General rights

Copyright and moral rights for the publications made accessible in the public portal are retained by the authors and/or other copyright owners and it is a condition of accessing publications that users recognise and abide by the legal requirements associated with these rights.

- Users may download and print one copy of any publication from the public portal for the purpose of private study or research.
- You may not further distribute the material or use it for any profit-making activity or commercial gain
- You may freely distribute the URL identifying the publication in the public portal.

If the publication is distributed under the terms of Article 25fa of the Dutch Copyright Act, indicated by the "Taverne" license above, please follow below link for the End User Agreement:

www.tue.nl/taverne

**Take down policy**<br>If you believe that this document breaches copyright please contact us at:

openaccess@tue.nl

providing details and we will investigate your claim.

Research Report ISSN 0167-9708 Coden: TEUEDE

# Eindhoven<br>University of Technology<br>Netherlands

**Faculty of Electrical Engineering** 

**Algorithms for Speech Coding Systems Based on Linear Prediction** 

by J.E. Rooijackers

EUT Report 92-E-260 ISBN 90-6144-260-5 july 1992

Eindhoven Universit of Technology Research Reports

#### EINDHOVEN UNIVERSITY OF TECHNOLOGY

Faculty of Electrical Engineering Eindhoven The Netherlands

ISSN 0167-9708

Coden:TEUEDE

### ALGORITHMS FOR SPEECH CODING SYSTEMS BASED ON LINEAR PREDICTION

by J.E. Rooijackers

EUT Report 92-E-260 ISBN 90-6144-260-5

> EINDHOVEN July 1992

#### CIP-GEGEVENS KONINKLIJKE BIBLIOTHEEK, DEN HAAG

Rooijackers, J .E.

Algorithms for speech coding systems based on linear prediction / J.E. Rooijackers. - Eindhoven: Eindhoven University of Technology, Faculty of Electrical Engineering. - Fig. - (EUT report, ISSN 0167-9708 ; 92-E-260) Met index, lit. opg. ISBN 90-6144-260-5 **NUGI 832** Trefw.: spraaksynthese (computertechnick).

#### Abstract

This report presents a set of algorithms to taylor speech coding systems, that are based on linear prediction. The mathematical background of the algorithms is treated and the source text of the algorithms is given. Special attention is given to the inter relations between the methods and to the computational efficiency.

#### Hooijackers, J.E. *;\[,C'ORITHMS FOR SPEECH CODING SYSTEMS BASED ON LINEAR PREDICTION*

Faculty of Electrical Engineering, Eindhoven University of Technology, The Netherlands, 1992. EUT Report 92-E-260

Address of the author: The Group of Information and Communication Theory, Faculty of Electrical Engeneering, Eindhoven University of Technology, P.O. Box 513 5600 MB EINDHOVEN, The Netherlands.

## **Contents**

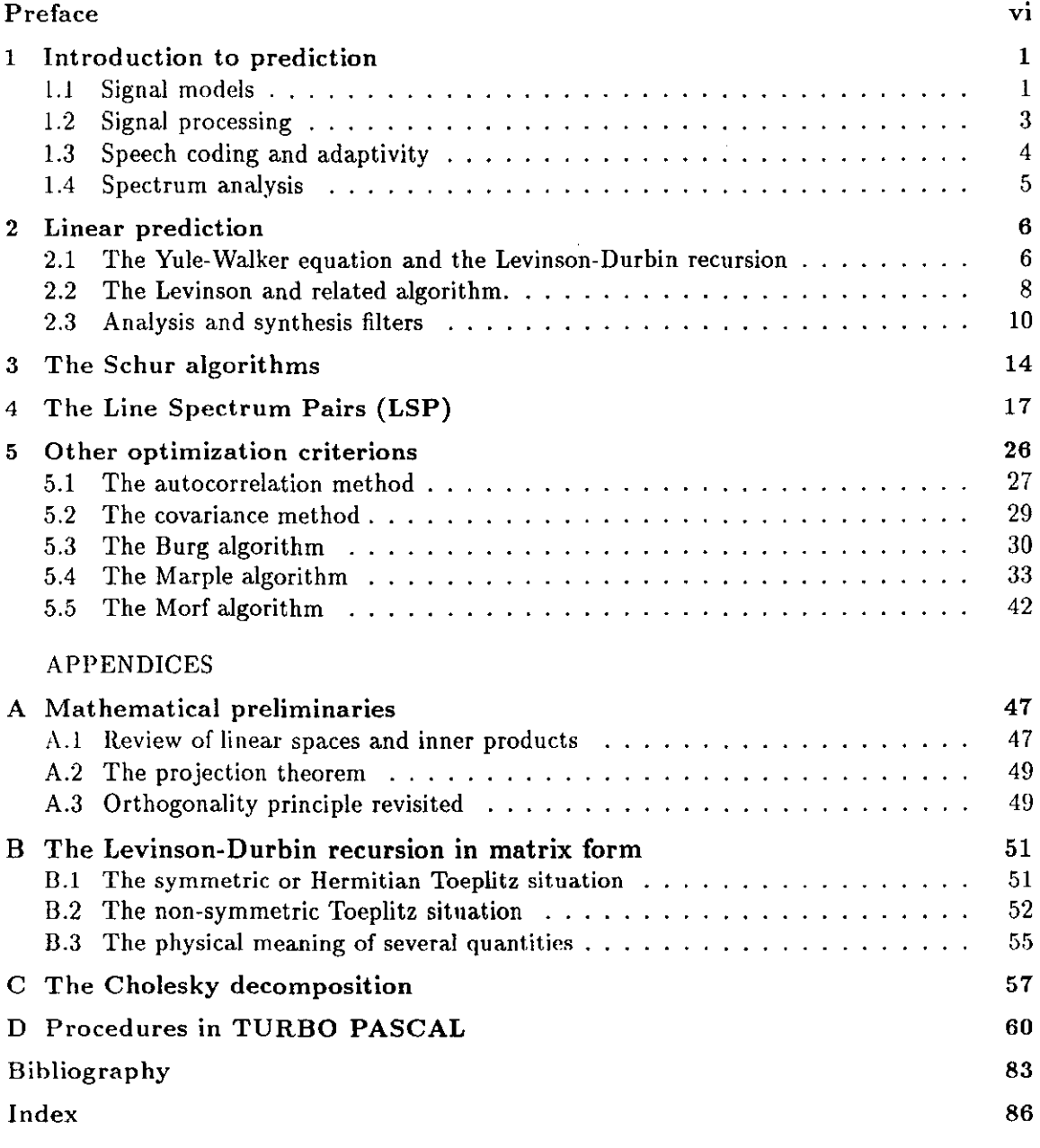

## **Preface**

**The emerging application of compressed speech in telecommunication services have renewed**  the interest for speech coding algorithms. Research in speech coding has been active for twentyfive years but the introduction of these techniques in operational systems has been slow and difficult. The main limitations were the hardware complexity connected with the implementation of the speech coders and the quality which was judged unsatisfactory by the service operators. Two factors that brought a breakthrough were the introduction on the component market of the digital signal processor (DSP) chips and the studies on the analysis-synthesis algorithms. Some of the resently adapted systems are a  $32$  kBit/s CCITT approved ADPCM system, a 16 kBit/s APC for Inmarsat standard B, 13 kBit/s LPC system for a pan-European digital mobile radio system selected by the CEPT, the 9.6 kBit/s system for airline passengers communication in the Avsat and Skyphone systems and a  $4.8 \text{ kHz/s}$  of the NASA advanced mobile vehicle-satellite radio channels.

The purpose of this report is multiple:

- An introduction to speech coding systems based on a signal model and as a consequence, **based on linear prediction.**
- **A mathematical background for linear prediction, the most important model parameters**  and the algorithms to obtain these parameters in a computational efficient way.
- A description of the available algorithms and their inter relations.
- **A presentation of a complete software package that covers all the algorith ms and their**  combinations. This package is written in the language Turbo Pascal.

The object is not to describe several speech coding systems in detail, but to understand them and to recognize and comprehend their kinship. With the algorithms, given in this report, the excisting coding systems can be upgraded or more enhanced systems can be developed.

The signal model used in the report is the autoregresive (AR) model. This reveals items as predictors, analysers and synthesizers, which can be described by parameters known as the reflection coefficients or the partial correlation (PARCOR) coefficients. If linear prediction is applied with the mean-square error (MSE) criterion the Levinson-Durbin recursion is the result and the Levinson algorithms are found. The analyse and synthesis filters can he realized as lattice filters, a more robust form compared with the transversal filters. This can be important for the VLSI realization. For parallel processing the Schur algorithms offer even more efficient computational possibilities. The parcor coefficients can be replaced by more powerfull parameters as the line spectrum pairs (LSP). If the MSE criterion is changed into the more practical least total square error (LSE) criterion, two methods are found. For  $t$ lie first method, the so called correlation method, the previous mentioned results are valid

**because the autocorrelation matrix is Tocplitz. The second method, the covariance method,**  has the advantage that the data is not windowed. For this last method several algorithms are derived, such as the Cholesky, Burg, Morf and Marple algorithm.

The report<sup>1</sup> is organized as follows. In chapter 1 an introduction is given to linear prediction, data processing and speech coding systems. Chapter 2 treats the linear prediction in more detail. Emphasis is placed on subjects as the Yule-Walker equation, the Levinson· Durbin recursion, the Levinson algorithms and the realization of the analyse/synthesis filters. Chapter 3 introduces the Schur algorithms and chapter 4 gives an introduction of the line **spectrum pairs and several algorithms to obtain these parameters are described. In chapter**  5 the (auto)correlation and covariance methods for parameter estimation are given and algorithms, based on the LSE criterion, are treated. Three appendices (A, B and C) form a backup of the theory, while appendix D gives the source text, written in the Turbo Pascal language, of the algorithms.

<sup>&</sup>lt;sup>1</sup>The chapters 1 and 2 are presented at the First Benelux-Japan Workshop on Information and Communication Theorie, Eindhoven, The Netherlands, September 1989.

## **Chapter 1**

## **Introduction to prediction**

In this chapter a connection between signal modelling, linear prediction and spectrum estimation will be made. This gives a theoretical background for excisting signal and speech processing methods. **In** the past these methods were invented in a more or less ad hoc way, but now a motivation can be given.

#### **1.1 Signal models**

One of the most useful ways to model a (random) signal is to consider it as being the output of a causal and stable filter  $B(z)$  which is driven by a stationary uncorrelated (white-noise) sequence  $\{\varepsilon_0, \varepsilon_1, \ldots, \varepsilon_n, \ldots\}$  with an autocorrelation function

$$
R_{\varepsilon\varepsilon}(k) = \mathbb{E}[\varepsilon_n \varepsilon_{n+k}] = \sigma_{\varepsilon}^2 \delta(k)). \tag{1.1}
$$

The output signal  $y_n$  is obtained by convolving the input sequence  $\varepsilon_n$  with the filter's impulse

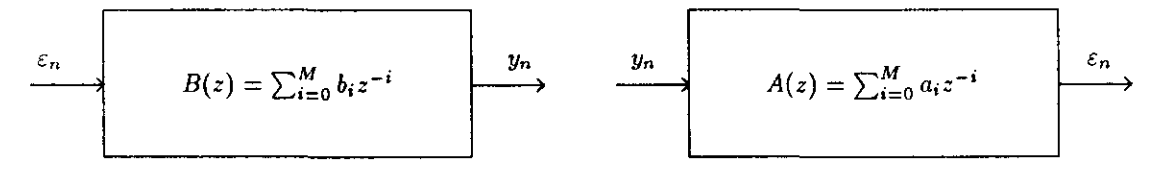

Figure 1.1: The synthesis filter and the analysis filter.

**response** *bn* 

$$
y_n = \sum_{i=0}^{M} b_i \varepsilon_{n-i}, \ n = 0, 1, 2, \dots \tag{1.2}
$$

In these formulas *M* and  $\sigma_{\epsilon}^2$  are the order of the model and the variance of the noise respectively. The power spectrum of the output sequence is

$$
S_{yy}(\omega) = \sigma_{\varepsilon}^2 |B(\omega)|^2. \tag{1.3}
$$

The stability of the filter  $B(z)$  is essential as it guarantees the stationarity of the sequence  $y_n$ . If we write the synthesis filter  $B(z)$  as the ratio of two polynomials

$$
B(z) = \frac{N(z)}{D(z)},\tag{1.4}
$$

then the stability and the causality restriction requires that the zeros of the polynomial  $D(z)$ lie inside the unit circle in the complexe z-plane. The filter of  $(1.4)$  is called an auto regressive moving average (ARMA) or a pole-zero model. Two special cases of interest are the moving average (MA) or all-zero model if  $B(z) = N(z)$  and the auto regressive (AR) or all-pole model with  $B(z) = \frac{1}{D(z)}$ .

To synthesize a physical signal, for example speech, we need some analysis algorithm to determine the model parameters  $\{b_1, b_2, \ldots, b_M, \sigma^2\}$  and a method to obtain the excitation sequence  $\varepsilon_n$ . This excitation signal is generated by passing the (speech) signal through an inverse filter of the form

$$
A(z) = \frac{1}{B(z)}\tag{1.5}
$$

as is depicted in the righthand side of Figure 1.1. Note that the filter parameter  $b_0$  is ignored, hecause by readjusting the value  $\sigma_{\varepsilon}^2$  we may assume  $b_0 = 1$ . For  $A(z)$  to be stable and causal requires (see 1.4 and 1.5) the zeros of  $N(z)$  to be inside the unit circle. Thus, both the poles and zeros of  $B(z)$  must lie inside the unit circle. Such filters are called minimal phase filters. In the sequel of this report the AR-model will be treated, unless stated otherwise. Other names for the inverse filter are analysis filter, whitening filter or prediction·error filter.

The filters  $A(z)$  and  $1/A(z)$  can be realised with linear prediction of order M (Figure 1.2). Taking the z-transform of the sequences,  $y_n$ ,  $\hat{y}_n$  and  $\varepsilon_n$  of the lefthand part of Figure 1.2 we

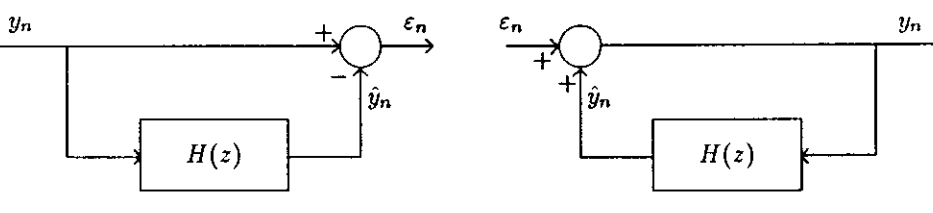

#### Figure 1.2: The forward predictor  $A(z)$  and the backward predictor  $1/A(z)$ .

obtain

$$
E(z) = Y(z) - \hat{Y}(z) = Y(z)\{1 - H(z)\} = A(z)Y(z), \qquad (1.6)
$$

**\vith** 

$$
H(z) = -\sum_{i=1}^{M} a_i z^{-i},
$$
\n(1.7)

and thus

$$
A(z) = 1 - H(z) = \sum_{i=0}^{M} a_i z^{-i}.
$$
 (1.8)

So  $\varepsilon_n$  becomes

$$
\varepsilon_n = \sum_{i=0}^{M} a_i y_{n-i}, \ a_0 = 1, \tag{1.9}
$$

which is the same expression as the one obtained for the output sequence of the analysis filter of Figure 1.1. For the signal *fin* we find

$$
\hat{y}_n = -\sum_{i=1}^M a_i y_{n-i}, \qquad (1.10)
$$

which is the linear prediction for the signal  $y_n$  and which is a linear combination of the M previous samples of  $y_n$ . The signal  $\varepsilon_n$  is the prediction error and the aim is to find those prediction coefficients  $\{a_1, \ldots, a_M\}$  that minimizes this error. It is easy to see that the righthand part of Figure 1.2 gives a realization of the synthesis filter  $B(z) = 1/A(z)$ .

We note here an interesting connection between linear prediction concepts and signal modeling concepts; namely, that the optimal linear predictor determines the analysis filter  $A(z)$  which, in turn, determines the generator model  $B(z) = 1/A(z)$  of  $y_n$ . In other words, the solution of the linear prediction problem is also the solution of the modeling problem.

#### **1.2 Signal processing**

If we call the analyser of Figure 1.2 the encoder and the synthesizer of Figure 1.1 the decoder and if we want an exact reproduction of  $y_n$  at the decoder both the model parameters  $\{a_1, a_2, \ldots, a_M, \sigma_{\varepsilon}^2\}$  and the entire sequence  $\varepsilon_n$  must be stored or transmitted. But in data compression schemes known as differential pulse codemodulation (DPCM) or residual encoding [9] [22] the filters  $A(z) = \frac{1}{B(z)}$  or  $H(z)$  are fixed and the residual sequence  $\epsilon_n$  is stored or transmitted with reduced accuracy. Each value of  $\epsilon_n$  is quantized to one of  $2^b$  levels, where *b* is the number of binary digits used to represent each value of  $\epsilon_n$ . A complete DPCM system is shown in Figure 1.3 where we use the symbol  $e_n$  of the prediction error in stead of  $\varepsilon_n$ . The **(COII)** conversion from  $\tilde{e}_n$  to code words and visa versa is ommitted. The presence of the quantizer

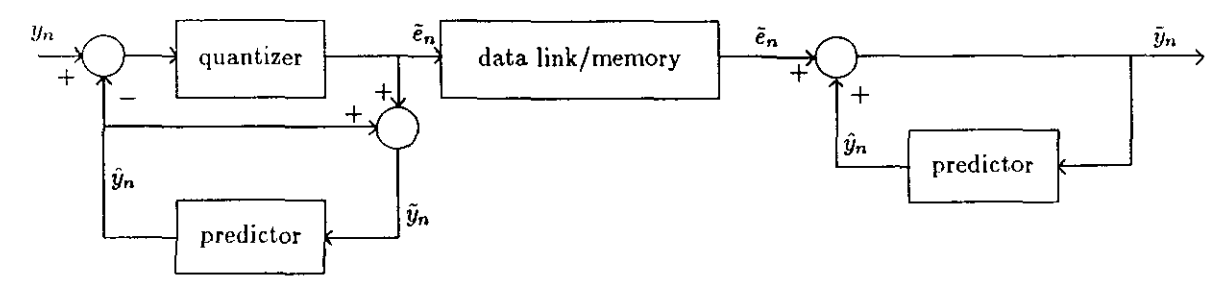

Figure 1.3: A DPCM-system.

introduces a quantizer error *qn* such that

$$
\tilde{e}_n = e_n + q_n. \tag{1.11}
$$

The particular realization shown in Figure 1.3 ensures that, at the reconstruction end, the **qnanti7.ation errors do not accumulate because** 

$$
\tilde{y}_n - y_n = (\tilde{e}_n + \hat{y}_n) - y_n = \tilde{e}_n - e_n = q_n. \tag{1.12}
$$

The reconstruction error is equal to the quantization error.

**To reduce t.he data link or memory capacity the residual signal can he ommitted and**  replaced by a random number generator at the reconstruction or synthesizer side. A diagram of such a linear prediction coder (LPC) is shown in Figure 1.4. Here the quantized versions of the filter coefficients  $\{a_1, a_2, ..., a_M\}$  and of the variance or gain  $\sigma_r^2$  are stored or transmitted. synthesis filters realised with quantized parameters are not guaranteed mimimum phase. By

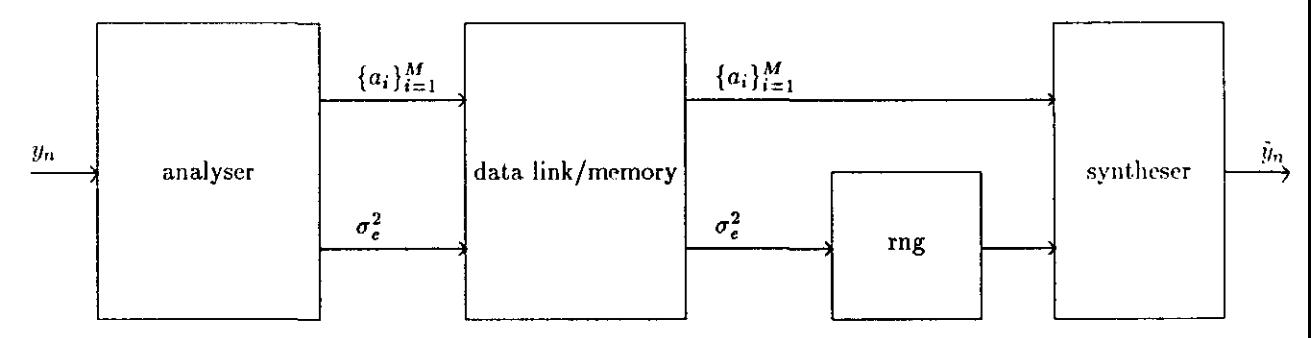

Figure 1.4: LPC or analyse/synthesis system.

using lattice filters in stead of transversal filters this problem is more easely attacked.

#### **1.3 Speech coding and adaptivity**

So far we have assumed stationarity of the signal  $y_n$ . But speech is a non-stationary signal, so some form of adaptivity is needed. In Figure 1.4 the analyse algorithm estimates the model parameters during a block of input samples. During this analyse frame the signal is assumed stationary. A more realistic representation of a speech frame requires the specification of two additional parameters: the pitch period and a voiced/unvoiced  $(V / UV)$  decision. Unvoiced sounds have a white-noise sounding nature and are generated by the turbulent flow of air through the constrictions of the vocal tract. Such sounds may be represented adequately by the random signal model. On the other hand, voiced sounds, such as vowels, are pitched sounds, and have a pitch period associated with them. They may be assumed to be generated by the periodic excitation of the vocal tract by a train of impulses separated by the pitch perod. The vocal tract respond to each of these impulses by producing its impulse response, resulting therefor in a quasi-periodic output which is characteristic for such sounds. Thus, depending on the type of sound, the nature of the generator of the excitation input to the synthesis filter will be different. It will be a random number generator (rng) for unvoiced sounds and a pulse train for voiced sounds. A typical synthesis system is depicted in Figure 1.5. Using the block adaptive method with DPCM requires side information, so normaly a second method, recursive or sequential adaptivity, is used. The filter coefficients are continually adaptive to a signal both the encoder and the decoder have in common. This system, called adaptive differential pulse code modulation (ADPCM), has also an adaptive quantizer for the residual signal. Combinations of both systems consisting of block adaption of the filter parameters and coarse quantization of the residual signal are known as adaptive predictive coding (APC) [6].

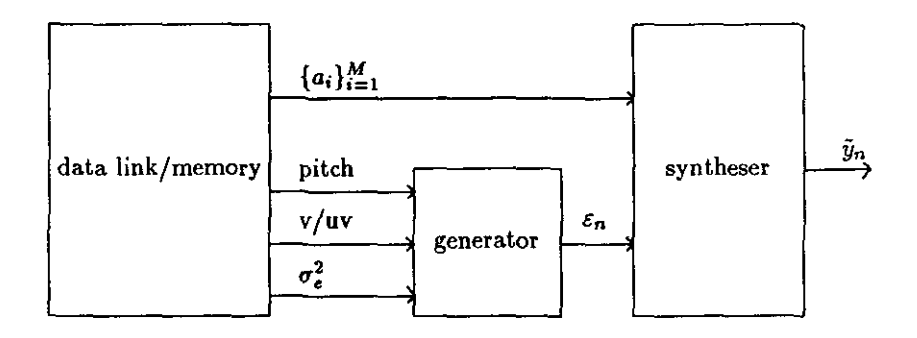

Figure 1.5: A speech synthesis system.

#### **1.4 Spectrum analysis**

As can be seen from ( 1.3) the spectral shape of the power spectrum of the sequence,  $y_n$ , arises only from the spectral shape of the synthesis filter. For the AR model the problem of spectrum estimation can be linked to the problem of linear prediction. With ( 1.5) **and** ( 1.8) and for  $z = e^{j\omega}$  the power spectrum of (1.3) becomes

$$
S_{yy}(\omega) = \frac{\sigma_{\epsilon}^2}{\left|\sum_{i=0}^{M} a_i e^{-ji\omega}\right|^2}.
$$
\n(1.13)

The specrum estimates based on such parametric models tend to have much better frequency resolution properties then the classical methods, especially when the length of the available data record is short [16] [19]. A classical approach is, for example, the direct computation of the Fourier transform of the data record.

## **Chapter 2**

## **Linear prediction**

In this chapter we will estimate the optimal *pth* order linear predictor for a stationary signal with an autocorrelation function  $R(k) = \mathbb{E}[y_n y_{n+k}]$ . The prediction order p is an arbitrary number smaller than M. Iterative procedures will be found to determine the  $(p+1)^{th}$  order predictor from the previous  $p^{th}$  order predictor. Also the lattice implementation of predictors will he introduced.

#### **2.1 The Yule-Walker equation and the Levinson-Durbin recursion**

The p prediction coefficients  $a_{p,1}, a_{p,2}, \ldots, a_{p,p}$  are chosen to minimize the mean-square pre**diction error** 

$$
\mathsf{E}_p = \mathbb{E}[e_p^2(n)],\tag{2.1}
$$

where  $e_p(n)$  is the prediction error  $(1.9)$ 

$$
e_p(n) = \sum_{i=0}^p a_{p,i} y_{n-i}, \ a_{p,0} = 1. \qquad (2.2)
$$

Differentiating ( 2.1) with respect to each coefficient  $a_{p,i}$ ,  $i = 1,2,...,p$ , yields the orthogonality equations

$$
\mathbb{E}[e_p(n)y_{n-i}] = 0, \ i = 1, 2, \dots, p. \tag{2.3}
$$

Sec also the projection theorem in Appendix A and section A.3. Inserting  $(2.2)$  in  $(2.3)$  results in p linear equations

$$
\sum_{j=0}^{p} a_{p,j} \mathbb{E}[y_{n-j}y_{n-i}] = \sum_{j=0}^{p} a_{p,j} R(|i-j|) = 0, \ i = 1, 2, ..., p
$$
 (2.4)

For the minimized value of ( 2.1) we find

$$
\mathsf{E}_p = \sigma_{\varepsilon}^2 = \mathbb{E}[e_p^2(n)] = \mathbb{E}[e_p(n)y_n] = \sum_{i=0}^p a_{p,i} R(i).
$$
 (2.5)

Equations ( 2.4) and ( 2.5) can be combined into the  $(p+1) \times (p+1)$  matrix equation

$$
\begin{bmatrix}\nR(0) & R(1) & R(p) \\
R(1) & R(0) & R(p-1) \\
\vdots & \vdots & \vdots \\
R(p) & R(p-1) & R(0)\n\end{bmatrix}\n\begin{bmatrix}\n1 \\
a_{p,1} \\
\vdots \\
a_{p,p}\n\end{bmatrix} =\n\begin{bmatrix}\n\sigma_{\epsilon}^2 \\
0 \\
\vdots \\
0\n\end{bmatrix}
$$
\n(2.6)

Equation  $(2.6)$  is called the normal or Yule-Walker equation and can be solved directly by matrix inversion. Here we follow the Levinson-Durbin recursion method to obtain all the best linear predictions from  $p = 1$ ,  $p = 2$  to  $p = M$  and to obtain the lattice realization of linear prediction filters. We see that the matrix of autocorrelation functions has identical elements along any diagonal and that the matrix is symmetric. It is called a symmetric Toeplitz matrix.

Suppose that the optimum predictor of order p with coefficients  $1, a_{p,1}, \ldots, a_{p,p}$  has already been constructed. The corresponding gapped function is

$$
g_p(k) = \mathbb{E}[e_p(n)y_{n-k}] = \mathbb{E}[(\sum_{i=0}^p a_{p,i}y_{n-i})y_{n-k}]
$$
  
= 
$$
\sum_{i=0}^p a_{p,i}R(k-i).
$$
 (2.7)

This function has a gap of lenght  $p$ , that is

$$
g_p(k) = 0, \ 1 \le k \le p. \tag{2.8}
$$

It is easy to see that  $g_p(p+1-k)$  has the same gap, and that a linear combination of both **functions has a gap of** *p.* **Therefore** 

$$
g_{p+1}(k) = g_p(k) - \gamma_{p+1}g_p(p+1-k)
$$
\n(2.9)

has a gap of  $p + 1$  if we choose  $\gamma_{p+1}$  such that

$$
g_{p+1}(p+1) = g_p(p+1) - \gamma_{p+1}g_p(0) = 0 \qquad (2.10)
$$

or

$$
\gamma_{p+1} = \frac{g_p(p+1)}{g_p(0)} = \frac{\epsilon_p}{E_p}
$$
 (2.11)

**where** 

$$
E_p = g_p(0) = E[e_p(n)y_n] = E[e_p^2(n)]
$$
\n(2.12)

and

$$
\epsilon_p = g_p(p+1) = \sum_{i=0}^p a_{p,i} R(p+1-i). \tag{2.13}
$$

Using ( 2.9) and ( 2.11) we find a recursion for the minimal mean-squared prediction error

$$
E_{p+1} = g_{p+1}(0) = g_p(0) - \gamma_{p+1}(p+1) = (1 - \gamma_{p+1}^2)g_p(0)
$$
 (2.14)

or

$$
\mathsf{E}_{p+1} = (1 - \gamma_{p+1}^2) \mathsf{E}_p. \tag{2.15}
$$

Since both  $E_{p+1}$  and  $E_p$  are nonnegative it follows that

$$
|\gamma_{p+1}| \le 1. \tag{2.16}
$$

The coefficient  $\gamma_{p+1}$  is called reflection, PARCOR or Schur coefficient. To obtain the prediction coefficients we take the z-transform of (2.7) for p and  $p + 1$  and substitute the result in the *z*-transform of  $(2.9)$ :

$$
A_{p+1}(z)S_{yy}(z) = A_p(z)S_{yy}(z) - \gamma_{p+1}z^{-(p+1)}A_p(z^{-1})S_{yy}(z^{-1}).
$$
\n(2.17)

Using the symmetry relation of  $S_{yy}(z)$  we get the Levinson-Durbin recursion

$$
A_{p+1}(z) = A_p(z) - \gamma_{p+1} z^{-(p+1)} A_p(z^{-1}). \tag{2.18}
$$

Taking the  $z$ -transform of  $(2.18)$  gives

$$
a_{p+1,i} = a_{p,i} - \gamma_{p+1} a_{p,p+1-i}, \ 1 \le i \le p, a_{p+1,p+1} = -\gamma_{p+1}.
$$
\n(2.19)

Introducing the reverse polynomial  $A_p^r(z) = z^{-p} A_p(z^{-1})$  we may write ( 2.18) as

$$
A_{p+1}(z) = A_p(z) - \gamma_{p+1} z^{-1} A_p^r(z). \tag{2.20}
$$

From  $A_{p+1}^r(z) = z^{-(p+1)}A_{p+1}(z^{-1})$  and the reverse of (2.18) we obtain the following recursion

$$
A_{p+1}^{r}(z) = z^{-1} A_{p}^{r}(z) - \gamma_{p+1} A_{p}(z). \qquad (2.21)
$$

In Appendix B the Levinson-Durbin recursion is treated in matrix form and also for a more general situation than in this section.

#### **2.2 The Levinson and related algorithm.**

Equation ( 2.20) and ( 2.21) may be combined into a  $2 \times 2$  matrix equation

$$
\begin{bmatrix} A_{p+1}(z) \\ A_{p+1}^r(z) \end{bmatrix} = \begin{bmatrix} 1 & -\gamma_{p+1} z^{-1} \\ -\gamma_{p+1} & z^{-1} \end{bmatrix} \begin{bmatrix} A_p(z) \\ A_p^r(z) \end{bmatrix}
$$
 (2.22)

The recursion is initialized at  $p = 0$  by setting

$$
A_0(z) = A_0^r(z) = 1 \text{ and } E_0 = R(0) = \mathbb{E}[y_n^2], \tag{2.23}
$$

assuming no prediction at all. The next algorithm realizes the *Levinson recursion* 

- step1 initialize at  $p = 0$ , using  $(2.23)$
- step2 at stage p, the filter  $A_p(z)$  and the error  $E_p$  are available
- step3 compute  $\gamma_{p+1}$ , using ( 2.11)
- step4 determine  $A_{p+1}(z)$ , using ( 2.18), ( 2.19) or ( 2.22)
- step5 update  $E_{p+1}$ , using (2.15)

step6  $p := p + 1$  and go to step2 until  $p > M$ 

In step 3 and 4 *p* multiplications are needed. The number of multiplications for a *M'h* order predictor is in the order of *M'.* 

In the Split-Levinson algorithm this number is halved. For notation purposes we will determine the  $p^{th}$  order predictor. The first line of (2.22) becomes now  $A_p(z) = A_{p-1}(z) \gamma_p z^{-1} A_{p-1}^r(z)$  and by setting  $\gamma_p = -1$ , we consider the polynomial  $F_p(z)$  derived from the predictor polynomials

$$
F_p(z) = \sum_{i=0}^p f_{p,i} z^{-i} = A_{p-1}(z) + z^{-1} A_{p-1}^r(z).
$$
 (2.24)

By construction,  $F_p(z)$  is symmetric, that is  $f_{p,0} = 1$ ,  $f_{p,p} = -\gamma_p = 1$  and

$$
f_{p,i} = f_{p,p-i} = a_{p-1,i} + a_{p-1,p-i} \text{ for } i = 1,2,\ldots,p-1. \tag{2.25}
$$

Using ( 2.22), with *p* in stead of  $p + 1$ , and the definition of  $F_p(z)$  we find

$$
\lambda_p F_p(z) = A_p(z) + A_p^r(z). \tag{2.26}
$$

with

$$
\lambda_p = 1 - \gamma_p. \tag{2.27}
$$

Introducing the vector  $f_p = (f_{p,0}, f_{p,1}, \ldots, f_{p,p})^T$  and using (B.1) through (B.7) we can write

$$
\mathbf{R}_p \mathbf{f}_p = \frac{1}{\lambda_p} (\mathbf{e}_p + \mathbf{e}_p^r) = \frac{1}{\lambda_p} (\mathbf{E}_p, 0, \dots, 0, \mathbf{E}_p)^T,
$$
(2.28)

and

$$
\tau_p = \frac{\mathsf{E}_p}{\lambda_p} = \sum_{i=0}^p R(i) f_{p,i}.
$$
\n(2.29)

Because of the symmetric nature of  $f_p$ , the quantity  $\tau_p$  can be computed using only half of the terms in the above inner product:

if *p* is odd  $\tau_p = \sum_{i=0}^{(p-1)/2} [R(i) + R(p-i)] f_{p,i}$ , if *p* is even  $\tau_p = \sum_{i=0}^{p/2-1} [R(i) + R(p-i)] f_{p,i} + R(p/2) f_{p,p/2}$ . If we replace *p* by  $p + 1$  in ( 2.24) and eliminate  $A_p(z)$  and  $A_p^r(z)$  respectively with ( 2.26), **we obtain** 

$$
(1 - z^{-1})A_p(z) = F_{p+1}(z) - \lambda_p z^{-1} F_p(z)
$$
\n(2.30)

$$
(1 - z^{-1})A_p^r(z) = -F_{p+1}(z) + \lambda_p F_p(z). \tag{2.31}
$$

Substituting ( 2.30) and ( 2.31) with the correct order into  $A_p(z) = A_{p-1}(z) - \gamma_p z^{-1} A_{p-1}^r(z)$ , we get the three-term recurrence relation

$$
F_{p+1}(z) = (1 + z^{-1})F_p(z) - \alpha_p z^{-1} F_{p-1}(z)
$$
\n(2.32)

**with** 

$$
\alpha_p = \lambda_{p-1}(2 - \lambda_p) = \frac{\tau_p}{\tau_{p-1}}.\tag{2.33}
$$

The last equation if found with  $(2.27)$ ,  $(2.15)$  and  $(2.29)$  in that order as follows

$$
\alpha_p = \lambda_{p-1}(1+\gamma_p) = \frac{\lambda_{p-1}}{\lambda_p}(1-\gamma_p^2) = \frac{\lambda_{p-1}}{\lambda_p} \frac{\mathsf{E}_p}{\mathsf{E}_{p-1}} = \frac{\tau_p}{\tau_{p-1}}.
$$

Appropriate initial conditions are given by

$$
F_0(z) = 2, \ F_1(z) = 1 + z^{-1}, \ \tau_0 = R(0). \tag{2.34}
$$

The *Split-Levinson algorithm* becomes as follow

step1 Initialize at  $p = 0$  according to (2.34)

step2 at stage p,  $F_{p-1}$ ,  $F_p$  and  $\tau_{p-1}$  are available

step3 compute  $\tau_p$  with ( 2.29), using half the terms

step4 compute  $\alpha_p$  with ( 2.33)

step4a compute  $\gamma_p = -1 + \frac{\alpha_p}{1-\gamma_{n-1}}$ 

step5 compute  $F_{p+1}$  with ( 2.32), using half the number of coefficients

step6  $p := p + 1$  and go to step2 until  $p > M$ 

step6a compute  $E_M = \tau_M(1 - \gamma_M)$ 

The algorithm given above is specified for the output of  $E_M$  and the reflection coefficients  $\gamma_1, \gamma_2, \ldots, \gamma_M$ , so the calculation of  $F_{M+1}$  is unnecessary. If the prediction coefficients are wanted in stead of the reflection coefficients we proceed as follow. From (2.30) with  $z = 1$ and  $p = M$  we can resolve

$$
\lambda_M = \frac{F_{M+1}(1)}{F_M(1)} = \frac{\sum_{i=0}^{M+1} f_{M+1,i}}{\sum_{i=0}^M f_{M,i}}.
$$
\n(2.35)

Also from ( 2.30) with  $p = M$  we have

$$
a_{M,i} = a_{M,i-1} + f_{M+1,i} - \lambda_M f_{M,i-1}, \ i = 1, 2, ..., M
$$
 (2.36)

with as initialization  $a_{M,0} = 1$ . The algorithm changes as follow: Step<sup>1</sup>a. is discarded, at step5  $F_{M+1}$  is calculated and at step 6a the prediction coefficients are calculated from ( 2.36) with the use of ( 2.35).

#### 2.3 **Analysis and synthesis filters**

The traditional way of implementing the analysis and synthesize filters of figure 1.2 is via transversal or tapped-delay-line filters with coefficients  $\{a_{M0}, \ldots, a_{MM}\}\$ . Because the coefficients can vary over a large range, the drawback of this implementation is that unstable filters can be obtained if coefficients are used with finite precision arithmetic or even with quantized values. Therefore the lattice structured filter, using the PARCOR's as coefficients, is introduced  $[11]$   $[12]$ .

From ( 2.2) we know that  $e_p(n)$  is the prediction error of a  $p^{th}$  order predictor. It is the convolution of the filter's impulse response with the originial data sequence  $y_n$ , or in the z-domain

$$
E_p(z) = A_p(z)Y(z). \tag{2.37}
$$

Now the backward prediction error is introduced in terms of the reverse of the prediction filter  $A_n^r(z)$ 

$$
R_p(z) = A_p^r(z)Y(z) = z^{-p}A_p(z^{-1})Y(z).
$$
 (2.38)

So the signal sequence  $r_p(n)$  becomes

$$
r_p(n) = \sum_{i=0}^p a_{p,i} y_{n-p+i} = y_{n-p} + a_{p,1} y_{n-p+1} + \dots + a_{p,p} y_n \qquad (2.39)
$$

and may be interpreted as the postdiction error in postdicting the value of  $y_{n-p}$  on basis of the p future samples  $\{y_{n-p+1}, y_{n-p+2}, \ldots, y_n\}$ . It is easy to show that

$$
\mathbb{E}[r_p(n)^2] = \mathbb{E}[e_p(n)^2],\tag{2.40}
$$

thus the forward and the backward prediction error criteria are the same. Both methods give the same solution for the optimal filter coefficients. By multiplying both sides of ( 2.22) by *Y(z)* we obtain

$$
\begin{bmatrix} E_{p+1}(z) \\ R_{p+1}(z) \end{bmatrix} = \begin{bmatrix} 1 & -\gamma_{p+1} z^{-1} \\ -\gamma_{p+1} & z^{-1} \end{bmatrix} \begin{bmatrix} E_p(z) \\ R_p(z) \end{bmatrix}
$$
 (2.41)

and in the time domain

$$
e_{p+1}(n) = e_p(n) - \gamma_{p+1} r_p(n-1)
$$
  
\n
$$
r_{p+1}(n) = r_p(n-1) - \gamma_{p+1} e_p(n)
$$
 (2.42)

The initial conditions can be reed from ( 2.23) and are

$$
E_0(z) = R_0(z) = A_0(z)Y(z) = Y(z)
$$
 and  $e_0(n) = r_0(n) = y_n$ .

The whitening or analysis filter as a feedforward lattice filter is given in figure 2.1. From this filter a lattice predictor can be constructed as follows. From  $(2.41)$  we have

$$
E_{p+1}(z) = E_p(z) - \gamma_{p+1} z^{-1} R_p(z)
$$
\n(2.43)

If we iterate from  $p = 0$  to  $p = M - 1$ , we have  $E_1(z) = E_0(z) - \gamma_1 z^{-1} R_0(z) = Y(z)$ .  $\gamma_1 z^{-1} R_0(z)$ ,  $E_2(z) = Y(z) - \left\{ \gamma_1 z^{-1} R_0(z) + \gamma_2 z^{-1} R_1(z) \right\}$  until  $E_M(z) = Y(z) - \sum_{p=1}^M \gamma_p z^{-1} R_{p-1}(z)$ . If the last expression is compared with ( 1.6) we have  $\hat{Y}(z) = \sum_{p=1}^{M} \gamma_p z^{-1} R_{p-1}(z)$  or after a **transformation** 

$$
\hat{y}(n) = \sum_{p=1}^{M} \gamma_p r_{p-1}(n-1). \tag{2.44}
$$

The lattice predictor is also depicted in figure 2.1 For the construction of the synthesis filter we must realize that  $e_n = e_M(n)$  is the input of the filter, while  $y_n = e_0(n)$  corresponds with the output. So the signal  $e_p(n)$  must be calculated from  $e_{p+1}(n)$  and from ( 2.41) we get

$$
e_p(n) = e_{p+1}(n) + \gamma_{p+1}r_p(n-1)
$$
  
\n
$$
r_{p+1}(n) = r_p(n-1) - \gamma_{p+1}e_p(n)
$$
 (2.45)

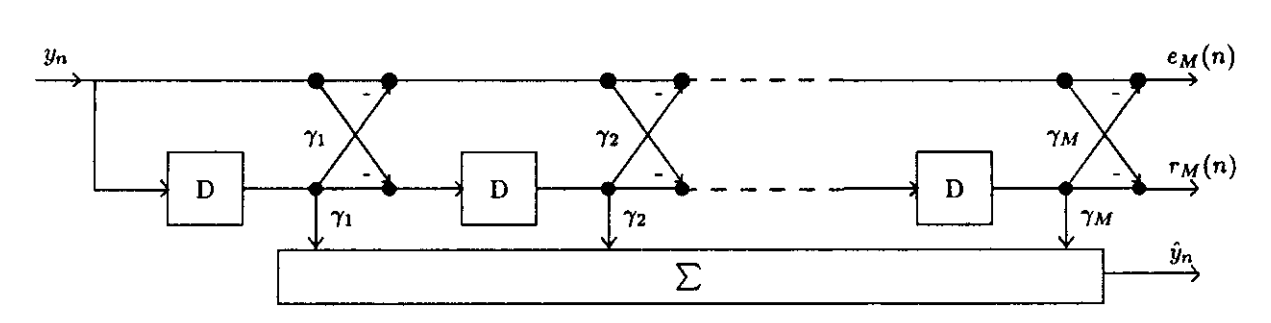

Figure 2.1: The feedforward lattice filter

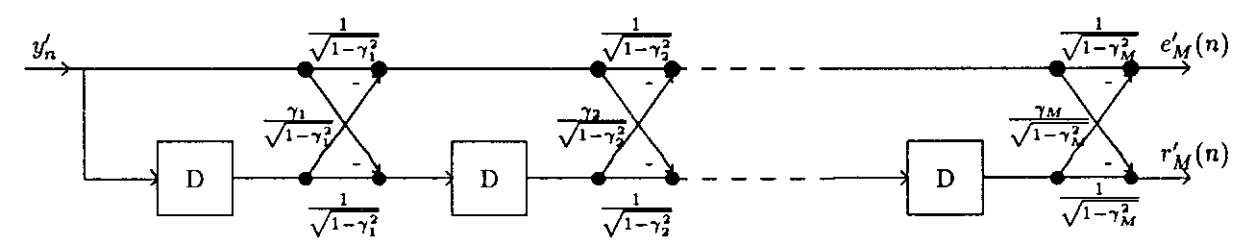

Figure 2.2: The normalized feedforward lattice filter

The synthesis or modeling filter as a feedback lattice filter is given in figure 2.3 In contrast **wilh a transversal filter an incrempnt of the order of the filter is just an addition of the**  approperiate number of sections. If the filter is implemented with distorded values of the PARCOR's, the filter stays minimal phase as long as these values satisfy  $|\gamma_{p+1}| \leq 1$ . By rearanging the terms of ( 2.45) we obtain the next expressions

$$
e_p(n) = e_{p+1}(n) + \gamma_{p+1}r_p(n-1)
$$
  
\n
$$
r_{p+1}(n) = -\gamma_{p+1}e_{p+1}(n) + (1 - \gamma_{p+1}^2)r_p(n-1),
$$
\n(2.46)

giving us the transmission-line filter of figure 2.4. This filter requires three multipliers per **section, while the feedforward filter requires only two. By a suitable normalization of the**  formulas ( 2.46) we can obtain one of two goals, namely a filter with less multiplications or a filter with better finite precision arithmetic properties. Therefore the normalized forward and backward error signals  $e'_p(n) = \frac{e_p(n)}{\delta_p}$  and  $r'_p(n) = \frac{r_p(n)}{\delta_p}$  are introduced and ( 2.46) changes into

$$
e'_{p}(n) = \Delta_{p+1} e'_{p+1}(n) + \gamma_{p+1} r'_{p}(n-1)
$$
  
\n
$$
r'_{p+1}(n) = -\gamma_{p+1} e'_{p+1}(n) + (1 - \gamma_{p+1}^{2}) \Delta_{p+1}^{-1} r'_{p}(n-1),
$$
\n(2.47)

with  $\Delta_{p+1} = \delta_{p+1}/\delta_p$ . If we choose  $\Delta_{p+1} = 1 + \gamma_{p+1}$  then ( 2.47) becomes

$$
\begin{bmatrix}\ne_p'(n) \\
r'_{p+1}(n)\n\end{bmatrix} = \begin{bmatrix}\n1 + \gamma_{p+1} & \gamma_{p+1} \\
-\gamma_{p+1} & 1 - \gamma_{p+1}\n\end{bmatrix} \begin{bmatrix}\ne_{p+1}'(n) \\
r'_{p}n - 1\n\end{bmatrix}
$$
\n(2.48)

This structure, given in the scattering matrix form, has four multipliers, but by combining terms this number reduces to one

$$
e'_p(n) = e'_{p+1}(n) + \gamma_{p+1}(e'_{p+1}(n) + r'_p(n-1))
$$
  
\n
$$
r'_{p+1}(n) = r'_p(n-1) - \gamma_{p+1}(e'_{p+1}(n) + r'_p(n-1)).
$$
\n(2.49)

If we choose  $\delta_p = E_p^{1/2}$ , we normalize such that  $e'_p(n)$  and  $r'_p(n)$  have both unit energy and from ( 2.15) it follows that  $\Delta_{p+1} = (1 - \gamma_{p+1}^2)^{1/2}$ . So ( 2.47) becomes

$$
\begin{bmatrix} e'_p(n) \\ r'_{p+1}(n) \end{bmatrix} = \mathbf{Q}(\gamma_{p+1}) \begin{bmatrix} e'_{p+1}(n) \\ r'_p(n-1) \end{bmatrix}
$$
 (2.50)

with

$$
\mathbf{Q}(\gamma_{p+1}) = \begin{bmatrix} (1 - \gamma_{p+1}^2)^{1/2} & \gamma_{p+1} \\ -\gamma_{p+1} & (1 - \gamma_{p+1}^2)^{1/2} \end{bmatrix}
$$
(2.51)

This normalized transmission-line lattice structure is given in figure 2.5. Notice that  $\mathbf{Q}(\gamma_{p+1})$ is orthogonal i.e.  $\mathbf{Q}(\gamma_{p+1})\mathbf{Q}^T(\gamma_{p+1}) = \mathbf{I}$ . This garanties good numerical properties of the filter (no overflow oscillations and no limit cycles). Using the same normalization for the feed forward analysis filter, the structure of figure 2.2 is obtained. The scattering matrix for this situation is not orthogonal.

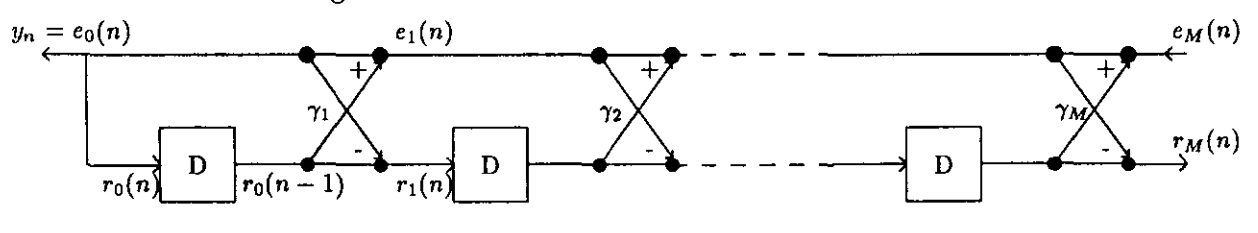

Figure 2.3: The feedforward lattice filter

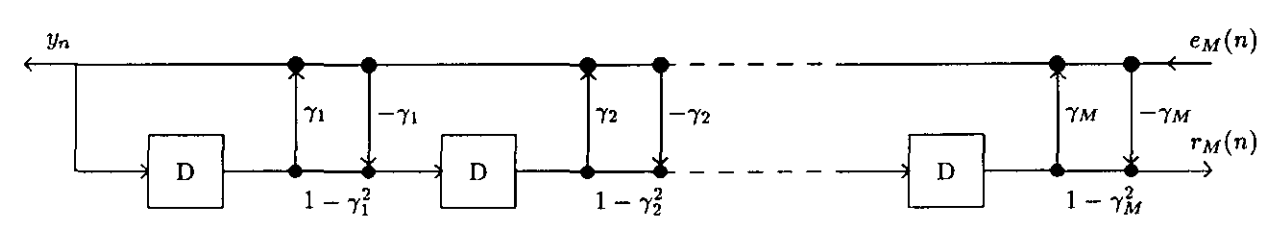

Figure 2.4: The transmission line filter

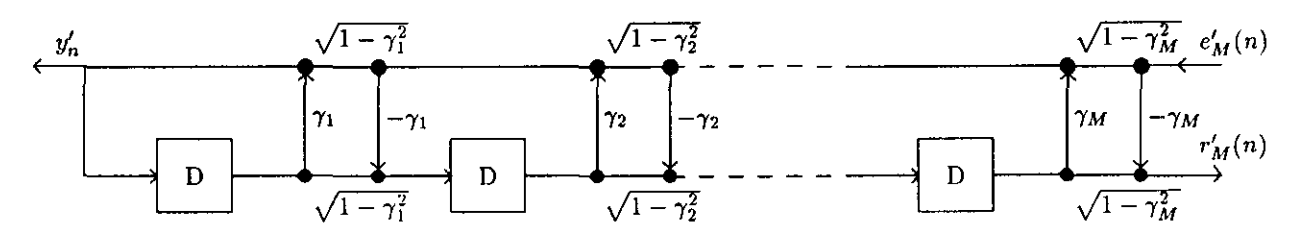

Figure 2.5: The normalized transmission line filter

## **Chapter 3 The Schur algorithms**

The Schur algorithms are an efficient alternative to the Levinson algorithm and can be used to compute the set of reflection coefficients from the autocorrelation lags. The computation reduction is obtained only if parallel processing facilities are available.

In section 2.1 the forward gapped function  $g_p(k)$  was introduced. Now we want to introduce the backward gapped function as

$$
g_p^r(k) = \mathbb{E}[r_p(n)y_{n-k}]
$$

By using ( 2.39) this becomes  $g_p^r(k) = \sum_{i=0}^p a_{p,i} \mathbb{E}[y_{n-p+i}y_{n-k}] = \sum_{i=0}^p a_{p,i}R(-k+p-i)$ . By a change of variables and by the use of the symmetry of the autocorrelation function, we obtain the next two gapped functions

$$
g_p(k) = \sum_{i=0}^p a_{p,i} R(k-i) \quad g_p^{\mathbf{r}}(k) = \sum_{i=0}^p a_{p,p-i} R(k-i). \tag{3.1}
$$

The next three properties of these functions are important for our purpose

$$
g_p^r(k) = g_p(p-k),\tag{3.2}
$$

$$
g_0(k) = g_0^r(k) = R(k), \tag{3.3}
$$

$$
g_p(0)=g_p^r(p)=\mathsf{E}_p.
$$

The properties can be found by the inspection of ( 3.1). From ( 2.8) we know that  $g_p(k) = 0$ for  $1 \leq k \leq p$ , so with ( 3.2) we get  $g_p^r(k) = 0$  for  $0 \leq k \leq p-1$ . Because  $a_{p,p-i}$  is the reverse of  $a_{p,i}$ , the z-transform of  $(3.1)$  is

$$
G_p(z) = A_p(z)S_{yy}(z) \quad G_p^r(z) = A_p^r(z)S_{yy}(z),
$$

which gives us also a relationship between  $G_p(z)$  and  $G_p(z)$ 

$$
G_p^r(z) = z^{-p} A_p(z^{-1}) S_{yy}(z^{-1}) = z^{-p} G_p(z^{-1}).
$$

By the multiplication of ( 2.22) with  $S_{yy}(z)$ , we obtain the Schur recursion in the z-domain

$$
\begin{bmatrix}\nG_{p+1}(z) \\
G_{p+1}^r(z)\n\end{bmatrix} = \begin{bmatrix}\n1 & -\gamma_{p+1}z^{-1} \\
-\gamma_{p+1} & z^{-1}\n\end{bmatrix} \begin{bmatrix}\nG_p(z) \\
G_p^r(z)\n\end{bmatrix}
$$
\n(3.4)

and with the z-transform the Schur recursion for the two gapped functions

$$
g_{p+1}(k) = g_p(k) - \gamma_{p+1} g_p(k-1)
$$
  
\n
$$
g_{p+1}^r(k) = -\gamma_{p+1} g_p(k) + g_p^r(k-1)
$$
\n(3.5)

because  $g_{p+1}(p+1) = 0$ ,  $\gamma_{p+1}$  is determined from (3.5) as

$$
\gamma_{p+1} = \frac{g_p(p+1)}{g_p^r(p)},\tag{3.6}
$$

which is the same expression as ( 2.11). The next algorithm realizes the *Schur Recursion* 

- step1 initialize at  $p = 0$ , using (3.3) for  $0 \le k \le M$
- step2 at stage p,  $g_p(k)$  and  $g_p^r(k)$  are available for  $p \leq k \leq M$

step3 compute  $\gamma_{p+1}$ , using ( 3.6)

step4 for  $p+1 \leq k \leq M$  determine  $g_{p+1}(k)$  and  $g_{p+1}^r(k)$  with ( 3.5)

step5  $p := p + 1$  and goto step2 until  $p > M$ 

step6 make  $E_M = g_M^r(M)$ 

During step3 the  $\gamma_{p+1}$  is determined as the ratio of two gapped functions, while at the Levinson algorithm *p* multiplications were needed for the same variable. At step4  $g_{p+1}(k)$  and  $g_{p+1}^r(k)$ are calculated with each one multiplication and, because the necesary funtions  $g_p(k)$  and  $g_n^r(k-1)$  are known, the maximal M multiplications can be done in parallel. So with M parallel processors the computational cost is of order M. In the Split-Schur algorithm the number of multiplication is reduced to one and a reduction of 50% is obtained.

As in section 2.2 we consider again a  $p^{th}$  order polynomial  $G_p(z) = G_{p-1}(z) - \gamma_p z^{-1} G_{p-1}^r(z)$ and we also give  $\gamma_p$  the value -1. So

$$
L_p(z) = G_{p-1}(z) + z^{-1} G_{p-1}^r(z)
$$

can be compared with the function  $F_p(z)$  from ( 2.24) and the result is

$$
L_p(z) = F_p(z) S_{yy}(z). \tag{3.7}
$$

The z-transform of this function becomes

$$
l_p(k) = \sum_{i=0}^{p} f_{p,i} R(k-i).
$$
 (3.8)

The multiplication of  $(2.32)$  with  $S_{yy}(z)$  and the use of  $(3.7)$  gives the three-term recurrence relation

$$
L_{p+1}(z) = (1 + z^{-1})L_p(z) - \alpha_p z^{-1}L_{p-1}(z),
$$
  
\n
$$
l_{p+1}(k) = l_p(k) + l_p(k-1) - \alpha_p l_{p-1}(k-1).
$$
\n(3.9)

The variable  $\alpha_p$ , given in ( 2.33), needs the variable  $\tau_p$ , given in ( 2.29). But comparing ( 2.29) with ( 3.8), we see that  $\tau_p = l_p(0) = l_p(p)$  and  $\alpha_p$  becomes

$$
\alpha_p = \frac{l_p(p)}{l_{p-1}(p-1)}.\tag{3.10}
$$

The initialization conditions of (2.34) change into  $L_0(z) = 2S_{yy}(z), L_1(z) = (1 + z^{-1})S_{yy}(z)$ and  $\tau_0 = R(0)$ , or

$$
l_0(k) = 2R(k), l_1(k) = R(k) + R(k-1), \text{ for } 1 \le k \le M
$$
  

$$
l_0(0) = \tau_0 = R(0)
$$
 (3.11)

The *Split-Schur algorithm* becomes as follow

step1 Initialize at  $p = 0$  according to (3.11)

step2 at stage p,  $l_{p-1}(k)$  for  $p-1 \le k \le M$ ,  $l_p(k)$  for  $p \le k \le M$  and  $\gamma_{p-1}$  are available

step3 compute  $\alpha_p$  with ( 3.10)

step4 compute  $\gamma_p = -1 + \frac{\alpha_p}{1-\gamma_{p-1}}$ 

step5 determine  $l_{p+1}(k)$  with ( 3.9) for  $p+1 \leq k \leq M$ 

step6  $p := p + 1$  and goto step2 until  $p > M$ 

step7 compute  $E_M = l_M(M)(1 - \gamma_M)$ 

At step5  $l_{p+1}(k)$  can be calculated with one multiplcation and with maximal M parallel processors, so a reduction of 50% is obtained compared with the Schur algorithm.

For both the Split-Levinson and the Split-Schur algorithm,  $\gamma_p$  was given a value equal to -1 in the functions  $A_p(z) = A_{p-1}(z) - \gamma_p z^{-1} A_{p-1}^r(z)$  and  $G_p(z) = G_{p-1}(z) - \gamma_p z^{-1} G_{p-1}^r(z)$ respectively. When  $\gamma_p$  is given the value 1, simular results can be obtained. This recursion with a fixed value for  $\gamma_p$  of +1 or -1 is also used for the determination of the line spectrum pairs (LSP). This will be the subject of the next section.

## **Chapter 4**

## **The Line Spectrum Pairs (LSP)**

The all-zero prediction filter or the corresponding all-pole synthesis filter can be described by the set of prediction coefficients  $\{a_i\}$  or by the set of reflection coefficiens  $\{\gamma_i\}$ . The Line spectrum Pairs (LSP) provide an alternative parameterization of the analysis and synthesis filter. In this chapter the LSP are defined, some properties are mentioned and three algorithms to determine the LSP are given.

As in section 2.2, we substitute in  $A_{p+1}(z)$  a value of  $-1$  for the variable  $\gamma_{p+1}$  to obtain the function  $F_{p+1}(z)$ , and also a value of 1 to obtain a function called  $Q_{p+1}(z)$ . So the next two functions appear

$$
F_{p+1}(z) = \sum_{i=0}^{p+1} f_{p+1,i} z^{-i} = A_p(z) + z^{-1} A_p^r(z) = A_p(z) + z^{-(p+1)} A_p(z^{-1})
$$
  
\n
$$
Q_{p+1}(z) = \sum_{i=0}^{p+1} q_{p+1,i} z^{-i} = A_p(z) - z^{-1} A_p^r(z) = A_p(z) - z^{-(p+1)} A_p(z^{-1}). \tag{4.1}
$$

In the previous chapters  $p$  was a recursion parameter running from 1 to the order  $M$  of the filters. Here such a kind of recursion is impossible. So we take  $F_{M+1}(z)$  and  $Q_{M+1}(z)$  and these can be regarded as predictors of order  $M + 1$  obtained from  $A_M(z)$  via for example the Levinson's algorithm by letting the  $(M + 1)^{th}$  reflection coefficient be  $-1$  or  $+1$ , respectively. These polynomials have the following symmetry properties

$$
f_{M+1,0} = f_{M+1,M+1} = 1
$$
  
\n
$$
f_{M+1,i} = f_{M+1,M+1-i} = a_{M,i} + a_{M,M+1-i}
$$
  
\n
$$
q_{M+1,0} = -q_{M+1,M+1} = 1
$$
  
\n
$$
q_{M+1,i} = -q_{M+1,M+1-i} = a_{M,i} - a_{M,M+1-i}
$$
  
\n
$$
q_{M+1,(M+1)/2} = 0 \text{ for } M+1 \text{ is even.}
$$
\n(4.2)

The choice of  $\gamma_{M+1} = \pm 1$  has as consequence that  $E_{M+1} = (1 - \gamma_{M+1}^2)E_M = 0$  and if ( B.1) and ( B.2) are used it is easy to see that  $\mathbf{R}_{M+1}\mathbf{f}_{M+1} = 0$  and  $\mathbf{R}_{M+1}\mathbf{q}_{M+1} = 0$ . Both  $\mathbf{f}_{M+1}$ and  $q_{M+1}$ , vectors formed from the coefficients of the polynomials  $F_{M+1}(z)$  and  $Q_{M+1}(z)$ , are eigenvectors of the matrix  $\mathbb{R}_{M+1}$  with eigenvalues zero. Because only  $R(0)$  to  $R(M)$  are known, it remains to determine  $R(M + 1)$ . Looking at (2.11) and (2.13) we see that

$$
\gamma_{M+1}E_M=\epsilon_M=a_{M,0}R(M+1)+\cdots+a_{M,M}R(1)
$$

or

$$
R(M + 1) = \gamma_{M+1} E_M - \sum_{i=1}^{M} a_{M,i} R(M + 1 - i).
$$

The LSP are determined by the roots or the zeros of the polynomials  $F_{M+1}(z)$  and  $Q_{M+1}(z)$ . The LSP are also called Line Spectrum Frequencies (LSF) or Pisarenko frequencies [4] [5]. The zeros of  $F_{M+1(z)}$  and  $Q_{M+1}(z)$  are interlaced with each other and because of the symmetry, the roots are on the complex unit circle and appear as complex conjugate pairs,  $z_i$  and  $z_i^*$  [25] [28]. Therefore the roots can be combined as  $e^{j\omega_i} + e^{-j\omega_i} = 2 \cos \omega_i$  and the  $\omega_i$ 's are the LSP frequenties. If M is *even,* we can write

$$
F_{M+1}(z) = (1 + z^{-1}) \prod_{i=1}^{M/2} (1 - z_i z^{-1})(1 - z_i^* z^{-1})
$$
  
= 
$$
(1 + z^{-1}) \prod_{i=1}^{M'} (1 - 2 \cos \omega_i z^{-1} + z^{-2}),
$$
 (4.3)

with  $M' = M/2$ . The polynomial  $Q_{M+1}(z)$  becomes

$$
Q_{M+1}(z) = (1 - z^{-1}) \prod_{i=1}^{M'} (1 - 2 \cos \omega_i' z^{-1} + z^{-2}). \tag{4.4}
$$

If we define  $c_i = -2 \cos \omega_i$  and  $c'_i = -2 \cos \omega'_i$ , the analysis filter  $A_M(z)$  can be recovered from the LSP as

$$
A_M(z) = \frac{1}{2} [F_{M+1}(z) + Q_{M+1}(z)]
$$
  
\n
$$
= \frac{1}{2} [\{\prod_{i=1}^{M'} (1 + c_i z^{-1} + z^{-2}) + \prod_{i=1}^{M'} (1 + c_i' z^{-1} + z^{-2})\}
$$
  
\n
$$
+ z^{-1} \{\prod_{i=1}^{M'} (1 + c_i z^{-1} + z^{-2}) - \prod_{i=1}^{M'} (1 + c_i' z^{-1} + z^{-2})\}],
$$

which is depicted in Figure 4.1. For the synthesis filter  $1/A<sub>M</sub>(z)$  we use the approach of Figure 1.2. So the predictor  $H(z) = 1 - A(z)$  must be determent in terms of  $c_i$  and  $c'_i$ . From  $(4.3)$  and from  $(4.4)$  we find

$$
H(z) = 1 - A_M(z) = \frac{1}{2} [1 - F_{M+1}(z) + 1 - Q_{M+1}(z)]
$$
  
\n
$$
= -\frac{1}{2} z^{-1} \Big[ \sum_{i=1}^{M'} (c_i + z^{-1}) \prod_{j=1}^{i-1} (1 + c_i z^{-1} + z^{-2}) + \prod_{i=1}^{M'} (1 + c_i z^{-1} + z^{-2})
$$
  
\n
$$
+ \sum_{i=1}^{M'} (c'_i + z^{-1}) \prod_{j=1}^{i-1} (1 + c'_i z^{-1} + z^{-2}) - \prod_{i=1}^{M'} (1 + c'_i z^{-1} + z^{-2}) \Big]. \tag{4.5}
$$

The predictor is shown in Figure 4.2.

To avoid the trigonometric storage or calculation of the coefficients  $c_i$  and  $c'_i$ , the Chebyshev polynomials are introduced  $[23]$ . These polynomials also offer a possibility to determine

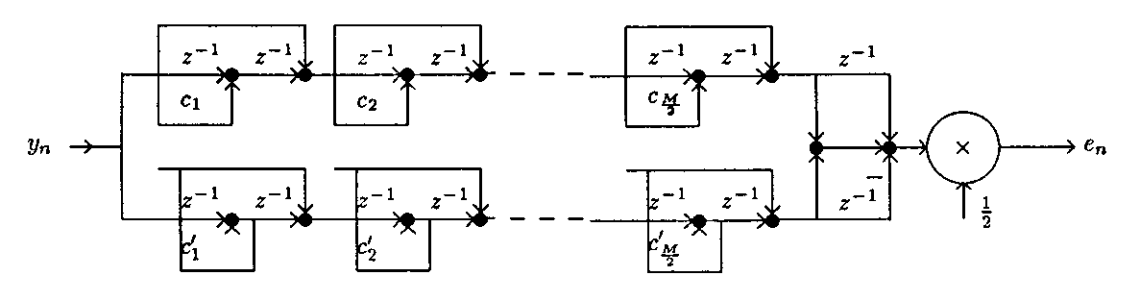

Figure 4.1: The LSP analysis lattice filter

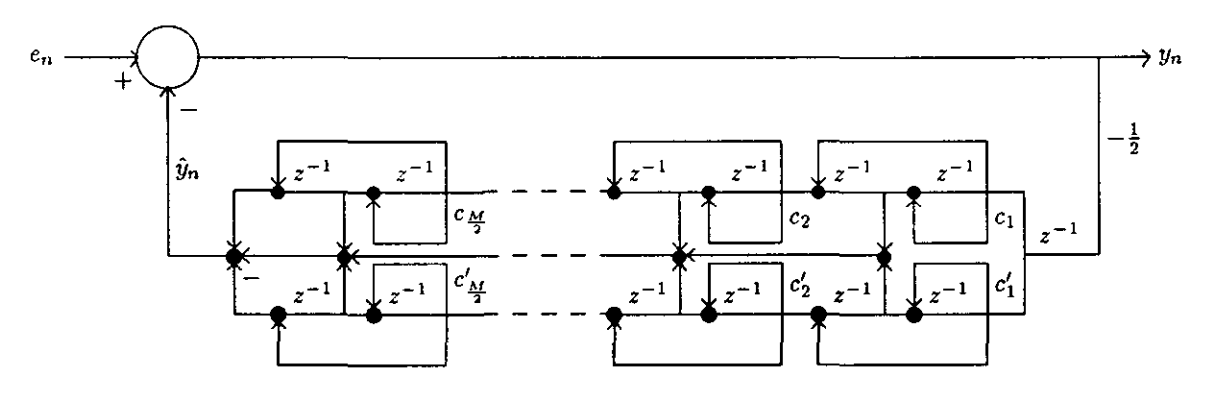

Figure 4.2: The LSP predictor

the LSF [10]. In stead of  $F_{M+1}(z)$  from (4.1) and (4.3) and of  $Q_{M+1}(z)$  from (4.1) and ( 4.4) two other polynomials are introduced.

$$
F(z) = \sum_{i=0}^{M} f_i z^{-i} = \frac{F_{M+1}(z)}{1 + z^{-1}}
$$
  
\n
$$
Q(z) = \sum_{i=0}^{M} q_i z^{-i} = \frac{Q_{M+1}(z)}{1 - z^{-1}}
$$
\n(4.6)

with

$$
f_i = \sum_{j=i+1}^{M+1} (-1)^{j-i-1} f_{M+1,j}
$$
  
\n
$$
q_i = \sum_{j=i+1}^{M+1} -q_{M+1,j}
$$
\n(4.7)

which have the symmetric property  $f_i = f_{M-i}$  and  $q_i = q_{M-i}$ . A more efficient way to calculate the coefficients of  $F(z)$  and  $Q(z)$  is by using the following recursion. From  $F_{M+1}(z) = (1 +$  $Z^{(-1)}F(z)$  and from  $Q_{M+1}(z) = (1-z^{-1})Q(z)$  we find  $f_{M+1,i} = f_i + f_{i-1}$  and  $q_{M+1,i} = q_i - q_{i-1}$ , **so the recursions become** 

$$
f_0 = f_M = f_{M+1,0} = 1
$$

$$
q_{0} = q_{M} = q_{M+1,0} = 1
$$
  
\n
$$
f_{i} = f_{M-i} = f_{M+1,i} - f_{i-1}; 1 \leq i \leq M'
$$
  
\n
$$
q_{i} = q_{M-i} = q_{M+1,i} + q_{i-1}; 1 \leq i \leq M'.
$$
\n(4.8)

Now we take only z values on the unit circle,  $z = e^{j\omega}$ , so the  $F(z)$  from (4.6) becomes

$$
F(e^{j\omega}) = e^{-j\omega M'} \sum_{i=0}^{M} f_i e^{j\omega(M'-i)} = e^{-j\omega M'} [2 \sum_{i=0}^{M'-1} f_i \cos \omega(M'-i) + f_{M'}]. \tag{4.9}
$$

For the polynomial  $Q(e^{j\omega})$  we have a same expression, but the  $f_i$ 's are replaced by the  $q_i$ 's. For *M* is *odd* equation ( 4.6) changes into

$$
F(z) = \sum_{i=0}^{M} f_i z^{-i} = F_{M+1}(z)
$$
  
\n
$$
Q(z) = \sum_{i=0}^{M} q_i z^{-i} = \frac{Q_{M+1}(z)}{1 - z^{-2}},
$$
\n(4.10)

and the recursion ( 4.8) changes into, with  $M_1 = \frac{M+1}{2}$  and  $M_2 = \frac{M-1}{2}$ ,

$$
f_0 = f_{M+1} = f_{M+1,0} = 1
$$
  
\n
$$
q_0 = q_{M-1} = q_{M+1,0} = 1
$$
  
\n
$$
q_1 = q_{M-2} = q_{M+1,1}
$$
  
\n
$$
f_i = f_{M+1-i} = f_{M+1,i}; 1 \le i \le M_1
$$
  
\n
$$
q_i = q_{M-1-i} = q_{M+1,i} + q_{i-2}; 2 \le i \le M_2.
$$
\n(4.11)

The polynomials  $F(e^{j\omega})$  and  $Q(e^{j\omega})$  have now also the same expression as (4.9), but M' is replaced by  $M_1$  and  $M_2$ , respectively. If  $x = \cos \omega$ , then the  $k^{th}$  order Chebyshev polynomial  $T_k(x)$  is defined as

$$
T_k(x) = \cos k\omega = \cos k(\arccos x)
$$

and from the trigonometric identity  $\cos k\omega + \cos(k-2)\omega = 2\cos\omega\cos(k-1)\omega$  the recursion

$$
T_k(x) = 2xT_{k-1}(x) - T_{k-2}(x) \tag{4.12}
$$

is obtained. The polynomials F and Q with the term  $e^{-j\omega M'}$  removed, transform into

$$
F'(x) = \sum_{k=0}^{M'} c_k T_k(x)
$$
  

$$
Q'(x) = \sum_{k=0}^{M'} c'_k T_k(x)
$$
 (4.13)

with

$$
c_k = 2f_{M'-k}; 0 < k \le M'
$$
  
\n
$$
c_0 = f_{M'}
$$
  
\n
$$
c'_{k'} = 2q_{M'-k}; 0 < k \le M'
$$
  
\n
$$
c'_{0} = q_{M'}
$$
  
\n(4.14)

Applying the recursion of (4.12) for  $M'$  on  $F'(x)$  we get

$$
F'(x) = c_0 + c_1 T_1(x) + \cdots + (c_{M'-2} - c_{M'}) T_{M'-2}(x) + (c_{M'-1} + 2x c_{M'}) T_{M'-1}(x)
$$
  
= c\_0<sup>1</sup> + c\_1<sup>1</sup> T\_1(x) + \cdots + c\_{M'-2} T\_{M'-2}(x) + c\_{M'-1}^1 T\_{M'-1}(x)

with  $c_j^1 = c_j$ ;  $j = 0, ..., M' - 3$ ,  $c_{M'-2}^1 = c_{M'-2} - c_{M'}$ , and  $c_{M'-1}^1 = c_{M'-1} + 2xc_{M'}$ . We now continue to apply the three· term recurrence formula to obtain

$$
F'(x) = c_0^k + c_1^k T_1(x) + \dots + c_{M'-k}^k T_{M'-k}(x)
$$
\n(4.15)

with

$$
c_j^k = c_j^{k-1} = c_j; \ j = 0, ..., M' - (k+2)
$$
  
\n
$$
c_{M' - (k+1)}^k = c_{M' - (k+1)}^{k-1} - c_{M' - (k-1)}^{k-1}
$$
  
\n
$$
c_{M' - k}^k = c_{M' - k}^{k-1} + 2xc_{M' - (k-1)}^{k-1}
$$
 (4.16)

as long as  $k \leq M'-1$ . If we take  $b_k = c_k^{M'-k}$  then we have from ( 4.16) for  $k = M', M'-1, \ldots, 1$ the backward recurrence relationship

$$
b_k = 2xb_{k+1} - b_{k+2} + c_k \tag{4.17}
$$

with  $b_{M'+1} = b_{M'+2} = 0$ . For  $k = M' - 1$  we have from (4.15)

$$
F'(x) = c_0^{M'-1} + c_1^{M'-1} T_1(x)
$$
  
=  $c_0^{M'-2} - c_2^{M'-2} + c_1^{M'-1} T_1(x)$   
=  $c_0 - b_2 + b_1 x$   
=  $\frac{c_0 + b_0 - b_2}{2}$  (4.18)

For the last equality in (4.18) we used the recursion from (4.17) for  $k = 0$ . So the values of  $F'(x)$  and  $Q'(x)$  for a certain value of *x* can be obtained easy by the backward recurrence ( 4.17) and by using ( 4.18). This calculation will be used later in this chapter to construct an efficient algorithm to find the roots of  $F'(x)$  and  $Q'(x)$ .

In a coding system these M real valued roots are transmitted or recorded, so we need an efficient method to construct the synthesis filter from these x parameters. If the roots of  $F'(x)$ are known and numbered  $x_1, \ldots, x_{M'}$  and if the  $K^{th}$  order polynomial in  $T_k(x), F_K'(x) =$  $\sum_{k=0}^{K} c_k^K T_k(x)$ , is constructed from K roots, then the  $(K+1)^{th}$  polynomial  $F'_{K+1}(x)$  is obtained by using root  $x_{K+1}$  as

$$
F'_{K+1} = 2(x - x_{K+1})F'_{K}(x)
$$
  
= 
$$
\sum_{k=-1}^{K+1} (c_{k-1}^{K} - 2x_{K+1}c_{k}^{K} + c_{k+1}^{K})T_{k}(x)
$$
(4.19)

Here the recursion  $2xT_k(x) = T_{k-1}(x) + T_{k+1}(x)$  is used again. So  $F'(x)$  can be found from **its roots with the recurrence relationship** 

$$
c_k^{K+1} = c_{k-1}^K - 2x_{K+1}c_k^K + c_{k+1}^K
$$
\n(4.20)

for  $-1 \le k \le K + 1$ , and with  $c_k^K = 0$  for  $k < 0$  and for  $k > K$ , and  $c_0^0 = 1$ . While  $c_{-1}^{K+1}$  is the coefficient of  $T_{-1}(x) = T_1(x)$ ,  $c_{-1}^{K+1}$  must be added to  $c_1^{K+1}$  to get the coefficient of  $T_1(x)$ . Once  $F'(x)$  and  $Q'(x)$  are reconstructed, it is easy to obtain  $F_{M+1}(z),\ Q_{M+1}(z)$  and the filter  $A(z) = \frac{F_{M+1}(z) + Q_{M+1}(z)}{2}$ .

Three methods for the LSP determination are described

- 1. A root finding algorithm for polynomials, such as the routine LAGUER or ZROOTS.
- 2. The roots of a polynomial are the eigenvalues of the companionindexmatrix!companion matrix of the polynomial. The companion matrix of the polynomial  $F_{M+1}(z) = \sum_{i=0}^{M+1} f_i z^{+i}$ for example is

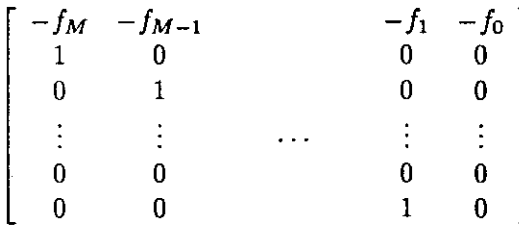

Note the *positive* powers of *z* in the polynomial used in this example. If this companion matrix is called A, then x is an eigenvector of A and  $\lambda$  is an eigenvalue of A if  $\mathbf{A}\mathbf{x} = \lambda\mathbf{x}$ , or  $[\mathbf{A} - \lambda\mathbf{I}]\mathbf{x} = 0$ . Because det $[\mathbf{A} - \lambda\mathbf{I}] = 0$ , it is easely checked that  $\lambda^{M+1} + \sum_{i=0}^{M} f_i \lambda^i = 0$ . Note that the first index of the coefficients of the polynomial is omited and that  $f_{M+1} = 1$ . Because the matrix **A** is an Hessenberg matrix the eigenvalues can be determined by the routine HQR.

3. The roots of  $F'(x)$  and  $Q'(x)$  can be found by a linear search for a sufficient small interval in which the function value changes of sign. The search starts at  $x = 1$  for a root of  $F'(x)$  and goes backward with an interval of  $\delta$ . If an interval is found with a sign change, the interval is successive bisectioned until the required precision of the root position is achieved. The midpoint of the interval is declared the first root of *F'(x)*  and is also used as the starting point for the search a root of  $Q'(x)$ . This procedure is repaited until M roots are determined. The value  $\delta$  must be smaller than the minimum distance between two successive roots of  $F'(x)$  or of  $Q'(x)$ . After N bisections of the interval of size  $\delta$  the root precision becomes  $\delta(\frac{1}{2})^{N+1}$ , which value must be smaller than the minimum distance between a pair of roots, one of  $F'(z)$  and one of  $Q'(x)$ . The LSP *algorithm* becomes now as follows

step1 Determine  $F(z)$  and  $Q(z)$  from  $F_{M+1}(z)$  and  $Q_{M+1}(z)$  using (4.8) or (4.11).

- step2 Determine the coefficients  ${c_i}$  of  $F'(x)$  and the coefficients  ${c_i}$  of  $Q'(x)$  with  $(4.14).$
- step3  $x := 1$  and calculate the value of  $F'(x)$  with (4.17) and (4.18).
- step4  $x := x \delta$  and calculate  $F'(x)$  if sign change then begin bisection N times for root  $x^f$  of  $F'(x)$ ,  $x := x^f$ , calculate  $Q'(x)$  and goto step5 end else goto step4.
- step5  $x := x \delta$  and calculate  $Q'(x)$  if sign change then begin bisection N times for root  $x^q$  of  $Q'(x)$ ,  $x:= x^q$ , calculate  $F'(x)$  and goto step4 end else goto step5.

step6 Repeat step4 and step5 until M roots are found.

The routines LAGUER, ZROOTS and HQR are from [21].

#### *Example 1*

This is a rather detailed example because we want to do a great deal of practising the calculations we have seen sofar. Given are  $R(0) = 8$ ,  $R(1) = 4$  and  $R(2) = -1$ , so  $M = 2$ . We want to determine the roots of  $F_3(z)$  and  $Q_3(z)$ .

*Step 1*  $\gamma_1 = R(1)/R(0) = 0.5$ ,  $E_1 = (1 - \gamma_1^2)E_0 = (1 - \gamma_1^2)R(0) = 6$ .  $a_{1,0} = 1$ ,  $a_{1,1} = -\gamma_1 =$  $-0.5.$ 

*Step 2*  $\gamma_2 = (R(2) + a_{1,1}R(1))/E_1 = -0.5$ ,  $E_2 = (1 - \gamma_2^2)E_1 = 4.5$ .  $a_{2,0} = 1$ ,  $a_{2,1} = a_{1,1}$  $\gamma_2 a_{1,1} = -0.75, a_{2,2} = -\gamma_2 = 0.5.$ 

*Step 3a* Determination of  $F_3(z)$  by assuming  $\gamma_3 = -1$ .  $f_{3,0} = 1$ ,  $f_{3,1} = a_{2,1} - \gamma_3 a_{2,2} = -0.25$ ,  $f_{3,2} = a_{2,2} - \gamma_3 a_{2,1} = -0.25$ ,  $f_{3,3} = -\gamma_3 = 1$ .  $R(3) = \gamma_3 E_2 - (a_{2,1}R(2) + a_{2,2}R(1)) =$  $4.5\gamma_3 - 2.75 = -7.25$ . The roots of  $F_3(z)$  are found by  $1-0.25z^{-1}-0.25z^{-2}+z^{-3} = 0$  or  $(1+z^{-1})(1-1.25z^{-1}+1)$  $(z^{-2}) = 0$  and are  $z_1 = -1$  and  $z_{1,2} = (5 \pm i\sqrt{39})/8$ . So  $c_1 = -2\cos\omega_1 = -2\frac{5}{8} = -\frac{5}{4}$ .

- *Step 3b* Determination of  $Q_3(z)$  by assuming  $\gamma_3 = 1$ .  $q_{3,0} = 1$ ,  $q_{3,1} = a_{2,1} \gamma_3 a_{2,2} = -1.25$ ,  $q_{3,2} = a_{2,2} - \gamma_3 a_{2,1} = 1.25$ ,  $q_{3,3} = -\gamma_3 = -1$ .  $R(3) = \gamma_3 E_2 - (a_{2,1}R(2) + a_{2,2}R(1)) =$  $4.5\gamma_3 - 2.75 = 1.75$ . The roots of  $Q_3(z)$  are found by  $1 - 1.25z^{-1} + 1.25z^{-2} - z^{-3} = 0$ or  $(1 - z^{-1})(1 - 0.25z^{-1} + z^{-2}) = 0$  and are  $z_1 = 1$  and  $z_{1,2} = (1 \pm i\sqrt{63})/8$ . So  $c'_1 = -2 \cos \omega'_1 = -2\frac{1}{8} = -\frac{1}{4}.$
- *Step 3c* Determination of  $A_M(z)$ ,  $A_2(z) = \frac{1}{2}[F_3(z) + Q_3(z)] = \frac{1}{2}[(1 + z_{-1})(1 + c_1z^{-1} + z^{-2})] =$  $1-\frac{3}{4}z^{-1}+\frac{1}{2}z^{-2}.$
- *Step 4* By computer, the predictor (a) and the reflection coefficients  $(\gamma)$  can be checked with the routine Levinson, the  $\gamma$ -coefficients with the routines Split\_Levinson, Schur or Split\_Schur. These  $\gamma$ -coefficients can be transformed to a-coefficients with the routine StepUp. The routine Make fq must be used to obtain the f and the q-coefficients, which can be fed into the routine Roots. T. Roots.com or Roots.cheb to check the roots of the polynomials. A description of these routines, written in Pascal, can be found in appendix D.

#### *Example 2*

Here we take  $M = 4$ , and we assume that the analysis polynomial is  $A(z) = 1 - 1.3z^{-1} +$  $0.7z^{-2} - 1.0z^{-3} + 0.8z^{-4}$ . Then we obtain

$$
F_{M+1}(z) = 1 - 0.5z^{-1} - 0.3z^{-2} - 0.3z^{-3} - 0.5z^{-4} + z^{-5}
$$
  
\n
$$
Q_{M+1}(z) = 1 - 2.1z^{-1} + 1.7z^{-2} - 1.7z^{-3} + 2.1z^{-4} - z^{-5}.
$$

First we want to find the roots of  $F'(z)$  and of  $Q'(z)$ . The F(z) and  $Q(z)$  polynomials of (4.6) are

$$
F(z) = 1 - 1.5z^{-1} + 1.2z^{-2} - 1.5z^{-3} + z^{-4}
$$
  
\n
$$
Q(z) = 1 - 1.1z^{-1} + 0.6z^{-2} - 1.1z^{-3} + z^{-4}.
$$

The values on the unit circle are

$$
F(e^{j\omega}) = e^{-2j\omega} [e^{2j\omega} - 1.5e^{j\omega} + 1.2 - 1.5e^{-j\omega} + e^{-2j\omega}]
$$
  
\n
$$
Q(e^{j\omega}) = e^{-2j\omega} [e^{2j\omega} - 1.1e^{j\omega} + 0.6 - 1.1e^{-j\omega} + e^{-2j\omega}]
$$
  
\n
$$
F'(x) = 2.0T_2(x) - 3.0T_1(x) + 1.2 = \sum_{k=0}^{2} c_k T_k(x)
$$
  
\n
$$
Q'(x) = 2.0T_2(x) - 2.2T_1(x) + 0.6 = \sum_{k=0}^{2} c'_k T_k(x)
$$

Both the polynomials (the solid curve is F'(x)) are shown in Figure 4.3. Because  $b_4 = b_3 = 0$ ,

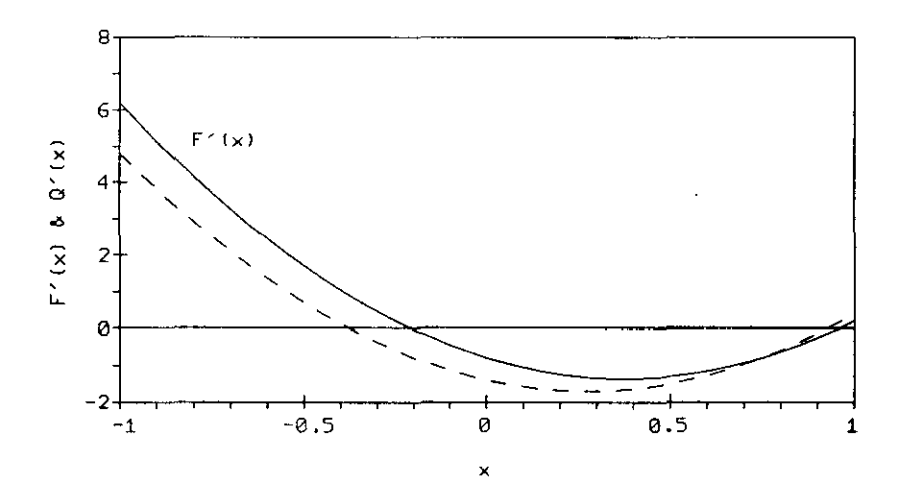

Figure 4.3: The polynomials  $F'(x)$  and  $Q'(x)$ .

we have with ( 4.17) and ( 4.18)

$$
b_2 = 2xb_3 - b_4 + c_2 = 2
$$
  
\n
$$
b_1 = 2xb_2 - b_3 + c_1 = 4x - 3
$$
  
\n
$$
b_0 = 2x(4x - 3) - 2 + 1.2
$$
  
\n
$$
F'(x) = \frac{b_0 - b_2 + c_0}{2} = 4x^2 - 3x - 0.8.
$$

In this case, the order M is small, the two roots of  $F'(x)$  can be found analytical and are  $x_1^f = 0.959$  and  $x_2^f = -0.209$ . In the same way the roots of  $Q'(z)$  can be found as  $x_1^q = 0.927$ and  $x_2^q = -0.377$ . The roots of  $F_{M+1}(z)$  can be found as follows. For the root  $z_i$  we have the **relation** 

$$
z_i = e^{j\omega_i} = \cos\omega_i + j\sqrt{1 - \cos^2\omega_i} = x_i^f + j\sqrt{1 - x_i^f}
$$

and we know that  $z_i^*$  is also a root. So we have the next five roots:  $-1$ ,  $0.959 \pm j \times 0.283$  and  $f(4-6.209 \pm j \times 0.978)$ . Next we want to construct the polynomial  $A(z)$  from the roots  $x_i^f$  and  $x_i^q$ . The polynomial  $F'(z)$  can be found as follows: for  $K = 0$  we have from ( 4.20)

$$
c_{-1}^1 = c_{-2}^0 - 2x_1^f c_{-1}^0 + c_0^0 = c_0^0 = 1
$$
  
\n
$$
c_0^1 = c_{-1}^0 - 2x_1^f c_0^0 + c_1^0 = -2x_1^f
$$
  
\n
$$
c_1^1 = c_0^0 - 2x_1^f c_1^0 + c_2^0 = c_0^0 = 1
$$

and combining  $c_{-1}^1$  and  $c_1^1$  the result for  $K=0$  becomes

$$
c_1^1 = 2c_0^0 = 2
$$
  

$$
c_0^1 = -2x_1^f.
$$

For  $K = 1$  we find with ( 4.20)

$$
c_{-1}^2 = c_{-2}^1 - 2x_2^f c_{-1}^1 + c_0^1 = c_0^1
$$
  
\n
$$
c_0^2 = c_{-1}^1 - 2x_2^f c_0^1 + c_1^1 = -2x_2^f c_0^1 + c_1^1
$$
  
\n
$$
c_1^2 = c_0^1 - 2x_2^f c_1^1 + c_2^1 = c_0^1 - 2x_2^f c_1^1
$$
  
\n
$$
c_2^2 = c_1^1 - 2x_2^f c_2^1 + c_3^1 = c_1^1
$$
  
\n
$$
c_1^2 = c_{-1}^2 + c_1^2 = 2c_0^1 - 2x_2^f c_1^1
$$

and the substitution of the root values gives  $c_0^2 = 1.2$ ,  $c_1^2 = -3.0$  and  $c_2^2 = 2.0$ , the values of the coefficients of the *F'(x)* polynomial. The coefficients of the polynomial *Q'(x)* can be found in a similar way. From these coefficients the coefficients of  $F_{M+1}(z)$  and  $Q_{M+1}(z)$  can be found with (4.14) and (4.8) and then  $A(z)$  with  $A(z) = \frac{F_{M+1}(z) + Q_{M+1}(z)}{2}$ .

## **Chapter 5**

## **Other optimization criterions**

**In** section 2.1 we found the optimal predictor using the minimum mean-square prediction error  $(MSE)$  as an optimization criterion. As a consequence, we got the set of linear equations ( 2.4) with the autocorrelation function defined as an ensemble average. If this autocorrelation function is not known a priori, the sample autocorrelation function can be used as an estimate, For a set of data  $\{y_0, y_1, \ldots, y_{N-1}\}\)$  this sample autocorrelation function is defined as

$$
\hat{R}(p) = \frac{1}{N} \sum_{n=0}^{N-1-p} y_n y_{n+p}, \ 0 \le p \le M. \tag{5.1}
$$

Note that the normalization term *l/N* drops out if ( 5.1) is substituted in (2.4). The autocorrelation matrix remains symmetric and Toeplitz.

An alternative ,approach is to replace the least mean square error by the least total square error (LSE) as the minimization criterion. So a time average is used instead of an ensemble average. For the same frame of data as mentioned above the total.square error is defined as

$$
E = \sum_{n \in \mathbb{N}} e_M^2(n), \tag{5.2}
$$

with N the range of *n* values taken into account. In principle the prediction error of a *M'h*  order predictor can be determined for the values of *n* from 0 until  $N-1+M$ . But for the intervals  $0 \le n < M$  and  $N - 1 < n \le N - 1 + M$  a problem arises because not all the  $M$  data samples are available to make a good forward prediction. To include one or both intervals into N we need windows to make the sequence  $\{y_{-M}, y_{-M+1}, \ldots, y_{-1}\}$  or/and  $\{y_N, y_{N+1}, \ldots, y_{N-1+M}\}\$  zero. So four distinct cases can be distinguished:

- 1. No windowing or the "covariance" method  $N = \{M, M+1, \ldots, N-1\}$ .
- 2. Pre-windowing  $N = \{0, 1, ..., N 1\}$ .
- 3. Post-windowing  $N = \{M, M + 1, ..., N 1 + M\}$ .
- 4. Full-windowing or the "autocorrelation" method  $N = \{0, 1, ..., N 1 + M\}$ .

**The unwindowed case and the windowed case has been mentioned covariance and autocor**relation methods respectively. This terminology is based on the historical usage in speech processing. It should be emphasized that the terms covariance method and autocorrelation

method are *not* based on the standard statistical definitions: The covariance function is the correlation function with the means removed. If the next two vectors

$$
\begin{array}{rcl}\n\mathbf{a}^T & = & (1, a_{M,1}, \dots, a_{M,M}) \\
\mathbf{e}^T & = & (e_M(0), e_M(1), \dots, e_M(N-1+M)),\n\end{array} \tag{5.3}
$$

and a  $(N + M) \times (M + 1)$  matrix of data samples

$$
Y = \begin{bmatrix} y_0 \\ y_1 & y_0 \\ \vdots & \vdots \\ y_M & y_{M-1} & \cdots & y_0 \\ \vdots & \vdots & & \vdots \\ y_n & y_{n-1} & \cdots & y_{n-M} \\ \vdots & \vdots & & & \vdots \\ y_{N-1} & y_{N-2} & \cdots & y_{N-1-M} \\ y_{N-1} & & & & y_{N-2-M} \\ & & & & & \vdots \\ & & & & & y_{N-1} \end{bmatrix}
$$

are introduced, the set of residuals can be written in a matrix form

$$
\mathbf{e} = \mathbf{Y}\mathbf{a}.
$$

The vector a that gives the least total square error can be found from the equation

$$
[\mathbf{Y}^T\mathbf{Y}] \mathbf{a} = (\mathbf{E}_m, 0, \ldots, 0)^T,
$$

where  $E_m$  is the minimum value of (5.2) or the minimum of  $||e||^2$ . The  $(M + 1) \times (M + 1)$ matrix  $\mathbf{R} = \mathbf{Y}^T \mathbf{Y}$  is Toeplitz *only* for the full window situation. The entries of the matrix are in this case the same as these from ( 5.1) without the normalization factor. If less windowing is applied, greater parts of  $e$  and  $Y$  are omited and the matrix  $R$  becomes less Toeplitz. In all the four cases, from full untill no windowing, the matrix  **is symmetric.** 

A third approach is the method where the sum of the forward and backward squared prediction error is minimized without windowing. Burg minimized these sum subject to the constraint that the prediction coefficients satisfy the Levinson-Durbin recursion. In the Marple least square algorithm the Levinson-Durbin recursion constraint is removed [15] [16].

#### **5.1 The autocorrelation method**

In this case the least total energy of  $(5.2)$  becomes, for a  $p<sup>th</sup>$  order model,

$$
E = \sum_{n=0}^{N-1-p} e_p^2(n)
$$
  
= 
$$
\sum_{n=0}^{N-1-p} (y_n + \sum_{i=1}^p a_{p,i} y_{n-i})^2
$$

$$
= \sum_{n=0}^{N-1} y_n^2 + 2 \sum_{i=1}^p a_{p,i} \sum_{n=0}^{N-1+i} y_n y_{n-i} + \sum_{i=1}^p \sum_{j=1}^p a_{p,i} a_{p,j} \sum_{n=i}^{N-1+j} y_{n-i} y_{n-j}
$$
  

$$
= \hat{R}(0) + 2 \sum_{i=1}^p a_{p,i} \hat{R}(-i) + \sum_{i=1}^p \sum_{j=1}^p a_{p,i} a_{p,j} \hat{R}(i-j).
$$
 (5.4)

Here the definition of ( 5.1) is used and the relation

$$
\hat{R}(-i) = \sum_{n=0}^{N-1+i} y_n y_{n-i} = \sum_{n=i}^{N-1} y_n y_{n-i} = \hat{R}(i).
$$

To obtain the minimum energy the prediction coefficients are choosen according to

$$
\sum_{j=0}^{p} a_{p,j} \hat{R}(i-j) = -\hat{R}(-i), \ i = 1, 2, ..., p \qquad (5.5)
$$

or

$$
\sum_{j=0}^{p} a_{p,j} \hat{R}(i-j) = 0, \ i = 1, 2, ..., p
$$

$$
E_p = \sum_{i=0}^{p} a_{p,i} \hat{R}(i), \qquad (5.6)
$$

where the last expression is for the minimal LSE. The equations of  $(5.6)$  can be compared with  $(2.4)$  and  $(2.5)$  and also combined into the Yule-Walker matrix equation of  $(2.6)$ , but using the sample autocorrelation functions in stead of the ensemble averages. Because this autocorrelation matix is symmetric Toeplitz, the Levinson-Durbin recursion holds and all the algorithms found untill here are valid for the autocorrelation method.

Although the Cholesky decomposition (see Appendix C) is a computational inefficient method to find the prediction coefficients in the full-windowed situation, the usage of it gives us a further insight into the reflection coefficients. If the equations ( 5.5) are written as the matrix equation

#### $Ra = r$

and we use the Choiesky decomposition with the upper triangular matrix *V* with one's on the diagonal, the second back substitution

$$
\mathbf{U}\mathbf{a} = \mathbf{g'} \tag{5.7}
$$

gives us a vector g' containing the negative values of the reflection coefficients. If  $\gamma_i'$  is defined as  $\gamma'_i = -\gamma_i$ ;  $1 \le i \le p$ , the Levinson-Durbin recursion ( 2.19) becomes

$$
a_{p,i} = a_{p-1,i} + \gamma'_p a_{p-1,p-i}; 1 \le i < p
$$
\n
$$
a_{p,p} = \gamma'_p. \tag{5.8}
$$

If we want to express the  $\gamma'$  's into the prediction coefficients of only the  $p^{th}$  order predictor,  $a_{p,i}$ , we find

$$
\gamma_p' = a_{p,p}
$$
$$
\gamma_{p-1}' = a_{p-1,p-1} = a_{p,p-1} - \gamma_p' a_{p-1,1} = a_{p,p-1} - a_{p-1,1} a_{p,p} \n\gamma_{p-2}' = a_{p,p-2} - a_{p-2,1} a_{p,p-1} + a_{p-1,2} (a_{p-1,1} - 1) a_{p,p} \n\gamma_{p-i}' = a_{p,p-i} + \sum_{j=i+1}^{0} c_{p-i,j} a_{p,p-j} \n\gamma_i' = a_{p,i} + \sum_{j=i+1}^{p} c_{i,j} a_{p,j}.
$$
\n(5.9)

The last line of ( 5.9) is equal to ( 5.7), so the second back substitution gives us the reflection coefficients with a minus sign.

#### **5.2 The covariance method**

If no windowing is applied, the vector of  $( 5.3)$  reduces to

$$
\mathbf{e}^T = (e_M(M), e_M(M+1), \ldots, e_M(N-1)),
$$

the  $(N - M) \times (M + 1)$  data matrix becomes

$$
\mathbf{Y} = \begin{bmatrix} y_{M} & y_{M-1} & \cdots & y_{0} \\ \vdots & \vdots & & \vdots \\ y_{n} & y_{n-1} & \cdots & y_{n-M} \\ \vdots & \vdots & & \vdots \\ y_{N-1} & y_{N-2} & \cdots & y_{N-1-M} \end{bmatrix}
$$

and the entries of the covariance matrix  $\mathbf{R} = \mathbf{Y}^T \mathbf{Y}$  are given by

$$
R_{i,j} = \sum_{n=M}^{N-1} y_{n-i} y_{n-j}, \ 0 \le i, j \le M. \tag{5.10}
$$

It is easy to see that the matrix is symmetric,  $R_{j,i} = R_{i,j}$ , and that, for  $1 \leq i,j \leq M$ , the next recursive relation holds

$$
R_{i,j} = R_{i-1,j-1} + y_{M-i}y_{M-j} - y_{N-i}y_{N-j}.
$$
 (5.11)

In the same manner as in the previous section the LSE can be written as

$$
E = \sum_{n=M}^{N-1} e_M^2(n)
$$
  
\n
$$
= \sum_{n=M}^{N-1} (y_n + \sum_{i=1}^M a_{M,i} y_{n-i})^2
$$
  
\n
$$
= \sum_{n=M}^{N-1} y_n^2 + 2 \sum_{i=1}^M a_{M,i} \sum_{n=M}^{N-1} y_n y_{n-i} + \sum_{i=1}^M \sum_{j=1}^M a_{M,i} a_{M,j} \sum_{n=M}^{N-1} y_{n-i} y_{n-j}
$$
  
\n
$$
= R_{0,0} + 2 \sum_{i=1}^M a_{M,i} R_{0,i} + \sum_{i=1}^M \sum_{j=1}^M a_{M,i} a_{M,j} R_{i,j}, \qquad (5.12)
$$

where the definition of ( 5.10) for  $R_{i,j}$  is used, and the optimum prediction coefficients are obtained by solving the equations

$$
\sum_{j=1}^{M} a_{M,j} R_{i,j} = -R_{i,0}; \ i = 1, 2, ..., M.
$$
 (5.13)

The Yule· Walker equation contains now the next two expressions

$$
\sum_{j=0}^{M} a_{M,j} R_{i,j} = 0, i = 1, 2, ..., M.
$$
  

$$
E_M = \sum_{i=0}^{M} a_{M,i} R_{0,i}.
$$
 (5.14)

If we write the equations ( 5.13) in matrix form and because the matrix **R,** containing the **covariance functions, is symmetric we use the first Cholesky method to find the prediction**  coefficients (see appendix C)

$$
\mathbf{Ra} = \mathbf{LL}^T \mathbf{a} = \mathbf{r} = (-R_{0,1}, -R_{0,2}, \dots, -R_{0,M})^T.
$$

Encouraged by the relation between the negative values of the reflection coefficients,  $g'$ , and the prediction coefficients , a, given by  $(5.7)$ , we define here the (generalized) reflection **coefficients as Va = g' or** 

$$
U(-a) = -g' = g = (\gamma_1, \gamma_2, ..., \gamma_M)^T.
$$
 (5.15)

The upper triangular matrix U has one's on the diagonal, so we use the second Cholesky method to solve the matrix equation

$$
\mathbf{Ra} = \mathbf{L} \mathbf{U} \mathbf{a} = -\mathbf{r} = (R_{0,1}, R_{0,2}, \dots, R_{0,M})^T.
$$
 (5.16)

The first back substitution gives the values of the (generalized) reflection coefficients

 $Lg = r$ ,

while the prediction coefficients can be obtained by the second back substitution (5.15). If the (generalized) reflection coefficients are used as the transmitted parameters of some speech coding system, they are not sufficient to determine the filter  $A(z)$ . Because the Levinson-Durbin relation is not valid, the second back substitution must be used. This implies that the **upper triangular matrix and thus the covariance coefficients must be known at the synthesizer.**  But sometimes [27] the Levinson-Durbin recursion is used to obtaine the a-parameters and so  $A(z)$  polynomial. This method is not a theoretical correct one, but gives insignificant differences.

## 5.3 **The Burg algorithm**

From ( 2.2) and from ( 2.39) the errors of a  $p^{th}$  order forward and backward prediction,  $e_p(n)$ and  $r_p(n)$ , are

$$
e_p(n) = \sum_{i=0}^p a_{p,i} y_{n-i}
$$

$$
r_p(n) = \sum_{i=0}^p a_{p,i} y_{n-p+i}.
$$
 (5.17)

By using the Levinson·Durbin recursion from ( 2.19)

$$
a_{p,i} = a_{p-1,i} - \gamma_p a_{p-1,p-i}, 1 \le i \le p-1
$$
  
\n
$$
a_{p,p} = -\gamma_p
$$
\n(5.18)

we find

$$
e_p(n) = e_{p-1}(n) - \gamma_p r_{p-1}(n-1)
$$
  
\n
$$
r_p(n) = r_{p-1}(n-1) - \gamma_p e_{p-1}(n).
$$
 (5.19)

Now the sum of the forward and backward squared prediction errors without windowing,

$$
\mathsf{E}_p = \sum_{n=p}^{N-1} \{e_p^2(n) + r_p^2(n)\},\tag{5.20}
$$

is minimized such that the Levinson-Dubin recursion (5.19) holds. The substitution of (5.19) into ( 5.20) gives

$$
\mathsf{E}_p = D_p \gamma_p^2 - 2N_p \gamma_p + D_p,\tag{5.21}
$$

with  $D_p$  and  $N_p$  defined as

 $\mathbf{I}$ 

$$
N_p = 2 \sum_{n=p}^{N-1} e_{p-1}(n) r_{p-1}(n-1)
$$
  
\n
$$
D_p = \sum_{n=p}^{N-1} \{e_{p-1}^2(n) + r_{p-1}^2(n-1)\}.
$$
\n(5.22)

The optimal value of  $\gamma_p$  is obtained if the derivative of ( 5.21) with respect to  $\gamma_p$ ,  $\frac{\partial E_p}{\partial \gamma_p}$ , is equal to zero. This gives

$$
\gamma_p = \frac{N_p}{D_p} = \frac{2\sum_{n=p}^{N-1} e_{p-1}(n)r_{p-1}(n-1)}{\sum_{n=p}^{N-1} \{e_{p-1}^2(n) + r_{p-1}^2(n-1)\}}.
$$
\n(5.23)

For the denominator  $D_p$  of (5.23) the recursive relation

$$
D_p = (1 - \gamma_{p-1}^2)D_{p-1} - e_{p-1}^2(p-1) - r_{p-1}^2(N-1)
$$
\n(5.24)

can de found by inserting the equations ( 5.19), for order  $p-1$ , into the expression for  $D_p$  of ( 5.22) and by realizing that

$$
\gamma_{p-1} = \frac{2 \sum_{n=p-1}^{N-1} e_{p-2}(n) r_{p-2}(n-1)}{\sum_{n=p-1}^{N-1} \{e_{p-2}^2(n) + r_{p-2}^2(n-1)\}}
$$

$$
= \frac{2 \sum_{n=p-1}^{N-1} e_{p-2}(n) r_{p-2}(n-1)}{D_{p-1}}.
$$

One has to observe that by using ( 5.18) the Levinson-Durbin recursion is used to obtain stable prediction filters with poles within the unit circle. This is also the reason that the relation  $E_p = (1 - \gamma_p^2)E_{p-1}$  holds for all orders from 1 to *M*.

The *Burg algorithm* becomes now as follows

step1 initialize at  $p = 0$ ,  $e_0(n) = r_0(n) = y_n$  for  $0 \le n \le N - 1$ 

step2 at stage p,  $e_{p-1}(n)$  and  $r_{p-1}(n)$  are available for  $p-1 \leq n \leq N-1$ 

step3 compute  $\gamma_p$  using (5.23) and (5.24)

step4 compute  $e_p(n)$  and  $r_p(n)$  using (5.19) for  $p \le n \le N-1$ 

$$
step 5 \t p := p + 1 \t and go to step 2 until p > M
$$

The a-parameters, the prediction filter coefficients, that can be obtained from the  $\gamma$ -parameters of  $(5.23)$  arc also used in a power spectrum estimation method called the Maximum Entropy Method (MEM) [3J. SO the algorithm Burg, given in appendix D, is nearly equal to the routine MEMCOF of [21J. The routine EVLMEM of [21] realizes the conversion of the **a.-parameters into a power spectrum estimation.** 

In the previous method the minimum of  $E_p$  was found for  $\gamma_p$  with fixed values of  $\gamma_{p-1}, \ldots, \gamma_1$ . Now we shall minimize  $E_p$  for  $\gamma_p$  and  $\gamma_{p-1}$  simultaneously [1]. The minimal energy for the optimal value of  $\gamma_p$  is obtained from (5.21) and (5.23) and becomes

$$
E_p = D_p - \frac{N_p^2}{D_p}.
$$
\n(5.25)

But  $D_p$  and  $N_p$  are both functions of  $\gamma_{p-1}$ , so the nominator of the derivative of (5.25) with respect to  $\gamma_{p-1}$  becomes

$$
S(\gamma_{p-1}) = D_p^2 D_p' - 2N_p D_p N_p' + N_p^2 D_p'
$$
  
= 
$$
\sum_{i=0}^d s_i \gamma_{p-1}^i,
$$
 (5.26)

where the function S is also written as a polynomial. So the problem of finding those values of  $\gamma_{p-1}$  for which the funtion *S* is zero becomes a root finding problem for polynomials. If  $N_p$ **a.nd** *Dp* **are written as polynomials** 

$$
N_p = n_0 + n_1 \gamma_{p-1} + n_2 \gamma_{p-1}^2
$$
  
\n
$$
D_p = d_0 + d_1 \gamma_{p-1} + d_2 \gamma_{p-1}^2,
$$
\n(5.27)

the constants  $n_0, \ldots, n_2$  and  $d_0, \ldots, d_2$  can be found by plugging the expressions for  $e_{p-1}(n)$ and  $r_{p-1}(n - 1)$ , obtained from ( 5.19), into ( 5.22). The result of this operation for  $p \geq 2$  is

$$
d_0 = \sum_{n=p}^{N-1} \{e_{p-2}^2(n) + r_{p-2}^2(n-2)\}
$$
  
\n
$$
d_1 = -2 \sum_{n=p}^{N-1} \{e_{p-2}(n)r_{p-2}(n-1) + e_{p-2}(n-1)r_{p-2}(n-2)\}
$$
  
\n
$$
d_2 = \sum_{n=p}^{N-1} \{e_{p-2}^2(n-1) + r_{p-2}^2(n-1)\}
$$
  
\n
$$
n_0 = 2 \sum_{n=p}^{N-1} e_{p-2}(n)r_{p-2}(n-2)
$$

$$
n_1 = -2 \sum_{n=p}^{N-1} \{e_{p-2}(n)e_{p-2}(n-1) + r_{p-2}(n-1)r_{p-2}(n-2)\}
$$
  
\n
$$
n_2 = 2 \sum_{n=p}^{N-1} e_{p-2}(n-1)r_{p-2}(n-1).
$$
 (5.28)

If these polynomials ( 5.27) are used to obtain the polynomial of ( 5.26) the constants  $s_0, \ldots, s_5$ **are** 

$$
s_0 = d_1(d_0^2 + n_0^2) - 2d_0n_0n_1
$$
  
\n
$$
s_1 = 2d_0(d_1^2 - n_1^2) + 2d_2(d_0^2 + n_0^2) - 4d_0n_0n_2
$$
  
\n
$$
s_2 = d_1(d_1^2 - n_1^2) + 6d_0(d_1d_2 - n_1n_2) + 2n_0(d_2n_1 - d_1n_2)
$$
  
\n
$$
s_3 = 4d_1(d_1d_2 - n_1n_2) + 4d_0(d_2^2 - n_2^2)
$$
  
\n
$$
s_4 = d_1(5d_2^2 - 3n_2^2) - 2d_2n_1n_2
$$
  
\n
$$
s_5 = 2d_2^2(d_2^2 - n_2^2).
$$
\n(5.29)

The *Burg2 algorithm* becomes now as follows

- step1 initialize at  $p = 0$ ,  $e_0(n) = r_0(n) = y_n$  for  $0 \le n \le N 1$
- step2 at stage p,  $e_{p-2}(n)$  and  $r_{p-2}(n)$  are available for  $p \le n \le N-1$
- step3 compute  $n_0, ..., n_2, d_0, ..., d_2$  with (5.28)
- step4 compute the polynomial ( 5.26) with ( 5.29) and find the roots with for example Roots com. The real root is  $\gamma_{p-1}$ .

step5 compute  $\gamma_p$  using ( 5.27) and ( 5.23)

step6 compute  $e_{p-1}(n)$  and  $r_{p-1}(n)$  using (5.19) for  $p-1 \le n \le N-1$  and  $e_p(n)$  and  $r_p(n)$ for  $p \leq n \leq N-1$ 

step7  $p := p + 2$  and goto step2 until  $p > M$ 

## **5.4 The Marple algorithm**

For the Marple algorithm we obtain the optimal values of the prediction coefficients by making  $\frac{\partial E_p}{\partial u}$  equal to zero, for  $1 \le i \le p$ , and with  $E_p$  given in ( 5.20). If we substitute ( 5.17) into **( :1.'20), we obta.in the next relat.ions** 

$$
E_p = \sum_{n=p}^{N-1} \left[ \sum_{i=0}^{p} \sum_{j=0}^{p} a_{p,i} y_{n-i} y_{n-j} a_{p,j} + \sum_{i=0}^{p} \sum_{j=0}^{p} a_{p,i} y_{n-p+i} y_{n-p+j} a_{p,j} \right]
$$
  
\n
$$
= \sum_{i=0}^{p} \sum_{j=0}^{p} a_{p,i} a_{p,j} \sum_{n=p}^{N-1} \left[ y_{n-i} y_{n-j} + y_{n-p+i} y_{n-p+j} \right]
$$
  
\n
$$
= \sum_{i=0}^{p} \sum_{j=0}^{p} a_{p,i} a_{p,j} R_{i,j}, \qquad (5.30)
$$

where in this section  $R_{i,j}$  is defined as

$$
R_{i,j} = \sum_{n=p}^{N-1} [y_{n-i}y_{n-j} + y_{n-p+i}y_{n-p+j}] \qquad (5.31)
$$

for  $0 \le i,j \le p$ . Differentiating ( 5.30) with respect to each coefficient  $a_{p,i}$  gives

$$
2\sum_{j=0}^{p} a_{p,j} R_{i,j} = 0, \ 1 \leq i \leq p \tag{5.32}
$$

and the minimal value of ( 5.30) becomes

$$
E_p = \sum_{j=0}^p a_{p,j} R_{0,j}.
$$
 (5.33)

The expressions (5.32) and (5.33) can be combined into a  $(p+1) \times (p+1)$  matrix equation

$$
\mathbf{R}_p \mathbf{a}_p = \mathbf{e}_p. \tag{5.34}
$$

Because the elements  $R_{i,j}$  from (5.31) are the entries of the matrix  $\mathbf{R}_p$ , these matrix is the sum of two matrices. The first one can be obtained, as in section 3.1 but now for a prediction order p in stead of M, from the  $(N - p) \times (p + 1)$  data matrix Y as  $Y^T Y$ . The second one can be obtained in the same way from the reversed data matrix

$$
\mathbf{Y}_{r} = \left[ \begin{array}{cccc} y_{0} & \cdots & y_{p-1} & y_{p} \\ \vdots & & \vdots & \vdots \\ y_{n-p} & \cdots & y_{n-1} & y_{n} \\ \vdots & & \vdots & \vdots \\ y_{N-1-p} & \cdots & y_{N-2} & y_{N-1} \end{array} \right]
$$

as  $Y_r^T Y_r$ . So  $R_p$  is the sum of two Toeplitz data matrix products. It is easy to see that  $R_p$ is symmetric,  $R_{i,j} = R_{j,i}$  or  $\mathbf{R}_p^T = \mathbf{R}_p$ , and persymmetric,  $R_{i,j} = R_{p-i,p-j}$ . If two additional prediction error energy terms

$$
\mathsf{E}'_p = \sum_{n=p}^{N-2} \{e_p^2(n+1) + r_p^2(n)\}
$$
\n
$$
\mathsf{E}''_p = \sum_{n=p}^{N-2} \{e_p^2(n) + r_p^2(n+1)\}
$$
\n(5.35)

are minimized in a manner simular to that used for  $E_p$ , the next expressions, comparable to ( 5.34) can be obtained

$$
\mathbf{R}'_{p}\mathbf{a}'_{p} = \mathbf{e}'_{p} \tag{5.36}
$$

$$
\mathbf{R}_p'' \mathbf{a}_p'' = \mathbf{e}_p''.
$$
 (5.37)

The entries of the matrices  $\mathbf{R}'_p$  and  $\mathbf{R}''_p$  are

$$
R'_{i,j} = \sum_{n=p}^{N-2} y_{n+1-i} y_{n+1-j} + y_{n-p+i} y_{n-p+j}
$$
  

$$
R''_{i,j} = \sum_{n=p}^{N-2} y_{n-i} y_{n-j} + y_{n+1-p+i} y_{n+1-p+j}
$$
 (5.38)

for  $0 \leq i,j \leq p$  and are related with (  $5.31)$  as follows

$$
R'_{i,j} = R_{i,j} - y_{p-i}y_{p-j} - y_{N-1-p+i}y_{N-1-p+j}
$$
  
\n
$$
R''_{i,j} = R_{i,j} - y_iy_j - y_{N-1-i}y_{N-1-j}.
$$
\n(5.39)

Because of the persymmetric relation,  $R_{i,j} = R_{p-i,p-j}$ , it is easy to see from (5.39) that the next persymmetric relation holds

$$
R'_{i,j} = R''_{p-i,p-j}.
$$
\n(5.40)

If the next two vectors are introduced

$$
y_0^T = (y_p, \dots, y_0) \n y_{N-1}^T = (y_{N-1-p}, \dots, y_{N-1}),
$$
\n(5.41)

then the relations ( 5.39) can be written in vector notation

$$
\mathbf{R}'_p = \mathbf{R}_p - \mathbf{y}_0 \mathbf{y}_0^T - \mathbf{y}_{N-1} \mathbf{y}_{N-1}^T \n\mathbf{R}''_p = \mathbf{R}_p - \mathbf{y}_0^r \mathbf{y}_0^{r^T} - \mathbf{y}_{N-1}^r \mathbf{y}_{N-1}^{r^T}.
$$
\n(5.42)

The  $(p+1)^{th}$  order matrix  $\mathbf{R}_{p+1}$  can be obtained form  $\mathbf{R}'_p$  or from  $\mathbf{R}''_p$  as follows

$$
\mathbf{R}_{p+1} = \begin{bmatrix} & & & & R_{0,p+1} \\ & & & & & \\ & & & & & \\ R_{p+1,0} & \cdots & R_{p+1,p} & R_{p+1,p+1} \\ & \ddots & \ddots & \ddots & R_{p+1,p+1} & R_{p+1,p+1} \end{bmatrix}
$$
(5.43)  

$$
\mathbf{R}_{p+1} = \begin{bmatrix} R_{0,0} & R_{0,1} & \cdots & R_{0,p+1} \\ R_{1,0} & & & \\ \vdots & & R_{p}^{\prime\prime} & \\ R_{p+1,0} & & & \end{bmatrix}.
$$
(5.44)

Four auxiliary column vectors,  $c_p$ ,  $c_p''$ ,  $d_p$ ,  $d_p''$ , are defined by the next matrix-vector products

$$
\mathbf{R}_p \mathbf{c}_p = \mathbf{y}_0 \tag{5.45}
$$

$$
\mathbf{R}_p'' \mathbf{c}_p'' = \mathbf{y}_0 \tag{5.46}
$$

$$
\mathbf{R}_p \mathbf{d}_p = \mathbf{y}_{N-1} \tag{5.47}
$$

$$
\mathbf{R}_p''\mathbf{d}_p'' = \mathbf{y}_{N-1},\tag{5.48}
$$

while for the reversed vectors ( for example the reversed vector  $\mathbf{a}_p^r$  of  $\mathbf{a}_p$  is equal to  $(a_{p,p},\ldots,a_{p,0})^T$ ) the next relations hold as a result of the persymmetry of the matrix  $\mathbf{R}_p$ 

$$
\mathbf{R}_p \mathbf{a}_p^r = \mathbf{e}_p^r \tag{5.49}
$$

$$
\mathbf{R}_p \mathbf{c}_p^r = \mathbf{y}_0^r \tag{5.50}
$$

$$
\mathbf{R}_p \mathbf{d}_p^r = \mathbf{y}_{N-1}^r. \tag{5.51}
$$

From the identity  $a_p^T R_p c_p = c_p^T R_p^T a_p$ , from (5.34) and from (5.45) we obtain

$$
\mathbf{a}_p^T \mathbf{y}_0 = \mathbf{c}_p^T \mathbf{e}_p,\tag{5.52}
$$

which can be further reduced to

$$
c_{p,0} = \frac{e_p(p)}{\mathsf{E}_p},\tag{5.53}
$$

where  $e_p(p)$  is obtained from (5.17) and can be written as

$$
e_p(p) = \mathbf{y}_0^T \mathbf{a}_p. \tag{5.54}
$$

If  $r_p(N-1)$  from (5.17) is written as

$$
r_p(N-1) = \mathbf{y}_{N-1}^T \mathbf{a}_p
$$
 (5.55)

we obtain from the identity  $a_p^T R_p d_p = d_p^T R_p^T a_p$  and from (5.47) the value of  $d_{p,0}$ 

$$
d_{p,0} = \frac{r_p(N-1)}{\mathsf{E}_p}.\tag{5.56}
$$

From the identity  $d_p^T R_p c_p = c_p^T R_p^T d_p$  and from (5.45) and (5.47) we obtain

$$
h_p = \mathbf{y}_{N-1}^T \mathbf{c}_p = \mathbf{y}_0^T \mathbf{d}_p, \tag{5.57}
$$

and from  $\mathbf{d}_p^T \mathbf{R}_p \mathbf{c}_p^r = \mathbf{c}_p^{rT} \mathbf{R}^T \mathbf{d}_p$ , (5.49) and (5.51) we find

$$
s_p = \mathbf{y}_{N-1}^T \mathbf{c}_p = \mathbf{y}_0^T \mathbf{d}_p. \tag{5.58}
$$

Two other scalars are introduced now

$$
g_p = \mathbf{y}_p^T \mathbf{c}_p \tag{5.59}
$$

$$
w_p = \mathbf{y}_{N-1}^T \mathbf{d}_p. \tag{5.60}
$$

If the time shift update of  $a_p'$ 

$$
\mathbf{a}'_p = \alpha_p (\mathbf{a}_p + \beta_1 \mathbf{c}_p + \gamma_1 \mathbf{d}_p) \tag{5.61}
$$

is substituted into ( 5.36) and if the relation for  $\mathbb{R}'_p$  of ( 5.42) is used the next relation is obtained

$$
\mathbf{e}'_p = \alpha_p [\mathbf{e}_p + \{-e_p(p) + (1 - g_p)\beta_1 - \gamma_1 h_p\} \mathbf{y}_0 + \{-r_p(N-1) - \beta_1 h_p + (1 - w_p)\gamma_1\} \mathbf{y}_{N-1}], \tag{5.62}
$$

but the next equality must hold

$$
\mathbf{e}'_p = \alpha_p \mathbf{e}_p \tag{5.63}
$$

which implies

$$
(1 - g_p)\beta_1 - \gamma_1 h_p - e_p(p) = 0
$$
  
- $\beta_1 h_p + (1 - w_p)\gamma_1 - r_p(N - 1) = 0.$ 

Solving these set of linear equations yields

$$
\beta_1 = [h_p r_p (N-1) + e_p (p) (1 - w_p)] / D_p
$$
  
\n
$$
\gamma_1 = [r_p (N-1) (1 - g_p) + h_p e_p (p)] / D_p,
$$
\n(5.64)

where the denominator  $D_p$  is given by

$$
D_p = (1 - w_p)(1 - g_p) - h_p^2. \tag{5.65}
$$

Because the first element of both  $a_p$  and  $a'_p$  are equal to one,  $\alpha_p$  can be determined from

$$
\alpha_p(1 + \beta_1 c_{p,0} + \gamma_1 d_{p,0}) = 1 \tag{5.66}
$$

by using ( 5.53), ( 5.56) and ( 5.64), resulting in

$$
\alpha_p(1 + \beta_1 c_{p,0} + \gamma_1 d_{p,0}) = 1
$$
\n(5.53), (5.56) and (5.64), resulting in\n
$$
\alpha_p = \left[1 + \frac{e_p^2(p)(1 - w_p) + r_p^2(N - 1)(1 - g_p) + 2h_p e_p(p)r_p(N - 1)}{E_p D_p}\right]^{-1}.
$$
\n(5.67)

The time shift update of  $c_p''$  and of  $d_p''$  is

$$
\mathbf{c}_p'' = \mathbf{c}_p + \beta_2 \mathbf{c}_p^r + \gamma_2 \mathbf{d}_p^r \tag{5.68}
$$

$$
\mathbf{d}_p'' = \mathbf{d}_p + \beta_3 \mathbf{c}_p^r + \gamma_3 \mathbf{d}_p^r. \tag{5.69}
$$

Premultiplying these both expressions by  $\mathbb{R}''_n$  and the use of (5.46), (5.48) and the relation for  $\mathbf{R}''_p$  of ( 5.42) gives

$$
\mathbf{y}_0 = \mathbf{y}_0 + \{-v_p + \beta_2(1 - g_p) - \gamma_2 h_p\} \mathbf{y}_0^r + \{-s_p - \beta_2 h_p + \gamma_2(1 - w_p)\} \mathbf{y}_{N-1}^r \quad (5.70)
$$
\n
$$
\mathbf{y}_{N-1} = \mathbf{y}_{N-1} + \{-s_p + \beta_3(1 - g_p) - \gamma_3 h_p\} \mathbf{y}_0^r + \{-u_p - \beta_3 h_p + \gamma_3(1 - w_p)\} \mathbf{y}_{N-1}^r,
$$

where the next two relations are also used

$$
v_p = \mathbf{y}_0^{r^T} \mathbf{c}_p
$$
  
\n
$$
u_p = \mathbf{y}_{N-1}^{r^T} \mathbf{d}_p.
$$
\n(5.71)

Because the last two terms of each expression of ( 5.71) must be zero, we obtain the values of the beta's and the gamma's as given in ( 5.72)

$$
\beta_2 = \frac{s_p h_p + v_p (1 - w_p)}{D_p}
$$
\n
$$
\beta_3 = \frac{u_p h_p + s_p (1 - w_p)}{D_p}
$$
\n
$$
\gamma_2 = \frac{v_p h_p + s_p (1 - g_p)}{D_p}
$$
\n
$$
\gamma_3 = \frac{s_p h_p + u_p (1 - g_p)}{D_p}.
$$
\n(5.72)

$$
\mathbf{a}_{p+1}^{1^T} = (\mathbf{a}_p^{\prime^T}, 0) \tag{5.73}
$$

$$
\mathbf{e}_{p+1}^{1'} = (\mathbf{e}_p^{\prime\prime}, \epsilon_p) \tag{5.74}
$$

such that the following equation holds

$$
\mathbf{R}_{p+1}\mathbf{a}_{p+1}^1 = \mathbf{e}_{p+1}^1. \tag{5.75}
$$

This can be verified by the substitution of ( 5.43) into ( 5.75), the use of relation ( 5.36) and by making  $\epsilon_p$  the inner product of the lowest row vector of  $\mathbf{R}_{p+1}$  and  $\mathbf{a}_{p+1}^1$ 

$$
\epsilon_p = \sum_{i=0}^p a'_{p,i} R_{p+1,i}.
$$
 (5.76)

The relation

$$
R_{p+1}a_{p+1}^{1^r} = e_{p+1}^{1^r}
$$
 (5.77)

can be checked by using (5.44) for  $\mathbb{R}_{p+1}$ , the persymmetric property (5.40) and the relation ( 5.36). To solve the equation

$$
\mathbf{R}_{p+1}\mathbf{a}_{p+1} = \mathbf{e}_{p+1} \tag{5.78}
$$

**the vector** 

 $\ddot{\phantom{a}}$ 

$$
\mathbf{a}_{p+1} = \mathbf{a}_{p+1}^1 - \gamma_{p+1} \mathbf{a}_{p+1}^{1^r} \tag{5.79}
$$

is proposed, giving us with ( 5.75) and ( 5.77)

$$
\mathbf{e}_{p+1} = \mathbf{e}_{p+1}^1 - \gamma_{p+1} \mathbf{e}_{p+1}^{1^r}.
$$
 (5.80)

The first term of  $e_{p+1}$  is equal to  $E_{p+1}$ , while the other elements of  $e_{p+1}$  are equal to zero, which gives us

$$
E_{p+1} = E'_p - \gamma_{p+1} \epsilon_p \tag{5.81}
$$

$$
0 = \epsilon_p - \gamma_{p+1} \mathsf{E}'_p. \tag{5.82}
$$

A combination of ( 5.81) and ( 5.82) yields

$$
\gamma_{p+1} = \frac{\epsilon_p}{\mathsf{E}_p'} \tag{5.83}
$$

$$
E_{p+1} = (1 - \gamma_{p+1}^2)E'_p
$$
 (5.84)

and the recursion for  $a_{p+1,i}$  is found from (5.79) and becomes

$$
a_{p+1,i} = a'_{p,i} - \gamma_{p+1} a'_{p,p+1-i}, 1 \le i \le p
$$
  
\n
$$
a_{p+1,p+1} = -\gamma_{p+1}.
$$
\n(5.85)

A comparison of these recursion with the Levinson·Durbin recursion of ( 5.18) shows that the new recursion is a function of the time-shifted parameter  $a'_{p,i}$ , rather than a function of  $a_{p,i}$ .

To increase the speed of the calculation of  $\gamma_{p+1}$ , we need a recursive relation for  $R_{p+1,j}$  for the determination of  $\epsilon_p$ . From (5.31) we can compute

$$
R_{p,j-1} = \sum_{n=p}^{N-1} y_{n-p} y_{n-j+1} + y_n y_{n-p+j-1} = \sum_{n=p}^{N-1} \{T_1^p(n) + T_2^p(n)\}
$$
  
\n
$$
R_{p+1,j} = \sum_{n=p+1}^{N-1} y_{n-p-1} y_{n-j} + y_n y_{n-p+j-1} = \sum_{n=p+1}^{N-1} \{T_1^{p+1}(n) + T_2^{p+1}(n)\}
$$
 (5.86)

For  $p + 1 \le n \le N - 1$  we see that  $T_1^{p+1}(n) = T_1^p(n-1)$  and that  $T_2^{p+1}(n) = T_2^p(n)$  so

$$
R_{p+1,j} = \sum_{n=p+1}^{N-1} \{T_1^p(n-1) + T_2^p(n)\} = \sum_{n=p}^{N-1} \{T_1^p(n) + T_2^p(n)\} - T_1^p(N-1) - T_2^p(p) \tag{5.87}
$$

or

$$
R_{p+1,j} = R_{p,j-1} - y_p y_{j-1} - y_{N-1-p} y_{N-j}
$$
 (5.88)

for  $1 \leq j \leq p + 1$ .

The order update relationships for  $c_{p+1}$  and  $d_{p+1}$  are

$$
\mathbf{c}_{p+1} = \begin{pmatrix} 0 \\ \mathbf{c}_p^{\prime\prime} \end{pmatrix} + \alpha_2 \mathbf{a}_{p+1} \tag{5.89}
$$

$$
\mathbf{d}_{p+1} = \begin{pmatrix} 0 \\ \mathbf{d}_p^H \end{pmatrix} + \alpha_3 \mathbf{a}_{p+1}.
$$
 (5.90)

Since the first element of  $a_{p+1}$  is one, we have with ( 5.53) and with ( 5.56)

$$
\alpha_2 = c_{p+1,0} = \frac{e_{p+1}(p+1)}{E_{p+1}}
$$
  
\n
$$
\alpha_3 = d_{p+1,0} = \frac{r_{p+1}(N-1)}{E_{p+1}}.
$$
\n(5.91)

From the definition of  $g_p$  in ( 5.59) and using ( 5.68) and ( 5.89) we get

$$
g_{p+1} = (y_{p+1},...,y_0)c_{p+1}
$$
  
=  $(y_{p+1},...,y_0) \left( \begin{pmatrix} 0 \\ c_p + \beta_2 c_p^r + \gamma_2 d_p^r \end{pmatrix} + \alpha_2 a_{p+1} \right),$ 

**which gives us** 

$$
g_{p+1} = g_p + \frac{e_{p+1}^2(p+1)}{E_{p+1}} + \frac{v_p^2(1-w_p) + s_p^2(1-g_p) + 2s_p h_p v_p}{D_p}.
$$
 (5.92)

From the definition of  $w_p$  in (5.60) and using (5.69) and (5.90) we find in the same way

$$
w_{p+1} = w_p + \frac{r_{p+1}^2(N-1)}{\mathsf{E}_{p+1}} + \frac{s_p^2(1-w_p) + u_p^2(1-g_p) + 2s_p h_p u_p}{D_p}.
$$
 (5.93)

$$
E_0 = 2 \sum_{n=0}^{N-1} y_n^2
$$
  

$$
e_0(0) = y_0
$$
  

$$
r_0(N-1) = y_{N-1}.
$$

From  $(5.53)$  and  $(5.56)$  we obtain

$$
c_{0,0} = \frac{y_0}{E_0} \n d_{0,0} = \frac{y_{N-1}}{E_0},
$$

and from ( 5.92) and ( 5.93), or from ( 5.59) and ( 5.60)

$$
g_0 = \frac{y_0^2}{\mathsf{E}_0}
$$
  

$$
w_0 = \frac{y_{N-1}^2}{\mathsf{E}_0}
$$

From ( 5.57), ( 5.58) and ( 5.71) we find the scalars

$$
h_0 = \frac{y_0 y_{N-1}}{E_0}
$$

$$
s_0 = \frac{y_0 y_{N-1}}{E_0}
$$

$$
v_0 = \frac{y_0^2}{E_0}
$$

$$
u_0 = \frac{y_{n-1}^2}{E_0}.
$$

From ( 5.65) we obtain  $D_0$  and because  $\alpha_0$  from ( 5.67) is equal to  $D_0$  we find  $E'_0$  from ( 5.63)

$$
D_0 = 1 - g_0 - w_0
$$
  
\n
$$
E'_0 = E_0 D_0 = E_0 - y_0^2 - y_{N-1}^2.
$$

From ( 5.68) and ( 5.69) we obtain with ( 5.72)

$$
c''_{0,0} = \frac{y_0}{\mathsf{E}'_0}
$$
  

$$
d''_{0,0} = \frac{y_{N-1}}{\mathsf{E}'_0}.
$$

For  $p = 1$  we find from  $(5.31)$ 

$$
R_{1,0}=2\sum_{n=1}^{N-1}y_ny_{n-1},
$$

from ( 5.85), ( 5.83) and ( 5.76)

$$
a_{1,1}=-\gamma_1=-\frac{R_{1,0}}{\mathsf{E}'_0}
$$

and from ( 5,84)

$$
\mathsf{E}_1=(1-\gamma_1^2)\mathsf{E}_0'.
$$

The Marple algorithm becomes now

step1 Initialize at  $p = 0$ ,

step2 Calculate from ( 5.54) and ( 5.55)

$$
e_p(p) = y_p + \sum_{i=1}^p a_{p,i} y_{p-i}
$$
  

$$
r_p(N-1) = y_{N-1-p} + \sum_{i=1}^p a_{p,i} y_{N-1-p+i}
$$

step3 Calculate  $c_{p,0} = \alpha_2$  from ( 5.53) and  $d_{p,0} = \alpha_3$  from ( 5.56) and from ( 5.89) and ( 5.90) :

$$
c_{p,i} = c''_{p-1,i-1} + \alpha_2 a_{p,i}
$$
  
\n
$$
d_{p,i} = d''_{p-1,i-1} + \alpha_3 a_{p,i}
$$

step4 Calculate according to  $(5.92)$  and  $(5.93)$ 

$$
g_p = g_{p-1} + \frac{e_p^2(p)}{E_p} + \frac{v_{p-1}^2(1 - w_{p-1}) + s_{p-1}^2(1 - g_{p-1}) + 2s_{p-1}h_{p-1}v_{p-1}}{D_{p-1}}
$$
  

$$
w_p = w_{p-1} + \frac{r_p^2(N-1)}{E_p} + \frac{s_{p-1}^2(1 - w_{p-1}) + u_{p-1}^2(1 - g_{p-1}) + 2s_{p-1}h_{p-1}u_{p-1}}{D_{p-1}}.
$$

and following  $(5.57)$ ,  $(5.58)$  and  $(5.71)$ 

$$
h_p = \sum_{i=0}^p y_{N-1-p+i} c_{p,i}
$$
  
\n
$$
s_p = \sum_{i=0}^p y_{N-1-i} c_{p,i}
$$
  
\n
$$
v_p = \sum_{i=0}^p y_i c_{p,i}
$$
  
\n
$$
u_p = \sum_{i=0}^p y_{N-1-i} d_{p,i}
$$

step5 Calculate the denominator from ( 5.65)

$$
D_p = (1 - w_p)(1 - g_p) - h_p^2
$$

- step6 Calculate  $\alpha_p$  with ( 5.67), from ( 5.63)  $E'_p = \alpha_p E_p$ , from ( 5.61) and ( 5.64)  $a'_p$ , and from (5.68), (5.69) and (5.72)  $c_p''$  and  $d_p''$
- step7 Calculate  $R_{p+1,j}$  for  $1 \leq j \leq p$  from ( 5.88),  $R_{p+1,0}$  from ( 5.31) and  $\epsilon_p$  with ( 5.76). Then  $\gamma_{p+1}$  and  $E_{p+1}$  are determined with ( 5.83) and ( 5.84), next the predictor coefficients are updated according **to** ( 5.85)

step8  $p := p + 1$  and goto step2 until  $p > M$ 

### 5.5 **The Morf algorithm**

In the Burg and the Marple algorithm the equations (5.17) were used for the prediction  $\blacksquare$  Trors. It was assumed that the optimizing prediction coefficients were the same for the **forward and for the reverse prediction. Now the two predictors are separated by the use of** different coefficients [17].

$$
e_p(n) = \sum_{i=0}^p a_{p,i} y_{n-i}
$$
  

$$
r_p(n) = \sum_{i=0}^p b_{p,i} y_{n-p+i}.
$$
 (5.94)

In the two previous algorithms the same expression ( 5.20) for the energy to be minimized was used. Now two separated energy terms for the forward and for the reverse predictor are used.

$$
E_p = \sum_{n=p}^{N-1} e_p^2(n)
$$
  
\n
$$
R_p = \sum_{n=p}^{N-1} r_p^2(n)
$$
 (5.95)

Minimizing  $E_p$  with respect to the  $a_i$ 's gives

$$
\mathbf{R}_{p}\mathbf{a}_{p} = \mathbf{R}_{p}(1, a_{p,1}, \dots, a_{p,p})^{T} = \mathbf{e}_{p} = (\mathbf{E}_{p}, 0, \dots, 0)^{T},
$$
\n(5.96)

where the entries of  $\mathbf{R}_p$  are  $R_{i,j} = \sum_{n=n}^{N-1} y_{n-i} y_{n-j}$ . Note that the matrix  $\mathbf{R}_p$  is equal to the earlier mentioned covariance matrix. Minimizing  $R_p$  with respect to the  $b_i$ 's gives

$$
\mathbf{R}_p \mathbf{b}_p = \mathbf{R}_p (b_{p,p}, \dots, b_{p,1}, 1)^T = \mathbf{r}_p = (0, \dots, 0, R_p)^T.
$$
 (5.97)

Two additional energy terms are introduced

$$
E'_{p} = \sum_{n=p}^{N-2} e_{p}^{2}(n+1)
$$
  
\n
$$
R'_{p} = \sum_{n=p+1}^{N-1} r_{p}^{2}(n-1),
$$
\n(5.98)

and note that the range for  $e_p(n + 1)$  is decreased from  $p - 1 \le n \le N - 2$  to  $p \le n \le N - 2$ and that the range for  $r_p(n-1)$  is also sligthy modified. Minimizing both energy terms yields

$$
\mathbf{R}'_{p}\mathbf{a}'_{p} = \mathbf{e}'_{p} \tag{5.99}
$$

$$
\mathbf{R}_p'' \mathbf{b}_p' = \mathbf{r}_p'.
$$
 (5.100)

The entries of the matrices  $\mathbf{R}'_p$  and  $\mathbf{R}''_p$  are

$$
R'_{i,j} = \sum_{n=p}^{N-2} y_{n+1-i} y_{n+1-j}
$$
  

$$
R''_{i,j} = \sum_{n=p+1}^{N-2} y_{n-1-i} y_{n-1-j}
$$
 (5.101)

for  $0 \le i,j \le p$  and are related with  $R_{i,j}$  as follows

$$
R'_{i,j} = R_{i,j} - y_{p-i}y_{p-j}
$$
  
\n
$$
R''_{i,j} = R_{i,j} - y_{N-1-i}y_{N-1-j}.
$$
\n(5.102)

If the vectors of ( 5.41) are used, these relations changes into

$$
\mathbf{R}'_p = \mathbf{R}_p - \mathbf{y}_0 \mathbf{y}_0^T
$$
  

$$
\mathbf{R}''_p = \mathbf{R}_p - \mathbf{y}_{N-1}^T \mathbf{y}_{N-1}^T.
$$
 (5.103)

The vector  $y_{N-1}^r$  has the same elements as the vector  $y_{N-1}$  but with the order reversed. As in analogy with the Marple algorithm, we introduce four column vectors  $c_p, c'_p, d_p$  and  $d'_p$  in the following way

$$
\mathbf{R}_p \mathbf{c}_p = \mathbf{y}_0 \tag{5.104}
$$

$$
\mathbf{R}_p'' \mathbf{c}_p' = \mathbf{y}_0 \tag{5.105}
$$

$$
\mathbf{R}_p \mathbf{d}_p = \mathbf{y}_{N-1}^r \tag{5.106}
$$

$$
\mathbf{R}_p' \mathbf{d}_p' = \mathbf{y}_{N-1}^{\mathbf{r}},\tag{5.107}
$$

**and in the same manner as in the previous section we can obtaine the next relations** 

$$
c_{p,0} = \frac{e_p(p)}{\mathsf{E}_p} \tag{5.108}
$$

$$
d_{p,p} = \frac{r_p(N-1)}{R_p} \tag{5.109}
$$

**with** 

$$
e_p(p) = \mathbf{y}_0^T \mathbf{a}_p \tag{5.110}
$$

$$
r_p(N-1) = \mathbf{y}_{N-1}^{r} \mathbf{b}_p \tag{5.111}
$$

$$
h_p = \mathbf{y}_{N-1}^{r} \mathbf{c}_p = \mathbf{y}_0^T \mathbf{d}_p. \tag{5.112}
$$

If the time shift update of  $a'_p$  and  $b'_p$ 

$$
\mathbf{a}'_p = (1, a'_{p,1}, \dots, a'_{p,p})^T = \alpha'_p (\mathbf{a}_p + \beta_1 \mathbf{c}_p)
$$
  
\n
$$
\mathbf{b}'_p = (b'_{p,p}, \dots, b'_{p,1}, 1)^T = \alpha''_p (\mathbf{b}_p + \beta_2 \mathbf{d}_p)
$$
\n(5.113)

is inserted into  $(5.99)$  and  $(5.100)$  and the relation  $(5.103)$  is used, we obtain

$$
\mathbf{e}'_p = \alpha'_p[\mathbf{e}_p + \{-e_p(p) + (1 - g_p)\beta_1\}\mathbf{y}_0] \n\mathbf{r}'_p = \alpha''_p[\mathbf{r}_p + \{-r_p(N-1) + (1 - w_p)\beta_2\}\mathbf{y}'_{N-1}],
$$
\n(5.114)

with *gp* and *wp* defined as

$$
g_p = \mathbf{y}_0^T \mathbf{c}_p
$$
  
\n
$$
w_p = \mathbf{y}_{N-1}^T \mathbf{d}_p.
$$
\n(5.115)

Because the last terms of ( 5.114) must be zero, we find

$$
\beta_1 = \frac{e_p(p)}{1 - g_p}
$$
\n
$$
\beta_2 = \frac{r_p(N-1)}{1 - w_p},
$$
\n(5.116)

and because the first term of  $a_p$  and  $a'_p$  and the last term of  $b_p$  and  $b'_p$  are one we have

$$
\alpha_p' = [1 + \frac{e_p^2(p)}{E_p(1 - g_p)}]^{-1}
$$
  
\n
$$
\alpha_p'' = [1 + \frac{r_p^2(N - 1)}{R_p(1 - w_p)}]^{-1}.
$$
\n(5.117)

Using these values of the  $\alpha$ 's and  $\beta$ 's in ( 5.113) and in ( 5.114) we find the next recursions

$$
\mathbf{a}'_p = [\mathbf{a}_p + \frac{e_p(p)}{1 - g_p} \mathbf{c}_p] [1 + \frac{e_p^2(p)}{\mathsf{E}_p(1 - g_p)}]^{-1}
$$
  
\n
$$
\mathbf{b}'_p = [\mathbf{b}_p + \frac{r_p(N-1)}{1 - w_p} \mathbf{d}_p] [1 + \frac{r_p^2(N-1)}{\mathsf{R}_p(1 - w_p)}]^{-1}
$$
  
\n
$$
\mathbf{e}'_p = [1 + \frac{e_p^2(p)}{\mathsf{E}_p(1 - g_p)}]^{-1} \mathbf{e}_p
$$
  
\n
$$
\mathbf{r}'_p = [1 + \frac{r_p^2(N-1)}{\mathsf{R}_p(1 - w_p)}]^{-1} \mathbf{r}_p.
$$
\n(5.118)

The time shift update of  $c'_p$  and of  $d'_p$  is

$$
c'_{p} = c_{p} + \beta_{3}d_{p}
$$
  
\n
$$
d'_{p} = d_{p} + \beta_{4}c_{p}.
$$
\n(5.119)

Premultiplying the first expression by  $\mathbf{R}''_n$  and the second term by  $\mathbf{R}'_n$ , the use of (5.105) and of ( 5.107) and the relationships of  $\mathbf{R}''_n$  and of  $\mathbf{R}'_n$  given in ( 5.103) gives us

$$
\mathbf{y}_0 = \mathbf{y}_0 + \{-h_p + \beta_3(1 - w_p)\}\mathbf{y}_{N-1}^r
$$
  

$$
\mathbf{y}_{N-1}^r = \{-h_p + \beta_4(1 - g_p)\}\mathbf{y}_0 + \mathbf{y}_{N-1}^r.
$$
 (5.120)

These equations gives us the values of the  $\beta$ 's and the substitution into (5.119) yields the **next recursions** 

$$
\mathbf{c}'_p = \mathbf{c}_p + \frac{h_p}{1 - w_p} \mathbf{d}_p
$$
  

$$
\mathbf{d}'_p = \mathbf{d}_p + \frac{h_p}{1 - g_p} \mathbf{c}_p.
$$
 (5.121)

For the iteration to the  $(p + 1)$ <sup>th</sup> model the next vectors are introduced

$$
\mathbf{a}_{p+1}^{1^T} = (\mathbf{a}_p^{\prime^T}, 0) \tag{5.122}
$$

$$
\mathbf{b}_{p+1}^{1^T} = (0, \mathbf{b}_p^{\prime^T}) \tag{5.123}
$$

$$
\mathbf{e}_{p+1}^{1^T} = (\mathbf{e}_p^{\prime^T}, \epsilon_p^+) \tag{5.124}
$$

$$
\mathbf{r}_{p+1}^{1^T} = (\epsilon_p^-, \mathbf{r}_p^{\prime^T}) \tag{5.125}
$$

such that the following equation holds

$$
\mathbf{R}_{p+1}\mathbf{a}_{p+1}^1 = \mathbf{e}_{p+1}^1 \tag{5.126}
$$

$$
\mathbf{R}_{p+1}\mathbf{b}_{p+1}^{1} = \mathbf{r}_{p+1}^{1} \tag{5.127}
$$

and with

 $\mathcal{L}$ 

$$
\epsilon_p^+ = \sum_{i=0}^p a'_{p,i} R_{p+1,i}
$$
\n
$$
\epsilon_p^- = \sum_{i=0}^p b'_{p,i} R_{0,p+1-i}.
$$
\n(5.128)

Analogue to the Marple algorithm the recursion relations for the predictor coefficients  $a_{p+1,i}$ **a.nd** *bp+1,i* **are** 

$$
a_{p+1,i} = a'_{p,i} - \gamma_{p+1} b'_{p,p+1-i}, 1 \le i \le p
$$
  
\n
$$
a_{p+1,p+1} = -\gamma_{p+1}
$$
  
\n
$$
b_{p+1,i} = b'_{p,i} - \beta_{p+1} a'_{p,p+1-i}, 1 \le i \le p
$$
  
\n
$$
b_{p+1,p+1} = -\beta_{p+1},
$$
  
\n(5.129)

with

$$
\gamma_{p+1} = \frac{\epsilon_p^+}{R_p'} \tag{5.130}
$$

$$
\beta_{p+1} = \frac{\epsilon_p^-}{\epsilon_p'} \tag{5.131}
$$

$$
\mathbf{E}_{p+1} = \mathbf{E}'_p - \gamma_{p+1} \epsilon_p^- \tag{5.132}
$$

$$
R_{p+1} = R'_p - \beta_{p+1} \epsilon_p^+.
$$
 (5.133)

 $\overline{\phantom{a}}$ 

The order update relationships for  $c_{p+1}$  and  $d_{p+1}$  are

$$
\mathbf{c}_{p+1} = \begin{pmatrix} 0 \\ \mathbf{c}'_p \end{pmatrix} + \alpha_2 \mathbf{a}_{p+1} \tag{5.134}
$$

$$
\mathbf{d}_{p+1} = \begin{pmatrix} \mathbf{d}'_p \\ 0 \end{pmatrix} + \alpha_3 \mathbf{b}_{p+1}.
$$
 (5.135)

Since the first element of  $a_{p+1}$  and the last term of  $b_{p+1}$  is one, we have with (5.108) and with ( 5.109)

$$
\alpha_2 = c_{p+1,0} = \frac{e_{p+1}(p+1)}{E_{p+1}}
$$
  
\n
$$
\alpha_3 = d_{p+1,p+1} = \frac{r_{p+1}(N-1)}{R_{p+1}}.
$$
\n(5.136)

From the definition of  $g_p$  in (5.115) and using (5.121) and (5.134) we get

$$
g_{p+1} = (y_{p+1},...,y_0)c_{p+1} = (y_{p+1},...,y_0) \left( \begin{pmatrix} 0 \\ c_p + \frac{h_p}{1-w_p}d_p \end{pmatrix} + \alpha_2 a_{p+1} \right),
$$

**which gives us** 

$$
g_{p+1} = g_p + \frac{e_{p+1}^2(p+1)}{E_{p+1}} + \frac{h_p^2}{1 - w_p}.
$$
 (5.137)

From the definition of  $w_p$  in (5.115) and using (5.121) and (5.135) we find in the same way

$$
w_{p+1} = w_p + \frac{r_{p+1}^2(N-1)}{R_{p+1}} + \frac{h_p^2}{1 - g_p}.
$$
 (5.138)

In the same manner as in the previous section (see ( 5.86) and ( 5.87)), we can prove that **the next recursions exists** 

$$
\mathbf{R}_{p+1,j} = \mathbf{R}_{p,j-1} - y_{N-1-p}y_{N-j} \n\mathbf{R}_{0,p+1-j} = \mathbf{R}_{0,p-(j-1)} - y_{p}y_{j-1},
$$
\n(5.139)

which can be used to calculate the  $\gamma$ 's and  $\beta$ 's more effective.

The *Morf algorithm* becomes now

- step1 Initialize for  $p = 0$ .
- step2 Determine  $e_p(p)$  from (5.110) and  $r_p(N-1)$  from (5.111).
- step3 Calculate  $c_p$  and  $d_p$  with ( 5.108), ( 5.109), ( 5.136), ( 5.134) and ( 5.135).
- step4 Obtain  $g_p$  and  $w_p$  from (5.137) and (5.138), and  $h_p$  from (5.112).
- step5 Determine  $a'_p, b'_p, e'_p$  and  $r'_p$  from (5.118), and  $c'_p$  and  $d'_p$  with (5.121).
- step6 Calculate  $E'_p = \alpha'_p E_p$  and  $R'_p = \alpha''_p R_p$  with ( 5.117).
- step7 Calculate  $\epsilon_p^+$  and  $\epsilon_p^-$  with ( 5.128),  $\gamma_{p+1}$  and  $\beta_{p+1}$  with ( 5.130) and ( 5.131),  $E_{p+1}$  and  $R_{p+1}$  with ( 5.132) and ( 5.133) and the prediction coefficients with ( 5.129).

step8  $p := p + 1$  and goto step2 until  $p > M$ .

# **Appendix A**

# **Mathematical preliminaries**

#### **A.I Review of linear spaces and inner products**

Ordinary Euclidian space is the most familiar example of a linear space or vector space. In Euclidian space, a vector is a point in the space, and is specified by its coordinates,  $n$ coordinates in an *n*-dimensional space. The notation

$$
\mathbf{X} \leftrightarrow (x_1, x_2, \ldots, x_n)
$$

means that the vector **X** corresponds with the components  $x_1, \ldots, x_2$ . There are rules for adding two vectors (sum the individual components) and multiplying a vector by a scalar (multiply each component by that scalar). The linear space concept can be generalized in the following fashion. Formally a linear space is a set  $H$  of elements or vectors of the set, together with a rule for adding two vectors in the space to generate another vector and a rule for multiplying a vector by a scalar to generate another vector. A vector in the space will be denoted by a bold-faced letter. The addition rule associates with the sum of two vectors  $X + Y$  another vector, and must obey the ordinary rules of arithmetic, including commutative **and a.ssociative laws,** 

$$
X + Y = Y + X
$$
  

$$
X + (Y + Z) = (X + Y) + Z
$$

The linear space must include a zero vector 0, with the property that

$$
\mathbf{X} = \mathbf{X} + \mathbf{0}
$$

and there must for every vector  $X$  be another vector  $-X$  with the property that

$$
\mathbf{X} + (-\mathbf{X}) = \mathbf{0}.
$$

The rule for multiplication by a scalar associates with scalar  $\alpha$  and vector X another vector  $\alpha$ .X which must obey the associative law,

$$
\alpha.(\beta.\mathbf{X})=(\alpha\beta).\mathbf{X}
$$

and also follow the rules

 $1.X = X$ 

and  $0.\mathbf{X} = 0$ . Finally, addition and multiplication must obey the distributive laws,

$$
\alpha.(X + Y) = \alpha.X + \alpha.Y
$$
  

$$
(\alpha + \beta).X = \alpha.X + \beta.Y
$$

The definition of Euclidean space given earlier meets all these requirements and is therefore a linear space. Another linear space is the space of random variables with finite second moments. Let *X* be a random variable with zero mean and finite second moment,

$$
\mathbb{E}[X] = 0
$$
  

$$
\mathbb{E}[X^2] < \infty.
$$
 (A.1)

The collection of all such random variables can be considered as a linear space, where the **vectors correspond to random variables,** 

$$
\mathbf{X} \leftrightarrow X.
$$

To complete the definition of this space, 0 is defined as the random variable which is always **7.ero,** 

 $0 \leftrightarrow 0$ ,

and the vector  $\alpha$ .X corresponds to the random variable  $\alpha X$ . The sum of two vectors corresponds to the sum of the corresponding random variables,

$$
\mathbf{X} + \mathbf{Y} \leftrightarrow X + Y.
$$

The definition of linear space does not capture the most important properties of Euclidead space; namely, the geometric structure. This structure includes such concepts as the length of a vector in the space, and the angle between two vectors. All these properties of Euclidean space can be deduced from the definition of inner product two vectors. This inner product  $<$  X, Y  $>$  is a real-valued quantity defined for Euclidean space as

$$
<\mathbf{X}, \mathbf{Y}> = \sum_{i=1}^n x_i y_i.
$$

**.'\ special notatioll** 

$$
||\mathbf{X}||^2 = \langle \mathbf{X}, \mathbf{Y} \rangle = \sum_{i=1}^{n} x_i^2 \tag{A.2}
$$

can be introduced, where  $||\mathbf{X}||$  is called the norm of the vector **X**. It has the geometric interpretation as the length of the vector. The inner product of two vectors is equal to the prodnct of tbe length of the first vector, the length of the second vector and the cosine of the angle between the vectors. A case of special interest is where the two vectors are perpendicular or orthogonal, in which case the inner product is zero.

The inner product as applied to Euclidean space can be generalized to other linear spaces **of interest.** The important consequence is that the geometric concepts familiar in Euclidean space can be applied to these spaces as well. Let **X** and  $\bar{Y}$  be vectors of a linear space, and suppose that an inner product  $\langle X, Y \rangle$  of two vectors is defined on that space. This inner product is a scalar, and must obey the rules

$$
\langle X+Y, Z \rangle = \langle X, Z \rangle + \langle Y, Z \rangle
$$
  

$$
\langle \alpha.X, Y \rangle = \alpha \langle X, Y \rangle
$$
  

$$
\langle X, Y \rangle = \langle Y, X \rangle
$$
  

$$
\langle X, X \rangle > 0, X \neq 0.
$$

For the space of random variables with finite second moment the inner product can be defined as

$$
<\mathbf{X}, \mathbf{Y}>=\mathbb{E}[XY].
$$

The norm, as defined in ( A.2) becomes

$$
\|\mathbf{X}\|^2 = \mathbb{E}[X^2],
$$

and the condition of ( A.1) corresponds to the assumption that the vector has finite norm or length.

The geometric properties are so important that the special name inner product space is given to a linear space on which an inner product is defined. If the inner product space has the additional property of completeness, it is defined to be a Hilbert space. Intuitively the notion of completeness means that there are not "missing" vectors that are arbitrarily close to vectors in the space but are not themselves in the space.

Another important object is the subspace of a linear space. This is a subset of the linear space which is itself a linear space. An example of a subspace is the set of vectors obtained by forming all possible weighted linear combinations of *n* vectors  $X_1, \ldots, X_n$ . The subspace so formed is said to be spanned by the set of *n* vectors.

### A.2 The projection theorem

Given a subspace  $M$  of a Hilbert space  $H$  and a vector  $X$  in  $H$  there is an unique vector  $P_M X$  in *M* called the projection of **X** on *M* which has the property that

$$
<\mathbf{X}-\mathbf{P}_M X,\mathbf{Y}>=0
$$

for every vector Y in M. A consequence of the theorem is that the projection  $P_M X$  is the unique vector in  $M$  which is closest to  $X$ ; That is

$$
\|\mathbf{X} - \mathbf{P}_M X\| < \|\mathbf{X} - \mathbf{Y}\|
$$

for every  $Y \neq P_M X$  in M.

# A.3 Orthogonality principle revisited

Equation ( 2.2) can be written as

$$
e_n = y_n - \sum_{i=1}^p c_i y_{n-i}
$$
 (A.3)

If the next vectors are introduced  $E \leftrightarrow e_n$ ,  $Y \leftrightarrow y_n$  and  $Y_i \leftrightarrow y_{n-i}$  for  $1 \leq i \leq p$ , equation ( A.3) gives

$$
\mathbf{E} = \mathbf{Y} - \mathbf{Y}_M.
$$

The vector  $Y_M$  is in a subspace M spanned by the p vectors  $Y_i$  To minimize ( 2.1) or to minimize  $||\mathbf{E}||^2 = ||\mathbf{Y} - \mathbf{Y}_M||^2$  the constants  $c_i$  are choosen such that  $\mathbf{Y}_M = \mathbf{P}_M \mathbf{Y}$ ;  $\mathbf{Y}_M$  is the projection of Y on M. Then E is orthogonal to each vector in M and thus

$$
\langle E, Y_i \rangle = 0, 1 \le i \le p. \tag{A.4}
$$

The relation  $(A.4)$  corresponds to  $(2.3)$ 

# **Appendix B**

# **The Levinson-Durbin recursion in matrix form**

## **B.1 The symmetric or Hermitian Toeplitz situation**

In matrix form, the equation ( 2.6) for a *p'h* order model becomes

$$
\mathbf{R}_p \mathbf{a}_p = \mathbf{e}_p,\tag{B.1}
$$

where  $\mathbf{R}_p$  is a  $(p+1) \times (p+1)$  symmetric matrix with elements  $R(|j-i|)$ . The  $(p+1) \times 1$ column vectors  $a_p$  and  $e_p$  are

$$
\mathbf{a}_p^T = (1, a_{p1}, a_{p2}, \dots, a_{pp})
$$
  
\n
$$
\mathbf{e}_p^T = (\mathbf{E}_p, 0, 0, \dots, 0)
$$
 (B.2)

The autocorrelation matrix  $\mathbf{R}_p$  has two properties where the iteration is based on :

- i. the matrix of given order contains as subblocks all the lower order matrices
- ii. the matrix is reflection invariant: it remains invariant under the interchange of its columns and then of its rows.

The last property implies that if, for certain vectors  $c_p$  and  $d_p$ ,

$$
\mathbf{R}_p \mathbf{c}_p = \mathbf{d}_p,\tag{B.3}
$$

then

$$
\mathbf{R}_p \mathbf{c}_p^r = \mathbf{d}_p^r,\tag{B.4}
$$

where  $c_p^r$  and  $d_p^r$  are just the vectors  $c_p$  and  $d_p$  in reverse order. If

$$
\mathbf{c}_p^T = (c_0, c_1, \ldots, c_{p-1}, c_p),
$$

then

$$
{\bf c}_p^{r^T}=(c_p,c_{p-1},\ldots,c_1,c_o).
$$

Assume that equation ( B.1) is solved. For the iteration to the  $(p + 1)^{th}$  model the next vectors are introduced

$$
a_{p+1}^{1^T} = (a_p^T, 0)
$$
  

$$
e_{p+1}^{1^T} = (e_p^T, \epsilon_p)
$$

such that the following equation holds

$$
\mathbf{R}_{p+1}\mathbf{a}_{p+1}^1 = \mathbf{e}_{p+1}^1. \tag{B.5}
$$

Then according to ( B.4)

$$
\mathbf{R}_{p+1}\mathbf{a}_{p+1}^{1^r} = \mathbf{e}_{p+1}^{1^r}.
$$
 (B.6)

For the solution of the equation

$$
\mathbf{R}_{p+1}\mathbf{a}_{p+1} = \mathbf{e}_{p+1} \tag{B.7}
$$

the vector

$$
\mathbf{a}_{p+1} = \mathbf{a}_{p+1}^1 - \gamma_{p+1} \mathbf{a}_{p+1}^{1^r}
$$
 (B.8)

is proposed. Then. substitution of ( B.8) in ( B.7) and using the equations (B.5) and ( B.6), we have  $e_{p+1} = e_{p+1}^1 - \gamma_{p+1} e_{p+1}^{1^r}$ 

$$
\quad \text{or} \quad
$$

 $E_{p+1} = E_p - \gamma_{p+1} \epsilon_p$ (B.9)

and

$$
\epsilon_p - \gamma_{p+1} E_p = 0. \tag{B.10}
$$

Combinations of ( B.9) and ( B.lO) give

$$
\gamma_{p+1} = \frac{\epsilon_p}{\mathsf{E}_p} \tag{B.11}
$$

$$
E_{p+1} = (1 - \gamma_{p+1}^2) E_p, \tag{B.12}
$$

where  $\epsilon_p$  can be found from (B.5) and equals the inner product of the lowest row vector of  $R_{p+1}$  and  $a_{p+1}^1$ 

$$
\epsilon_p = \sum_{i=0}^p a_{p,i} R(p+1-i).
$$

# B.2 **The non-symmetric Toeplitz situation**

The previous result is found for a special case of the general situation, where the matrix  $\mathbf{R}_{p}$  is a non-symmetric Toeplitz matrix with elements  $R(j - i)$ . The matrix is Toeplitz with diagonal disagreement. So ( 2.6) generalizes to

$$
\begin{bmatrix}\nR(0) & R(1) & R(p) \\
R(-1) & R(0) & R(p-1) \\
\vdots & \vdots & \vdots \\
R(-p) & R(-p+1) & R(0)\n\end{bmatrix}\n\begin{bmatrix}\n1 \\
a_{p1} \\
\vdots \\
a_{pp}\n\end{bmatrix} =\n\begin{bmatrix}\nE_p \\
0 \\
\vdots \\
0\n\end{bmatrix}
$$
\n(B.13)

$$
\mathbf{R}_p \mathbf{a}_p = \mathbf{e}_p,\tag{B.14}
$$

the equations for the forward prediction. Simular equations for the backward prediction can he introduced

$$
\mathbf{R}_p \mathbf{b}_p = \mathbf{r}_p. \tag{B.15}
$$

The  $(p+1) \times 1$  column vectors  $\mathbf{b}_p$  and  $\mathbf{r}_p$  are

$$
b_p^T = (b_{pp}, \ldots, b_{p1}, 1) \n\mathbf{r}_p^T = (0, \ldots, 0, R_p)
$$

As in section B.1 the vectors  $a_{p+1}^1$  and  $e_{p+1}^1$  are introduced for the iteration of (B.14). For the iteration of ( B.15) the next vectors are used

$$
b_{p+1}^{1^T} = (0, b_p^T)
$$
  

$$
r_{p+1}^{1^T} = (\epsilon_p^-, r_p^T).
$$

So the following equations hold

$$
\mathbf{R}_{p+1}\mathbf{a}_{p+1}^{1} = \mathbf{e}_{p+1}^{1}
$$
\n
$$
\mathbf{R}_{p+1}\mathbf{b}_{p+1}^{1} = \mathbf{r}_{p+1}^{1},
$$
\n(B.16)

where  $\epsilon_p$  and  $\epsilon_p^-$  are

$$
\epsilon_p = \sum_{i=0}^p a_{p,i} R(-p-1+i),
$$
  
\n
$$
\epsilon_p^- = \sum_{i=0}^p b_{p,i} R(p+1-i).
$$
 (B.17)

For ( B.16) we use the next short notation

$$
\mathbf{R}_{p+1}[\mathbf{a}_{p+1}^{1}\mathbf{b}_{p+1}^{1}] = [\mathbf{e}_{p+1}^{1}\mathbf{r}_{p+1}^{1}]
$$
\n(B.18)

to solve

$$
\mathbf{R}_{p+1}[\mathbf{a}_{p+1}\mathbf{b}_{p+1}] = [\mathbf{e}_{p+1}\mathbf{r}_{p+1}].
$$
 (B.19)

Therefor a  $2 \times 2$  matrix **F** is introduced as

$$
\mathbf{F} = \left[ \begin{array}{c} 1 \\ -\epsilon_p \mathsf{R}_p^{-1} \end{array} \right]^{-\epsilon_p^{-1}} \mathsf{E}_p^{-1} \left[ \begin{array}{c} 0.20 \end{array} \right]
$$

and  $( B.18)$  is multiplied with this matrix  $\mathbf{F}$ . The result of the multiplication

$$
\mathbf{R}_{p+1}[\mathbf{a}_{p+1}^1 \mathbf{b}_{p+1}^1] \mathbf{F} = [\mathbf{e}_{p+1}^1 \mathbf{r}_{p+1}^1] \mathbf{F}
$$

is equal to ( B.19), so

$$
[\mathbf{a}_{p+1}^1 \mathbf{b}_{p+1}^1] \mathbf{F} = [\mathbf{a}_{p+1} \mathbf{b}_{p+1}]
$$

**gives the recursions** 

$$
\mathbf{a}_{p+1} = \mathbf{a}_{p+1}^1 - \epsilon_p \mathbf{R}_p^{-1} \mathbf{b}_{p+1}^1
$$
  
\n
$$
\mathbf{b}_{p+1} = \mathbf{b}_{p+1}^1 - \epsilon_p^- \mathbf{E}_p^{-1} \mathbf{a}_{p+1}^1
$$
 (B.21)

while

$$
[\mathbf{e}_{p+1}^1 \mathbf{r}_{p+1}^1] \mathbf{F} = [\mathbf{e}_{p+1} \mathbf{r}_{p+1}]
$$

**gives the recursions** 

$$
E_{p+1} = E_p - \epsilon_p R_p^{-1} \epsilon_p^-
$$
  
\n
$$
R_{p+1} = R_p - \epsilon_p^- E_p^{-1} \epsilon_p.
$$
 (B.22)

By associating polynomials with vectors as  $\mathbf{a_p} \leftrightarrow \sum_{i=0}^p a_{p,i}z^{-i} = A_p(z)$  and as  $\mathbf{b_p} \leftrightarrow \sum_{i=0}^p b_{p,i}z^{-p+i} =$  $B_p(z)$ , then the  $(p+1) \times 1$  column vectors  $\mathbf{a}_{p+1}^1$  and  $\mathbf{b}_{p+1}^1$  can be related to these polynomials as  $a_{p+1}^1 \leftrightarrow \sum_{i=0}^p a_{p,i} z^{-i} + 0 \times z^{-p-1} = A_p(z)$  and as  $b_{p+1}^1 \leftrightarrow 0 \times z^{-0} + \sum_{i=0}^p b_{p,i} z^{-p+i-1} =$  $z^{-1}B_p(z)$ , and (B.21) can be written in matrix form as

$$
\begin{bmatrix} A_{p+1}(z) \\ B_{p+1}(z) \end{bmatrix} = \begin{bmatrix} 1 & -\epsilon_p R_p^{-1} z^{-1} \\ -\epsilon_p^{-} \mathsf{E}_p^{-1} & z^{-1} \end{bmatrix} \begin{bmatrix} A_p(z) \\ B_p(z) \end{bmatrix}
$$
 (B.23)

If we now assume the matrix  $\mathbf{R}_p$  to be symmetric, that is  $R(-i) = R(i)$  for  $i = 1, 2, ..., p$ , then we find from ( B.14) that  $\sum_{j=0}^{p} a_{p,j}R(j-i) = \sum_{j=0}^{p} a_{pj}R(i-j) = 0$  for  $i = 1, 2, ..., p$ . From ( B.15) we get the equations  $\sum_{j=0}^{p} b_{pj} R(i-j) = 0$  and comparing this with the previous results we conclude that

$$
a_{p,j}=b_{p,j} \text{ for } j=1,2,\ldots,p.
$$

This results in the next equalities

$$
\epsilon_p = \epsilon_p^-,
$$
  
\n
$$
E_p = R_p,
$$
  
\n
$$
b_p = a_p^*. \tag{B.24}
$$

The last equation gives as the associated polynomial

$$
B_p(z) = \sum_{i=0}^p a_{p,i} z^{-p+i} = z^{-p} A_p(z^{-1}) = A_p^r(z)
$$

and the recursion ( B.23) chances into ( 2.22) if the parameter  $\gamma_{p+1}$ , as defined in ( B.11), is used. Also the relations ( B.8) and ( B.12) are valid in the symmetric situation.

NOTE:

i. For the matrix  $\mathbf{R}_p$  the elements  $R_{i,j} = R(j-i)$  are used for  $0 \le i, j \le p$ .

• If  $\mathbb{E}[y_{n-i}y_{n-j}] = R(j-i)$  then the YWE becomes  $\mathbf{a}_p^T \mathbf{R}_p = \mathbf{e}_p^T$ ,

In the non·symmetric Toeplitz situation it is important to notice how several parameters are defined. Here we show the influence of the choice of the matrix  $\mathbf{R}_p$  and the interpretation of the expression  $\mathbb{E}[y_{n-i}y_{n-j}]$  on the form of the Yule-Walker equation (YWE). To be exact it is repeated that the vectors  $a_p$  and  $e_p$  are column vectors.

• if  $\mathbb{E}[y_{n-i}y_{n-j}] = R(i-j)$  then the YWE becomes  $\mathbf{R}_{p}\mathbf{a}_{p} = \mathbf{e}_{p}$ .

ii. For the matrix  $\mathbf{R}'_p$  the elements  $R'_{i,j} = R(i-j)$  are used for  $0 \le i, j \le p$ .

- If  $\mathbb{E}[y_{n-i}y_{n-j}] = R(j-i)$  then the YWE becomes  $\mathbf{a}_p^{rT} \mathbf{R}_p' = \mathbf{e}_p^{rT}$  [12],
- if  $\mathbb{E}[y_{n-i}y_{n-j}] = R(i-j)$  then the YWE becomes  $\mathbb{R}'_p \mathbf{a}_p^r = \mathbf{e}_p^r$ .

Simular expressions for the backward YWE are valid if  $a_p$  and  $e_p$  are replaced by  $b_p$  and  $r_p$ respectively.

For notation reasons, the method of the second line of *i*. is used in this appendix. When the matrix is symmetric all the expressions of the YWE become the same, because  $\mathbf{R}_p = \mathbf{R}_p' = \mathbf{R}_p^T$ and because of  $( B.3)$  and  $( B.4)$ .

## **B.3 The physical meaning of several quantities**

As in section 2.2 we make a forward prediction for  $y_n$  from the p sample values in the past and the prediction error becomes  $e_p(n) = \sum_{i=0}^p a_{p,i} y_{n-i}$  with  $a_{p0} = 1$ . Because the error is orthogonal to  $y_{n-i}$ , so  $\mathbb{E}[e_p(n)y_{n-i}] = 0$  for  $1 \le i \le p$ , we have

$$
\sum_{j=0}^{p} a_{p,j} \mathbb{E}[y_{n-j}y_{n-i}] = \sum_{j=0}^{p} a_{p,j} R(j-i) = 0, 1 \le i \le p.
$$
 (B.25)

For the mean-square value of the prediction error we found

$$
E_p = e[e_p^2(n)] = \sum_{i=0}^p a_{p,j} E[y_{n-j}y_n] = \sum_{i=0}^p a_{p,j} R(j).
$$
 (B.26)

If a backward prediction is made for  $y_{n-p}$  from the p values from the future, the prediction error in this case is  $r_p(n) = \sum_{i=0}^p b_{p,i}y_{n-p+i}$ , which is orthogonal with  $y_{n-p+i}$ , so  $\mathbb{E}[r_p(n)y_{n-p+i}] = 0$  for  $1 \leq i \leq p$  and with  $b_{p0} = 1$ . Or

$$
\sum_{j=0}^{p} b_{p,j} \mathbb{E}[y_{n-p+j}y_{n-p+i}] = \sum_{j=0}^{p} b_{p,j} R(i-j) = 0, 1 \le i \le p.
$$
 (B.27)

**The mean·square error is now** 

$$
R_p = \mathbb{E}[r_p^2(n)] = \sum_{j=0}^p b_{p,j} \mathbb{E}[y_{n-p+j}y_{n-p}] = \sum_{j=0}^p b_{p,j} R(-j).
$$
 (B.28)

The formulas ( B.25) to ( B.28) can be redefined in the double Yule-Walker equation

$$
\mathbf{R}_p[\mathbf{a}_p\mathbf{b}_p] = [\mathbf{e}_p\mathbf{r}_p].
$$

The forward prediction is made from the sequence  $\{y_{n-1},\ldots,y_{n-p}\}$ , while the backward prediction is made from the sequence  $\{y_n, \ldots, y_{n-p+1}\}$ . We now make a backward prediction

with the same sequence as we used for the forward prediction. These prediction for  $y_{n-1-p}$ becomes  $b_{p1}y_{n-p} + b_{p2}y_{n-p+1} + \cdots + b_{pp}y_{n-1}$  and the prediction error is

$$
r_p(n-1) = \sum_{i=0}^p b_{p,i} y_{n-1-p+i}.
$$

If the correlation between this backward prediction error and the forward prediction error is investigated, the following relations are found

$$
\begin{array}{rcl}\n\mathbb{E}[r_p(n-1)e_p(n)] & = & \sum_{i=0}^p b_{p,i} \sum_{j=0}^p a_{p,j} R(-j-i+p+1) \\
& = & \sum_{j=0}^p a_{p,j} R(-j+p+1) + \sum_{i=1}^p b'_{p,i} \sum_{j=0}^p a_{p,j} R(i-j) \\
\mathbb{E}[e_p(n)r_p(n-1)] & = & \sum_{j=0}^p b_{p,j} R(j-p-1) + \sum_{i=1}^p a'_p ij \sum_{j=0}^p b_{p,j} R(j-i).\n\end{array}
$$

For the symmetric situation these become

$$
\mathbb{E}[r_p(n-1)e_p(n)] = \epsilon_p + \sum_{i=1}^p b'_{p,i} \sum_{j=0}^p a_{p,j} R(j-i) = \epsilon_p
$$

and

$$
\mathbb{E}[e_p(n)r_p(n-1)] = \epsilon_p^- + \sum_{i=1}^p a'_{p,i} \sum_{j=0}^p b_{p,j} R(i-j) = \epsilon_p,
$$

where  $( B.17), ( B.24), ( B.25)$  and  $( B.27)$  are used. By using  $( B.11),$  we see that the PARCOR coefficient is the partial correlation between the forward and backward prediction **error, or** 

$$
\gamma_{p+1} = \frac{\epsilon_p}{\mathbb{E}_p} = \frac{\mathbb{E}[r_p(n-1)e_p(n)]}{\mathbb{E}[e_p^2(n)]} = \frac{\mathbb{E}[r_p(n-1)e_p(n)]}{\mathbb{E}[r_p^2(n-1)]}.
$$

# **Appendix C The Cholesky decomposition**

The covariance method requires the solution of a set of simultaneous linear equations, which may be generally expressed as a matrix equation

$$
Ax = b,
$$

where **A** is some arbitrary  $n \times n$  square matrix, **b** is some arbitrary  $n \times 1$  column vector and **x** is an  $n \times 1$  column vector with unknown components whose solution is to be found. The Guassian elimination process may be used using three steps

1. The matrix A is factored into a product of an upper triangular matrix U and a lower triangular matrix  $L$  (with 1's along the diagonal)

$$
\mathbf{A}=\mathbf{L}\mathbf{U},
$$

2. The first back substitution finds the triangular matrix solution of

$$
\mathbf{Ly}=\mathbf{b}.
$$

3. The second back substitution by the triangular matrix solution for the x vector

$$
\mathbf{U}\mathbf{x}=\mathbf{y}.
$$

If the matrix A is square and symmetric the triangular factorization takes on the special form

$$
\mathbf{A}=\mathbf{L}\mathbf{L}^T.
$$

The upper triangular matrix is the transpose of the lower triangular matrix, so one matrix has to be determined. This decomposition is called the Cholesky decomposition. For the normal definition of transpose, the elements  $l_{j,i}$  for  $1 \leq j \leq n$  and  $j \leq i \leq n$  of  $L^T$  are equal to the terms  $l_{i,j}$  for  $1 \leq i \leq n$  and  $1 \leq j \leq i$  of the matrix **L**.

Now we will give more details about the three steps of the Cholesky decomposition. In the **first** step the lower triangular matrix has to be determined from the following matrix equation:

$$
\begin{bmatrix} a_{1,1} & a_{1,2} & \cdots & a_{1,n} \\ a_{2,1} & a_{2,2} & \cdots & a_{2,n} \\ \vdots & \vdots & \vdots & \vdots \\ a_{n,1} & a_{n,2} & \cdots & a_{n,n} \end{bmatrix} = \begin{bmatrix} l_{1,1} \\ l_{2,1} & l_{2,2} \\ \vdots & \vdots \\ l_{n,1} & l_{n,2} & \cdots & l_{n,n} \end{bmatrix} \begin{bmatrix} l_{1,1} & l_{2,1} & \cdots & l_{n,1} \\ l_{2,2} & \cdots & l_{n,2} \\ \vdots & \vdots & \vdots \\ l_{n,n} & l_{n,n} \end{bmatrix}.
$$

From this equation it is easy to see that the next equations are valid

$$
a_{1,1} = l_{1,1}^2; j = 1, i = 1
$$
  
\n
$$
a_{i,1} = l_{i,1}l_{1,1}; j = 1, 2 \le i \le n
$$
  
\n
$$
a_{i,j} = \sum_{k=1}^j l_{i,k}l_{j,k} = \sum_{k=1}^{j-1} l_{i,k}l_{j,k} + l_{i,i}l_{j,j}; 2 \le j \le i-1, 2 \le i \le n
$$
  
\n
$$
a_{i,i} = \sum_{k=1}^{i-1} l_{i,k}^2 + l_{i,i}^2; 2 \le i \le n.
$$

Now the components  $l_{i,j}$  of the lower triangular matrix can be found as

$$
l_{1,1} = \sqrt{a_{1,1}}; j = 1, i = 1
$$
  
\n
$$
l_{i,1} = \frac{a_{i,1}}{l_{1,1}}; j = 1, 2 \le i \le n
$$
  
\n
$$
l_{i,j} = \frac{1}{l_{jj}} [a_{i,j} - \sum_{k=1}^{j-1} l_{i,k} l_{j,k}]; 2 \le j \le i - 1, 2 \le i \le n
$$
  
\n
$$
l_{i,i} = \sqrt{a_{i,i} - \sum_{k=1}^{i-1} l_{i,k}^2}; 2 \le i \le n.
$$

In the second step the components  $y_i$  has to be found from the next matrix equation

$$
\begin{bmatrix} l_{1,1} \\ l_{2,1} & l_{2,2} \\ \vdots & \vdots \\ l_{n,1} & l_{n,2} & \cdots & l_{n,n} \end{bmatrix} \begin{bmatrix} y_1 \\ y_2 \\ \vdots \\ y_n \end{bmatrix} = \begin{bmatrix} b_1 \\ b_2 \\ \vdots \\ b_n \end{bmatrix}
$$

and are as follows

$$
y_1 = \frac{b_1}{l_{1,1}}
$$
  

$$
y_i = \frac{1}{l_{i,i}} [b_i - \sum_{k=1}^{i-1} l_{i,k} y_k]; 2 \le i \le n.
$$

In the **third** step the elements  $x_i$  of the vector x are determined from the next matrix equation

$$
\left[\begin{array}{ccc} l_{1,1} & l_{2,1} & \cdots & l_{n,1} \\ l_{2,2} & \cdots & l_{n,2} \\ & & \vdots & \vdots \\ & & & l_{n,n} \end{array}\right] \left[\begin{array}{c} x_1 \\ x_2 \\ \vdots \\ x_n \end{array}\right] = \left[\begin{array}{c} y_1 \\ y_2 \\ \vdots \\ y_n \end{array}\right].
$$

The solution is

 $\ddot{\phantom{1}}$ 

 $\bullet$ 

$$
x_n = \frac{y_n}{l_{n,n}}
$$
  

$$
x_i = \frac{1}{l_{i,i}} [y_i - \sum_{k=i+1}^n l_{k,i} x_k]; \ 1 \le i \le n-1.
$$

It seems usefull to introduce a modified definition for the transpose of the lower matrix in such a manner that the elements on the diagonal of the upper triangular matrix are one. So the elements of the upper triangular matrix become  $u_{j,j} = 1$  for  $1 \leq j \leq n$  and  $u_{j,i} = \frac{l_{i,j}}{l_{j,j}}$  for  $1 \leq j \leq n$  and  $j < i \leq n$ , where  $l_{i,j}$  are the elements of the lower triangular matrix. In this case the first step implies the solution of the elements  $l_{i,j}$  from the next matrix equation:

$$
\begin{bmatrix} a_{1,1} & a_{1,2} & \cdots & a_{1,n} \\ a_{2,1} & a_{2,2} & \cdots & a_{2,n} \\ \vdots & \vdots & \vdots & \vdots \\ a_{n,1} & a_{n,2} & \cdots & a_{n,n} \end{bmatrix} = \begin{bmatrix} l_{1,1} & & & \\ l_{2,1} & l_{2,2} & & \\ \vdots & \vdots & & \\ l_{n,1} & l_{n,2} & \cdots & l_{n,n} \end{bmatrix} \begin{bmatrix} 1 & \frac{l_{2,1}}{l_{1,1}} & \cdots & \frac{l_{n,1}}{l_{1,1}} \\ 1 & \cdots & \frac{l_{n,2}}{l_{2,2}} \\ \vdots & \vdots & & \vdots \\ 1 & \cdots & 1 \end{bmatrix}.
$$

The elements are now

$$
l_{i,1} = a_{i,1}; j = 1, 1 \le i \le n
$$
  

$$
l_{i,j} = a_{i,j} - \sum_{k=1}^{j-1} \frac{l_{i,k} l_{j,k}}{l_{k,k}}; 2 \le j \le i, 1 \le i \le n
$$

The values for  $y_i$  in the second step are the same as in the previous situation but with the values of  $l_{i,j}$  as given above, while the  $x_i$  of the third step are

$$
x_n = y_n
$$
  

$$
x_i = y_i - \frac{1}{l_{i,i}} \sum_{k=i+1}^n l_{k,i} x_k; 1 \le i \le n-1.
$$

# **Appendix D Procedures in TURBO PASCAL**

In this appendix we describe the TURBO-PASCAL procedures belonging to the algorithms given in this report. It is assumed that a mathematical coprocessor is available, because the type single is used. If the coprocessor is not available, the statement

type single  $=$  real;

is sufficient to change the types. First some constants and types are introduced. The constant Mmax is the maximum order of the predictor, N is the amount of (speech) data available. The type data is given to arrays containing (speech) data as floating point values, while the type autocor is given to arrays containing several kinds of results, suchs as autocorrelation functions  $(R(0), R(1), \ldots, R(M))$ , the prediction or reflection coefficients or the coefficients of the  $F(z)$  or  $Q(z)$  polynomials.

```
const N = 200;
      Nm1 = N-1;
      Mmax = 20 ;
      MMmax = Mmax + 1;
                      {# of samples in speech frame} 
                       {maximum order of prediction} 
type data = array[0..Nm1] of single;
     autocor = array[0.. MMmax] of single ; {M+1 for F \& Q polynomial}
```
The two following procedures, autol and auto2, determine the sample autocorrelatio function. Both procedures have as input an array, y, containing the (speech) data and two local variables, Nl and Ml, as information about the amount of (speech) data and the model order. The output is in both cases an array, R, containing the autocorrelatio function. The procedure autol calculates the autocorrelatio function straight forward according to ( 5.1). The procedure auto2 is more efficient for those computers which calculate a summation more faster than a multiplication because nearly half the number of multiplications is replaced by additions. This is obtained by the factorization of  $(5.1)$  shown in the next example for  $p = 3$ 

$$
R(3) = y_0y_3 + y_1y_4 + y_2y_5 + y_3y_6 + y_4y_7 + y_5y_8 + \cdots
$$
  
=  $(y_0 + y_6)y_3 + (y_1 + y_7)y_4 + (y_2 + y_8)y_5 + \cdots$ 

For a *good* working procedure auto2 the order of the model, MI, must be smaller or equal than the amount of data, NI, divided by three, or

$$
M1 \leq \frac{N1}{3}.
$$

```
PROCEDURE auto1 ( var y:data; var R:autocor; N1, M1 : integer )
var k, i : integer 
    rr double ; 
begin 
   for k := 0 to Hl do 
   begin 
      rr := 0 ;
      for i := 0 to N1-1-k do rr := rr + y[i] * y[i+k];
      R[k] := rr;
   end; 
end ; { end of autol } 
PROCEDURE auto2 ( var y:data; var R:autocor; Nl, Hl : integer) 
(* WARNING ----- ONLY FOR Nl >= 3*Ml !!!! ------------- *) 
var i, j. imod, nterm, 
    p, pl, pr, pstrt, pstop : integer; 
    rr : double ;
begin 
   rr ;= 0 ; 
   for i := 0 to Nl - 1 do rr := rr + y[i] * y[i];
   R[0] := rr;for i := 1 to M1 do
   begin 
     \text{imod} := 2 * i ;nterm := NI-1-i;
     rr := o . , 
     for j := i to imod-1 do
     begin 
        pr := j - i 
        p := j;
        repeat 
          p1 := pr :
          pr := p + i;
          rr := rr + y[p] * (y[p1] + y[pr]);
          p := p + imoduntil p > nterm;
     end ; 
     if pr \Leftrightarrow Nl - 1 then
     begin 
        if (Nl-l-pr) < i then 
        begin 
           pstrt := pl + i + 1 ;
           pstop := nterm ; 
        end 
        else 
        begin 
           pstrt := N1 - imod;
```

```
pstop := pr;
        end :
        for p := pstrt to pstop do rr := rr + y[p] * y[p+i] ;
     end ; 
     R[i] := rr :
   end ; 
end ; { end of auto2 }
```
The procedure Levinson has as input the array with the autocorrelatio function, R, and the model order, Ml. The outputs are the array rc, filled with the reflection coefficients, and the array a, containing the prediction coefficients. The minimal value of the prediction error energy is given by rc[O].

```
PROCEDURE Levinson ( var R, rc, a : autocor; Ml : integer )
var p, ip, iph, mh : integer ;
    delta, at : single ;
begin 
   rc[1] := R[1]/R[0];
   rc[0] := R[0] - R[1]*rc[1]; a[0] := 1a[1] := - \text{rc}[1];
   for p := 2 to M1 do
   begin 
     delta := 0 ;
     for ip := 0 to p-1 do delta := delta + R[p-ip]*a[ip] ;
     rc[p] := delta/rc[0];
     mh := trunc(p/2) ;
     for ip := 1 to mh do
     begin 
       iph := p - ip;
       at := a[ip] - rc[p]*a[iph] ;
       a[iph] := a[iph] - rc[p]*a[ip];
       a[ip] := at ;
     end ; 
     a[p] := - rc[p];
     rc[0] := rc[0] - rc[p]*delta;end ; 
end ; { end of Levinson }
```
The procedure Split\_Levinson has the same inputs as the procedure Levinson, but the output is here the reflection coefficients array only. If the a-parameters are also wanted an **array, a, can be added to the parameter list. For further instructions see the directions at the**  bottom of the procedure.

```
PROCEDURE Split_Levinson ( var R, rc : autocor; Ml : integer )
var p, ip. nterml, nterm2 : integer; 
    tau, tau_prev talpha. fh : single; 
    sum1, sum2, lambda: single;
    f, fa, a : array[0..Mmax] of single ;
begin
```

```
f[0] := 1 ; f[a][0] := 1 ;
   rc[1] := R[1]/R[0];
   f[1] := -2*rc[1];
   tau := R[0] + R[1];
   for p := 2 to Ml do
   begin 
      tau_prev := tau; 
      tau := 0 ;
      if odd(p) then nterm1 := trunc((p+1)/2)else nterm1 := trunc(p/2) ;
      for ip := 0 to nterm1-1 do tau := tau + (R[ip]+R[p-ip]) * f[ip];
      if not odd(p) then tau := tau + R[trunc(p/2)] *f[trunc(p/2)] ;
      alpha := tau/tau_prev ;
re[p] := -1 + alpha/(1-re[p-l]) {------ LINE i --------------} 
      {-----------------------------------------------------------------------} if P <) HI then {----- BLOCK i -begin--------} 
     begin 
        for ip := ntermi dovnto i do 
        begin 
          fh := f[ip] ;
          f[ip] := f[ip] + f[ip-1] - alpha*fa[ip-1];
          fa[ip] := fh ;
          if (not odd(p)) and (ip = nterm1) then f[nterm1+1] := f[ip];
        end ; 
      end ; \{---- BLOCK 2 -end-----------}
{-----------------------------------------------------------------------} 
   end ; 
   rc[0] := (1 - rc[M1]) + tau; {----- LINE 2 ----------------}
{-----------------------------------------------------------------------} 
(*) if odd(M1) then nterm2 := trunc((M1-1)/2) \{----BLOCK 2 -begin---Belse nterm2 := \text{trunc}(M1/2) ;
   sum1 := 2; sum2 := 2;
   for ip := 1 to nterm2 do
   begin 
     sum1 := sum1 + 2*f[ip];
     sum2 := sum2 + 2 * f a [ip];
   end ; 
   if odd(M1) then sum1 := sum1 + f[nterm2+1]
              else sum2 := sum2 - fa[nterm2];
   lambda := sum1/sum2;
   a[0] := 1;
   for ip := 1 to Ml do
   begin 
     if ip <= nterml 
   end ; *)
              then a(ip] := a(ip-1] + f(ip] - lambda * fa(ip-1]else a[ip] := a[ip-1] + f[M-ip+1] - lambda * fa[M-ip+1]{----- BLOCK 2 -end-------}
```

```
{-----------------------------------------------------------------------} 
(*----------------------------------------------------------------------
For Reflection Coefficients : 
                               1) line 1 on 
                               2) block 1 on for 2<p<Hl 
                               3) line 2 on 
                               4) block 2 off 
For Predictor Coefficients 
                               1) line 1 off 
                               2) block 1 on for 2<p<=Hl 
                               3) line 2 off 
                               4) block 2 on 
    -----------------------------------------------------------------------*) 
end ; { end of Split_Levinson}
```
If a procedure give as output the reflection coefficients only and the prediction coefficients are needed, the procedure StepUp can be used. This procedure fills an array, a, with prediction coefficient from an array, rc, containing the reflection coefficient with ( 2.19). The procedure StepDown does the reverse, it calculates the reflection coefficients from the a-parameters.

```
PROCEDURE StepUp ( var rc, a : autocor; HI : integer) ; 
var p, ip : integer; 
    b : array[1..Mmax] of single;
begin 
   a[0] := 1 : a[1] := - rc[1];
   for p := 2 to HI do 
 begin 
     for ip := 1 to p-1 do b[ip] := a[p-ip];
     for ip := 1 to p-1 do a[ip] := a[ip] - rc[p]*b[ip] ;
     a[p] := - rc[p];
   end ; 
end ; { end of StepUp } 
PROCEDURE StepDovn ( var a, rc : autocor; HI : integer) ; 
{pre : array a contains the coefficients of the predictor A(z) 
post: array rc contains the reflection-coefficients }
var 
  p, ip : integer; 
  b : array[l .. Mmax] of single; 
  den : singlej { help variable for storing the denominator} 
begin 
  for p := HI dovnto 2 do 
  begin 
    rc[p] := -a[p]; den := 1 - rc[p] * rc[p];
    for ip := 1 TO p-1 do b[ip] := a[p-ip];for ip := 1 TO p-1 do a[ip] := ( a[ip] + rc[p] * b[ip] ) / den;
  end;
```
$rc[1] := -a[1];$ end: { end of StepDown }

The procedures, Analysis and Synthesis, simulate the analysis and the synthesis lattice filters respectively.

```
PROCEDURE Analysis ( input : single; var rc : autocor; var output : single;
                     M1 : integer ) ;
var i : integer ;
    ep, emh, emhh : single ;
    em : array[1..Mmax] of single ; { must be initialized !!!! }
begin
   ep := input; emhh := input ;
   for i := 1 to Ml do
   begin
     emb := em[i] - rc[i] * op ;ep := op - rc[i] * em[i] ;em[i] := embh ;emhh := omh:
   end :
   output := ep;
end ; { end of Analysis }
PROCEDURE Synthesis ( input : single; var rc : autocor; var output : single;
                      M1 : integer ) ;
var i : integer ;
    ep : single ;
    em : array[1..Mmax] of single; { Initialize !!! }
begin
   ep := input + rc[M1] * em[M1] :
   for i := M1-1 downto 1 do
   begin
     ep := ep + rc[i] * em[i] ;
     em[i+1] := em[i] - rc[i] * ep ;end;
   em[1] := op ;output := ep;
end ; { end of Synthesis }
```
The procedures, Schur and Split\_Schur, determine the reflection coefficients in the array, rc, from the autocorrelatio function in the array R.

```
PROCEDURE Schur ( var R, rc : autocor; Ml : integer ) ;
var k, p : integer ;gamma, temp : single ;
    g, gr : array[0..Mmax] of single ;
begin
   for k := 0 to M1 do
```

```
begin 
     g[k] := R[k] ;
     gr[k] := r[k];
   end ; 
   for p := 0 to M1-1 do
   begin 
     gamma := g[p+1] / gr[p] ;
     for k := M1 downto p+1 do
     begin 
       temp := g[k] ;
       g[k] := temp - gamma * gr[k-1];
       gr[k] := gr[k-1] - gamma * temp ;end ; 
     rc[p+1] := gamma;end ; 
   rc[0] := gr[M1] ;
end ; { end of Schur } 
PROCEDURE Split_Schur ( var R, rc : autocor; Ml : integer ) ;
var 1 : array[0..Mmax] of array[0..Mmax] of single;
    k, p : integer 
    gamma, alpha : single 
begin 
   1[0,0] := R[0]; \{ 1[0,0] = \text{tau0} \}for k := 1 to M1 do
   begin 
     1[0,k] := 2 * R[k];
     1[1,k] := R[k] + R[k-1];
   end ; 
   gamma := 0;
   for p := 1 to M1-1 do
   begin 
     alpha := 1[p, p]/1[p-1, p-1] ;
     gamma := -1 + \frac{alpha}{1-gamma};
     rc[p] := gamma;
     for k := p+1 to M1 do
       1[p+1,k] := 1[p,k] + 1[p,k-1] - alpha*1[p-1,k-1];
   end; 
   alpha := 1[M1, M1]/1[M1-1, M1-1] ;
   rc[M1] := -1 + alpha/(1-gamma);
   rc[0] := L[M1, M1] * (1 - rc[M1]);
end ; { end of Split_Schur}
```
The procedure make\_fq determine the coefficients of the polynomials  $F_{M+1}(z)$  and  $Q_{M+1}(z)$ from the prediction coefficients with the relations ( 4.2). The input of the procedure is the array, a, containing the prediction coefficients and the variable Ml. The outputs are two arrays, Lpol and q\_pol, containing the coefficients of the two polynomials. The two arrays are arranged in the following way

```
f_pol[i] = f_{M+1,i}q_pol[i] = q_{M+1,i} for i = 0,1,..., M+1.
PROCEDURE Hake_fq ( 
var a. f_pol. q_pol : autocor; HI : integer) 
var i. mpl. nterm 
integer ; 
begin 
  mp1 := Hl+1 ; 
  nterm := trunc(mp1/2) ;
  f_{p0}[0] := 1 ; f_{p0}[mp1] := 1 ;
  q_pol[O] := 1 ; q_pol[mp1] := 
-1 ; 
  for i := 1 to nterm-1 do
  begin 
    f_{p0}1[i] := a[i] + a[mp1-i];
    f\_pol[mp1-i] := f\_pol[i] ;
    q\_pol[i] := a[i] - a[mp1-i];
    q\_pol[mp1-i] := -q\_pol[i];
  end ; 
  if odd(mpl) then 
  begin 
    f\_pol[nterm] := a[nterm] + a[mp1-nterm];
    f\_pol[mpl-nterm] := f\_pol[nterm];
    q\_pol[nterm] := a[nterm] - a[mpl-nterm];
    q_{p}pol[mp1-nterm] := -q_{p}pol[nterm] ;
  end 
  else 
  begin 
    f_pol[nterm] := a[nterm] + a[mpi-nterm]
    q\_pol[nterm] := 0;
  end ; 
end ; { end of Hake_fq }
```
The next two procedures use procedures from  $[21]$ , so a new constant and three new types are introduced. These new constant and types are needed for the routines zroots and hqr.

```
const TMMmax = 2*MMmax ;
type glnp 
     glnpnp 
     glcarray = array[1..TMMmax] of single;
              = array[1.. MMmax] of single;
              = array[1.. MMmax,1.. MMmax] of single;
```
The procedures Roots\_zr and Roots\_com determine the zero's or roots of a polynomial of order Ml. It is assumed that the polynomial is from the type with negative exponents in *z,*  thus

$$
Pol(z) = \sum_{i=0}^{Ml} x_{p}ol[i]z^{-i}.
$$

The input of the procedures is an array, x\_pol, containing the (real) coefficients of the polyno· mial. The outputs are two array, real\_root and imag\_root, containing the real and imaginary part of the roots.

```
PROCEDURE Roots_zr ( var x_pol : autocor;  var real_root, imag_root : glnp;
                      HI : integer ) ; 
var 
   i, n integer; 
   a, y : glcarray;
begin 
   for i := 0 to HI do 
   begin 
     \overline{a}[2+i+1] := x\_pol[M1-i] ; { reverse the coefficients, if polynomial ..}
     a[2*1+2] := 0;{ .. is NOT symmetric} 
   end ; 
   zroots(a, Ml, y, true) ;
   for n := 1 to M1 do
   begin 
      real\_root[n] := y[2*n-1] ;
      imag\_root[n] := y[2*n] :
   end; 
end ; { end of Roots_zr } 
PROCEDURE Roots_com ( var x_pol : autocor ; var real_root, imag_root : glnp;
                     HI : integer ) ; 
var i, j integer: 
    compan : glnpnp 
begin 
   for i := 1 to Ml do for j := 1 to order do compan[i,j] := 0 ;
   for i := 1 to Ml do compan[1,i] := -x\_pol[i] ; { reverse the coefficients}
   for i := 2 to Ml do compan[i,i-1] := 1; { companion matrix ready }
   hqr ( compan, Ml, real_root, imag_root ) ; { Hessenberg matrix }
end ; { end of Roots_com } 
The procedure Roots_cheb determines the roots of F_{M+1}(z) and of Q_{M+1}(z) by searching
for zero's of the functions F'(x) and Q'(x) over the interval \lceil \cdot 1, 1 \rceil of x. The output array,
Roots, contains with increasing address the values of x, for which the functions F'(x) and
Q'(x) alternately have zero's. At address 1 is the highest (real) value of x from F'(x), at
address 2 the highest (real) value from Q'(x) and so on.
PROCEDURE Roots_cheb( var F_pol, Q_pol : autocor; var Roots: glnp;
```

```
Ml : integer; var Numfound : integer ) ;
CONST 
  Delta = 0.02; { step size for the search over the interval [-1,1] }
  NumBis = 16; { number of bisections for the determination of the \ldots }
VAR 
  M1, M2
  cf, cq 
                                             { .. positions of the zero's} 
            : integer; { orders F'(x) resp. Q'(x) }
            : autocor; { coefficients c_i of F'(x) and c'_i of Q'(x) }
FUNCTION Sign_F ( x : real ): boolean; 
{ calculates the sign of chebyshev-polynomial F'(x) at point x }
```

```
{ returns (F'(x) > 0) }
VAR 
            autocor; { coefficients b_i } 
  b 
  i 
            integer; { counter} 
BEGIN 
   { initialize} 
  b[M1+1] := 0.0; b[M1+2] := 0.0;i := M1; { start at the highest power of F'(x) }
   WHILE (i >= 0) DO BEGIN { determination of b_O and b_2 }
     b[i] := cf[i] - b[i+2] + 2 * x * b[i+1];i:-i- 1 i
  END; 
   Sign_F := ((b[0] - b[2] + cf[0]) > 0);END; { Sign_F } 
FUNCTION Sign_Q ( x ; real ); boolean; 
{ calculates the sign of chebyshev-polynomial Q'(x) at point x }
{ returns (Q'(x) > 0) }
VAR 
  b : autocor; { coefficients b'_i }
  i integer; { counter } 
BEGIN 
   { initialize} 
  b[M2+1] := 0.0; b[M2+2] := 0.0;i := M2; { start at the highest power of Q'(x) }
  WHILE (i >= 0) DO BEGIN { determination of b_0 and b_2 }
     b[i] := cq[i] - b[i+2] + 2 * x * b[i+1];i := i - 1;END; 
   Sign_0 := ((b[0] - b[2] + cq[0]) > 0);END; { Sign_Q }
VAR 
                 Boolean; { vhich function is on turn; TRUE=F / FALSE=Q } 
  fun 
  lastsign 
                 Boolean; 
  i 
                 integer; { counter} 
                 : autocor; { intermediate results (coeff. of F(z) and Q(z)) }
  f,q 
  x, xmid, lastx 
single; 
  rootnum 
                : integer; { number of roots found }
BEGIN 
  { Initialize} 
  M1 := M1 DIV 2 + M1 MOD 2; { order F'(x) }
  K2 ;= HI DIV 2; { order Q'(x) } 
  rootnum := 0; { no root found at this moment }
  { calculate c_i and c'_i (cf and cq) via f_i and q_i}
```

```
f[0] := 1.0;q[0] := 1.0;
IF (M1 MOD 2 = 0) THEN BEGIN
  FOR i := 1 to M1 do f[i] := F\_pol[i] - f[i-1];
  FOR i := 1 to M2 do q[i] := Q\_pol[i] + q[i-1];
END 
ELSE BEGIN 
  FOR i := 1 to M1 do f[i] := F\_pol[i];q[1] := Q\_pol[1];FOR i := 2 to M2 do q[i] := Q\_pol[i] + q[i-2];
END; 
cf[0] := f[M1]:
for i := 1 to M1-1 do cf[i] := f[M1-i] + f[M1-i];
cf[M1] := 2.0; { follows direct from f[0] }
cq[0] := q[M2];for i := 1 to M2-1 do cq[i] := q[M2-i] + q[M2-i];
cq[M2] := 2.0; { follows direct from q[0] }
{ Initialize the search for zero's} 
x := 1.0; { startpoint: x = 1 }
fun := true; { Start with F'(x), because first zero in F'(x) }
lastsign := Sign_F(x); lastx := 1.0; { calculate sign F'(x) in startpoint }
x := x - Delta;
{ search for zero's} 
WHILE (lastx > -1.0) AND (rootnum < M1) DO BEGIN
\{ just in interval [-1,1] are zero's ( maximal M) \}IF fun THEN BEGIN { search in F'(x) }
    IF Sign_F(x) <> lastsign THEN BEGIN
    { Interval found that contains zero } 
      FOR i := 1 to NumBis DO BEGIN { Bisection} 
        xmid := (x + \text{lastx})/2; { midle of section }
        IF Sign_F(xmid) = lastsign THEN lastx := xmid ELSE x := xmid;
      END; { Bisection} 
      x := (x + \text{last}x)/2; { midle of last section }
      rootnum := rootnum +1;
      Roots [rootnum] := x;fun := not fun; { next zero in Q'(x) }
      lastsign := Sign_Q(x); {calculate sign of Q'(x) with zero of..}
    END; { Bisection F' in interval} \{ \ldots F'(\mathbf{x}) \text{ as starting} \}END { search in F'(x) }
  ELSE BEGIN \{ search in Q'(x) \}IF Sign_Q(x) <> lastsign THEN BEGIN
    { Interval found that contains zero } 
      FOR i := 1 to NumBis DO BEGIN { Bisection }
        xmid := (x + lastx)/2; { midle of section }
        IF Sign_Q(xmid) = lastsign THEN lastx := xmid ELSE x := xmid;
      END; { Bisection}
```

```
x := (x + \text{last}x)/2; { midle of last section }
        rootnum := rootnum + 1; 
        Roots[rootnum] := x;
        fun := not fun; { next zero in F'(x) }
        lastsign := Sign_F(x); {calculate sign of F'(x) with zero of..}
      END; { Bisection Q' in interval} \{ \ldots Q'(\mathbf{x}) \text{ as starting} \}END; { search in Q'(x) }
    lastx := x; x := x - Delta; { shift an interval }
  END; 
  Numfound := rootnum; { number of zero's found for output }
END;{ end of Roots_cheb }
```
The procedure Make A reconstructs the a-parameters, in the array, a, from the zero's of the polynomials  $F'(x)$  and  $Q'(x)$ , obtained from the previous procedure (Roots.cheb). The content of the array, Roots, must be in the same order as described for the previous procedure.

```
PROCEDURE Make_A ( var Roots : glnp; var a : autocor; Ml : integer ) ;
VAR 
  i. K : integer; { counters} 
  f,q,g: autocor; { polynomial coeff. }
 M1, M2 : integer; { Order of F'(x) resp. Q'(x) }
BEGIN 
 M1 := M1 DIV 2 + M1 MOD 2;
 M2 := M1 DIV 2:
  { determine coeff. f_i of F(z) }
  f[0] := 1.0; g[0] := 0.0;f[1] := -2 * \text{Roots}[1];IF (M1 > 1) THEN
    FOR K := 1 TO M1-1 DO BEGIN
      FOR i := 0 TO K DO g[i+1] := f[i];
      f[K+1] := -2 * Roots[2*K+1] * g[K+1] + 2 * g[K];FOR i := 1 TO K DO 
        f[K+1-i] := g[K+2-i] - 2 * Roots[2*K+1] * g[K+1-i] + g[K-i];END; 
  FOR i := 0 TO M1-1 DO f[2*M1-i] := f[i];
  { determine coeff. q_i of Q(z) }
  q[0] := 1.0; g[0] := 0.0;IF (M2 > 0) THEN q[1] := -2 * Roots[2];
  IF (M2 > 1) THEN
    FOR K := 1 TO M2-1 DO BEGIN
      FOR i := 0 TO K DO g[i+1] := q[i];
      q[K+1] := - 2 * Roots[2*(K+1)] * g[K+1] + 2 * g[K];
      FOR i := 1 TO K DO 
        q[K+1-i] := g[K+2-i] - 2 * Roots[2*(K+1)] * g[K+1-i] + g[K-i];END; 
  IF (M2 > 0) THEN FOR i := 0 TO M2-1 DO q[2*M2-i] := q[i];
```

```
{ determine coeff. a_i of A(z) from F(z) and Q(z) }
  a[0] := 1.0:
  IF (M1 MOD 2 = 0) THEN { M1 even }
   FOR i := 1 TO M1 DO a[i] := (f[i-1] + f[i] - q[i-1] + q[i]) / 2ELSE BEGIN { Ml odd } 
    a[1] := (f[1] + a[1]) / 2;IF (M1 > 1) THEN FOR i := 2 TO M1 DO a[i] := (f[i] - q[i-2] + q[i]) / 2;END; 
END; { end of Make_A }
```
**For the next procedures we need another type for the covariance matric. So we introduce** 

type covar =  $array[0..$  Mmax,  $0..$  Mmax] of single;

In the procedure covariance the lower diagonal matrix of the covariance matrix,  $R$ , is determined from the (speech) data array, y. The relation (5.10) is used for  $j = 0$  and  $i = 0$ , while for  $1 \leq i \leq M$  factorization is applied. For the values with  $j \neq 0$  the recursive relation ( 5.11) is used. For an *accurate* working procedure covariance the order of the model, MI, must be smaller or equal than the amount of data, NI, divided by three, or

$$
M1 \leq \frac{N1}{3}.
$$

```
PROCEDURE covariance ( var y : data; var R : covar; M1 : integer ) ;
(* WARNING ----- ONLY FOR Nl >= 3*Ml !!!! ------------- *)
var i, j, k, imod, nterm. 
    p. pl. pr. pstrt. pstop : integer;
   rr : double 
begin 
  rr := 0 ; 
  for i := Ml to N - 1 do rr := rr + y[i] * y[i];
  R[0,0] := rr ;
  for i := 1 to Ml do
  begin 
    imod := 2 * i ; 
    nterm := N - 1 - i;
    rr := 0 ; 
    for j := M to M1 + i - 1 do
    begin 
      pr := j - i;
      p := j;
      repeat 
        p1 := pr :
        pr := p + i;
        rr := rr + y[p] + (y[p1] + y[pr]);
        p := p + i \mod;
      until p > nterm ; 
    end ; 
    if pr \Leftrightarrow N - 1 then
```

```
begin 
    if (N - 1 - pr) < i then
    begin 
      pstrt := pl + i + 1 ;
      pstop :- nterm ; 
    end 
    else 
    begin 
      pstrt := N - \text{imod};
      pstop := pr;
    end ; 
    for p := pstrt to pstop do rr := rr + y[p] * y[p+i];
  end ; 
  R[i,0] := rr ;
end; 
for i := 1 to Ml do R[i,1] := R[i-1,0] - y[N-i]*y[N-1]+ y[HI-i]*y[HI-l] 
for i := 2 to HI do 
for j := 2 to i do R[i, j] := R[i-1, j-1] - y[N-i]*y[N-j]+ y[HI-i] *y[HI-j]
```

```
end ; { end of covariance }
```
The procedure CholeskYI determines the prediction coefficients in the array, a, from the covariance matrix, R, obtain by the previous procedure. Here the first Cholesky method is used. The procedure Cholesky2 follows the second method, given in 5.16, and gives also the (generalized) reflection coefficients in array, rc. The energy of the residual signal is given in rc[O].

```
PROCEDURE Choleskyl(var R : covar; var a : autocor; HI : integer) ; 
var i. j, k : integer; 
    sum : single ; 
    my : array[1..Mmax] of single;
   L : array[1.. Mmax, 1.. Mmax] of single ;
begin 
 L[1,1] := sqrt(R[1,1]);
  for i := 2 to Ml do L[i,1] := R[i,1]/L[i,1] ;
  for i := 2 to HI do 
 begin 
    for j := 2 to i-1 do
   begin 
      sum := 0 ; 
                                                  {begin first step} 
      for k := 1 to j-1 do sum := sum + L[i,k]*L[j,k];
      L[i,j] := (R[i,j] - sum)/L[j,j];
    end ; 
    sum := 0 ;
    for k := 1 to i-1 do sum := sum+sqr(L[i, k]) ;
    L[i, i] := sqrt(R[i, i] - sum);
  end ; 
                                                  {end first step}
```

```
for i := 1 to Ml do
 begin 
   sum := 0 ;
                                               {begin second step} 
   for j := 1 to i - 1 do sum := sum + my[j] * L[i,j] ;
   my[i] := -( R[i,0] + sum ) / L[i,i] ;end: 
 for i := M1 downto 1 do
 begin 
    sum. := 0 ; 
                                               {end second step} 
                                               {begin third step} 
   for j := i+1 to Ml do sum := sum + L[j,i]*a[j];
   a[i] := (my[i] - sum) / L[i, i] ;end ; 
  a[0] := 1; \{end\} \{end\} \{end\} \{end\}end ; { end of Cholesky1 } 
PROCEDURE Cholesky2 ( var R : covar; var rc, a : autocor; M1 : integer ) ;
var i. j. k : integer: 
   sum : single ; 
   L : array[1..Mmax,1..Mmax] of single;
begin 
  for i := 1 to M1 do L[i, 1] := R[i, 1]; {begin first step}
 for i := 2 to HI do 
 for j := 2 to i do 
 begin 
    sum := 0 :
   for k := 1 to j - 1 do sum := sum + L[i, k] * L[j, k] / L[k, k];
   L[i,j] := R[i,j] - sum;end ; 
  for i := 
1 to 
HI do 
  begin 
    sum := 
0 
                                               {end first step} 
                                               {begin second step} 
   for j := 1 to i - 1 do sum := sum + rc[j] * L[i, j];
    rc[i] := ( R[i,0] - sum ) / L[i,i] ;end 
  sum := R[0,0];
  for i := 1 to M1 do sum := sum - rc[i] * rc[i] * sum;
  rc[0] := sum;for i := M1 downto 1 do
 begin 
    sum := 0 ; 
                                               {end second step} 
                                               {calculate energy} 
                                               {begin third step} 
    for j := i+1 to Ml do sum := sum - L[j,i]*a[j];
   a[i] := sum/L[i, i] - rc[i];end ; 
  a[0] := 1; \{end\} \{end\} \{end\}end ; { end of Cholesky2 }
```
 $\mathcal{L}^{\mathcal{L}}$ 

The procedures Burg and Burg2 calculate the reflection coefficients in array, rc, fom the (speech) data array, y. The energy of the residual signal is given in  $rc[0]$ .

```
PROCEDURE Burg ( var y : data; var rc : autocor; N1, M1 : integer ) ;
var i, p : integer ;
    energ, temp, nom, den, fakt : single ;
    e. r : data :begin
   energ := 0 ;
   for i := 0 to N1-1 do
  begin
      energ := energ + sqr(y[i]);
      e[i] := y[i];
     r[i] := y[i];
   end :
   den := 2 * energy;
   fakt := 1 ;
  for p := 1 to Ml do
  begin
      nom := 0 ;
      den := fakt * den - sqr(e[p-1]) - sqr(r[N1-1]) ;
      for i := p to Nl-1 do
      begin
         nom := nom + e[i] * r[i-1] ;end;
      rc[p] := 2 * nom / den ;fakt := 1 - \sqrt{sqrt} rc[p] );
      energ := energ * fakt;
      for i := N1-1 downto p do
      begin
        temp := e[i] ;
        e[i] := temp - rc[p] * r[i-1] ;r[i] := r[i-1] - rc[p] * temp ;end:
  end;
  rc[0] := energy;end ; { end of Burg }
PROCEDURE Burg2 ( var x : data; var rc : autocor; N1, M1 : integer ) ;
(*) WARNING -------- ONLY FOR M1 is EVEN !!!! -------- *)
var i, p, ms : integer ;
    d_0, d_1, d_2, n_0, n_1, n_2: single;h1, h2, h3, h4, h5 : single ;
   s: array[0..5] of single;
    energ, n, d, temp : single ;
    e, r : data;b: autocor :
```

```
cr, ci : glnp ;
begin
   energ := 0 ;
   for i := 0 to N1-1 do
   begin
     e[i] := x[i];
     r[i] := x[i]:
     energ := energ + sqr(x[i]) ;
   end ;
   p := 2;
   while p \leq M1 do
   begin
     d_0 := 0; d_1 := 0; d_2 := 0;
     n_0 := 0; n_1 := 0; n_2 := 0;
     for i := p to N1-1 do
     begin
       d_0 := d_0 + sqr(e[i]) + sqr(r[i-2]);
       d_1 := d_1 + e[i] * r[i-1] + e[i-1] * r[i-2];
       d_2 := d_2 + \sqrt{sqr(e[i-1]) + \sqrt{sqr(f[i-1])}};
       n_0 := n_0 + e[i] * r[i-2];
     end ;
     if p = 2 then
     begin
       rc[p-1] := d_1 / d_2;d := d_0 - 2*d_1*rc[p-1] + d_2*sqr(rc[p-1]);
       n := 2*n_0 - 2*d_1*rc[p-1] + d_2*sqr(rc[p-1]);
       rc[p] := n / d;end
     else
     begin
       for i := p to N1-1 do
       begin
         n_1 := n_1 + e[i] * e[i-1] + r[i-1] * r[i-2];
         n_2 := n_2 + e[i-1] * r[i-1] ;end;
       d_1 := -2 * d_1;n_0 := 2 * n_0;n_{-}1 := -2 * n_{-}1 ;n_{-2} := 2 * n_{-2};
       h1 := sqrt(d_0) + sqr(n_0) ;
       h2 := \text{sqr}(d_1) - \text{sqr}(n_1);
       h3 := d_1*d_2 - n_1*m_2;h4 := n_1 + d_2 - n_2 + d_1;h5 := \sqrt{54} - \sqrt{2} - \sqrt{54} - \sqrt{2};
       s[0] := d_1*h1 - 2*d_0*n_0*n_1;s[1] := 2*d_0*h2 + 2*d_2*h1 - 4*d_0*n_0*n_2;s[2] := d_1 * (sqr(d_1) - sqr(n_1)) + 6 * d_0 * h3 + 2 * n_0 * h4 ;
```

```
s[3] := 4*d_l*h3 + 4*d_O*h5 ; 
       s[4] := d_1 * (5 * sqr(d_2) - 3 * sqr(n_2)) - 2 * d_2 * n_1 * n_2;s[5] := 2*d_2*h5;
       ms := 5 ; 
       for i := 0 to ms do b[i] := s[ms-i] / s[5] ;
       Roots_com (b, cr, ci, ms ) ; 
       rc[p-1] := cr[5];
       d := d_0 + d_1 * rc[p-1] + d_2 * sqr(rc[p-1]) ;
       n := n_0 + n_1*rc[p-1] + n_2*sqrt(rc[p-1]);
       rc[p] := n / d;
     end ; 
     energ := energ * (1-sqr(rc[p-1])) * ( 1-sqr(rc[p]));
     if p \leq M1 then
     begin 
       for i := Nl-1 downto p-1 do
       begin 
         temp := e[i] ;
         e[i] := temp - rc[p-1] * r[i-1];
         r[i] := r[i-1] - rc[p-1] * temp ;end ; 
       for i := Hl-l downto p do 
       begin 
         temp := e[i];
         e[i] := temp - rc[p] * r[i-1];
         r[i] := r[i-1] - rc[p] * temp ;end ; 
     end ; 
     p := p+2;
   end ; 
rc[0] := energy;end ; { end of Burg2 }
```
The procedure Marple determines from the (speech) data array, y, the reflection coefficients, rc, and the prediction coefficients, a. The energy of the residual signal is given in  $rc[0]$ .

```
PROCEDURE Marple (var y : data; var rc, a : autocor; N1, M1 : integer ) ;
var i. p : integer; 
    helpl, help2, help3, help4 : single 
    epp, rpnml : single ; 
    alpha, alpha2, alpha3, 
    beta1, beta2, beta3, 
    gamma1, gamma2, gamma3 : single 
    epri, epsilon, gamma: single; 
    energ : double ; 
    g, v, h, s, v. U, dan : single; 
    c, d, cdoubpri, ddoubpri, apri : array[0.. Mmax] of single ;
    Rmatr: array[0.. Mmax] of single;
begin
```

```
a[O] := 1 ; \{ initialize for p = 0 }
energ := 0 ;
for i := 0 to N1-1 do energ := energ + sqr(y[i]) ;
\text{energy} := 2 * \text{energy};
c[0] := y[0] / energ ;
d[0] := y[M-1] / \text{energy};
g := c[0] * y[0];
y := d[0] + y[M-1];
h := c[0] * y[M-1];s := h :
v := g;
u := w 
den := 1 - g - w ;
epri := energ * den ;cdoubpri[0] := y[0] / epri ;
ddoubpri[0] := y[N1-1] / opt;helpi := 0 :{ initialize for p = 1 }
for i := 1 to N1-1 do help1 := help1 + y[i] * y[i-1] ;
Rmatr[0] := 2 * \text{help1} ;
a[1] := - Rmatr[0] / epri ;
rc[1] := -a[1] ;
energ := (1 - \sqrt{sqrt}[(1])) * epri ;
for p := 1 to M-1 do
begin 
  epp := y[p] ;
                                     { prediction filter update} 
  for i := 1 to p do epp := epp + a[i] * y[p-i] ;
  rpmm1 := y[N1-1-p] ;
  for i := 1 to p do rpnm1 := rpnm1 + a[i] * y[Nl-1-p+i] ;
  alpha2 := epp / energ ;
  alpha3 := rpnm1 / energ ;
  c[0] := alpha2 ;
  d[0] := alpha3 ;
  for i := 1 to p do
  begin 
                                     { auxiliary vector update } 
    c[i] := cdoubpri[i-1] + alpha2 * a[i] ;
    d[i] := ddoubpri[i-1] + dpha3 * a[i];
  end ; 
  help1 := sqrt(epp ) / energ ;
  help2 := sqr(v) * (1 - v);
  help3 := sqr(s) * (1 - g) ;
  help4 := 2 * s * h * v ;
                                     { scalar update } 
  g := g + \text{help1} + (\text{help2} + \text{help3} + \text{help4}) / \text{den};
```

```
help1 := sqrt( rpnm1 ) / energ ;
help2 := sqr(s) * (1 - w) ;
help3 := sqr(u) *(1 - g) ;
help4 := 2 * s * h * u ;
v := v + \text{help1} + (\text{help2} + \text{help3} + \text{help4}) / \text{den};
h := 0 :
s := 0 :
v := 0 
u := 0:for i := 0 to p do
begin 
 h := h + y[M1-1-p+i] + c[i];
  s := s + y[M-1-i] * c[i];
  v := v + y[i] * c[i];
  u := u + y[M-1-i] + d[i];
end :
den := (1 - w) * (1 - g) - sqr(h) ;
help1 := sqr(\text{app}) * (1 - q) ;
help2 := sqrt(rpmm1) * (1 - g) ;
help3 := 2 * h * opp * rpm1 ;
                                    { denominator update } 
                                    { time shift update } 
alpha := 1 / (1 + (help1 + help2 + help3) / (energy * den) );
epri := alpha * energ ;
betal := (h * rpm1 + epp * (1 - w)) / den ;gamma1 := (rpm1 * (1 - g) + h * opp) / den ;beta2 := (s * h + v * (1 - v)) / den;
beta3 := (u * h + s * (1 - w)) / den;
gamma2 := (v * h + s * (1 - g)) / den ;
gamma3 := (s + h + u * (1 - g)) / den;
for i := 0 to p do 
begin 
   apri[i] := alpha * (a[i] + beta1 * c[i] + gamma1 * d[i]) ;
   cdoubpri[i] := c[i] + \text{beta2} * c[p-i] + \text{gamma2} * d[p-i];
   ddoubpri[i] := d[i] + \text{beta} * c[p-i] + \text{gamma} * d[p-i];
end ;
                                    { order update } 
for i := p downto 1 do 
    Rmatr[i] := Rmatr[i-1] - y[p] * y[i-1] - y[N1-1-p] * y[N1-i] ;
help1 := 0 ;
for i := p+1 to N1-1 do help1 := help1 + y[i-p-1] + y[i] ;
Rmatr[0] := 2 * \text{help1} ;
epsilon := 0 ;
for i := 0 to p do epsilon := epsilon + apri[i] * Rmatr[i] ;
gamma := epsilon / epri ; 
rc[p+1] := gamma;
energ := (1 - \sqrt{sqrt{sqrt{sqrt{2}}}}) * epri ;
```

```
79
```

```
for i := 1 to p do a[i] := apri[i] - gamma * apri[p+1-i] ;
     a[p+1] := - gamma ;
   end ; 
   rc[0] := energy/2;
end ; { end of Marple }
```
The procedure Morf determines from the (speech) data array, y, the forward reflection coefficients, ref, the backward reflection coefficients, reb, the forward prediction coefficients, a, and the backward prediction coefficient, b. The energy of the forward residual signal is given in  $\text{rcf}[0]$  and  $\text{rcb}[0]$  contains the energy of the backward residual signal.

```
PROCEDURE Morf (var y : data; var rcf, rcb, a, b : autocor; N1, M1 : integer) ;
var i,p : integer; 
    help : single ; 
    epp. rpnm1 : single 
    alphapr. alphadpr. alpha2. alpha3. 
    gamma. beta : single ; 
    epri. rpri. epsilonp. epsilonm 
: single 
    fenerg. benerg : double ; 
    g, w, h : single; 
    apri, bpri, c, d, cpri, dpri : array<sup>[O..Mmax] of single</sup>
    Rmatr, ROmatr : array [O.. Mmax] of single ;
begin 
   fenerg := 0 ;
   for i := 0 to N1-1 do fenerg := fenerg + sqr(y[i]) ;
                                         { initialize for p = 0 }
   benerg := fenerg ; 
   a[0] := 1;
   c[0] := y[0] / fenerg ;d[0] := y[M1-1] / \text{benerg};
   g := c[0] * y[0] ;
   w := d[0] * y[N1-1];
   h := d[0] * y[0];
   epri := fenerg - sqr(y[0]) ;
   rpri := \text{benerg} - \text{sqr}(y[N1-1]);
   cpri[0] := c[0] + h * d[0] / (1-w) ;
   dpri[0] := d[0] + h * c[0] / (1-g);
   help := 0 ;
                                         { initialize for p = 1 }
   for i := 1 to N1-1 do help := help + y[i] * y[i-1] ;
   Rmart[0] := help;R0matr[0] := help ;
   rcf[1] := Rmatr[0] / rpri;
   rcb[1] := Rmatr[0] / epri ;
   a[1] := - \text{rcf}[1];
   b[0] := - \text{rch}[1] ; b[1] := 1 ;fenerg := epri - rcf[1] * Rmartr[0] ;benerg := rpri - rcb[1] * Rmatr[0] ;
   for p := 1 to M1-1 do
```

```
begin 
                                      { prediction filter update} 
  epp := v[p] :
  for i := 1 to p do epp := epp + a[i] * y[p-i] ;
  rpm1 := v[N1-1-p]:
  for i := 1 to p do rpnm1 := rpnm1 + b[p-i] * y[Nl-1-p+i] ;
  alpha2 := epp / fenerg ;
  alpha3 := rpnm1 / benerg ;
  c[0] := alpha2 ;
  d[p] := alpha3:
                                      { auxiliary vector update } 
  for i := 1 to p do c[i] := cpri[i-1] + alpha2 * a[i] ;
  for i := 0 to p-1 do d[i] := dpri[i] + alpha3 * b[i] ;
                                      { scalar update } 
  g := g + sqr(\text{app}) / fenerg + sqr(h) / (1-v) ;
  w := w + \text{sqr}(\text{rpm1}) / benerg + sqr(h) / (1-g) ;
  h := 0 :
  for i := 0 to p do h := h + y[N1-1-i] * c[i] ;
                                      { time shift update } 
  alphapr := 1 / (1 + \text{sqrt}(epp) / (\text{fenergy} * (1-g)));
  alphadpr := 1 / (1 + \sqrt{r + 1}) / (\text{benerg} * (1 - \sqrt{r}));
  for i := 0 to p do
  begin 
    apri[i] := alphapr * ( a[i] + app * c[i] / (1-g)) ;bpri[i] := alphadpr * ( b[i] + rpnm1 * d[i] / (1-w)) ;
    cpri[i] := c[i] + h * d[i] / (1-w) ;
    dpri[i] := d[i] + h * c[i] / (1-g) ;
  end ; 
  epri := alphapr * fenerg ; 
  rpi := \text{alphabetpr} * \text{benerg} ;
  for i := p downto 1 do
  begin 
                                      { aorder update } 
    Rmart[i] := Rmart[i-1] - y[N1-i-p] * y[N1-i] ;ROMatr[i-1] := ROMatr[i-1] - y[p] + y[i-1];
  end ; 
  help := 0 ;
  for i := p+1 to N1-1 do help := help + y[i-p-1] * y[i];
  Rmart[0] := help;ROmatr[p] := help ;
  epsilonp := 0 ; 
  epsilonm := 0 ; 
  for i := 0 to p do
  begin 
    epsilonp := epsilonp + apri[i] * Rmatr[i] ; 
    epsilonm := epsilonm + bpri[p-i] * ROmatr[p-i] 
  end ;
```

```
gamma := epsilonp / rpri 
     beta := epsilonm / epri 
     rcf[p+1] := \text{gamma};
     rcb[p+1] := beta;fenerg := epri - gamma • epsilonm ; 
     benerg := rpri - beta * epsilonp;
     for i := 1 to p do
     begin 
       a[i] := apri[i] - gamma * bpri[i-1] ;
       b[i] := bpri[i-1] - beta * apri[i];end ; 
     a[p+1] := - gamma;
     b[0] := - \text{beta};
     b[p+1] := 1 ;
   end; 
   rcf[0] := fenerg ;
   rcb[0] := \text{benerg} ;
end ; { ene of Morf }
```
## **Bibliography**

- [1] Bell, B.M. and D.B. Percival A TWO STEP BURG ALGORlTHM. *IEEE Trans. on Signal Processing,* Vol. SP-39(1991), p. 185-189.
- [2J Chen, C.H. SIGNAL PROCESSING HANDBOOK. New York: Dekker, 1988.
- [3] Choi, B.S. and T.M. Cover AN INFORMATION-THEORETIC PROOF OF BURG'S MAXIMUM ENTROPY SPECTRUM. *Proceedings of IEEE,* Vol. 72(1984), p. 1094-1095.
- [4J Delsarte, P. and Y. Genin, Y. Kamp, P. van Dooren SPEECH MODELLING AND THE TRlGONOMETRlC MOMENT PROBLEM. *Philips* J. *Res.,* Vol. 37(1982), p. 277-292.
- [5] Delsarte, P. and Y.V. Genin THE SPLIT LEVINSON ALGORITHM. *IEEE Trans. on Aeoust., Speech, Signal Processing,* Vol. ASSP-34(1986), p. 470-478.
- [6] Goldberg, A.J. and H.L. Shaffer A REAL-TIME ADAPTIVE PREDICTIVE CODER USING SMALL COMPUTERS. *IEEE Trans. on Communication,* Vol. COM-23(1975), p. 1443-1451.
- $[7]$  Furui, S. DIGITAL SPEECH PROCESSING, SYNTHESIS AND RECOGNITION. New York: Dekker, 1989.
- [8] Furui, S. and M.H. Sondhi ADVANCES IN SPEECH SIGNAL PROCESSING. New York: Dekker, 1991.
- [9] Jayant, N.S. and P. Noll DIGITAL CODING OF WAVEFORMS. Englewood Cliffs, NJ: Prentice-Hall, 1984.
- [10] Kabal, P. and R.P. Ramachandran THE COMPUTATION OF LINE SPECTRAL FREQUENCIES USING CHEBYSHEV POLYNOMIALS. *IEEE Trans. on Acoust., Speech, Signal Processing, Vol. ASSP-34(1986), p. 1419-1425.*

 $[11]$  Kailath, T.

SIGNAL PROCESSING IN THE VLSI ERA. In: *VLSI AND MODERN SIGNAL PROCESSING.* Ed. by S.Y. Kung and H.J. Whitehouse, T. Kailath. Englewood Cliffs, NJ: Prentice-Hall, 1985. P. 5-24.

[12] Kailath, T.

LINEAR ESTIMATION FOR STATIONARY AND NEAR-STATIONARY PROCESSES. In: *MODERN SIGNAL PROCESSING.* Ed. by T. Kailath. New York: Springer, 1985. P. 59-128.

- [13] Makhoul, J. SPEECH CODING AND PROCESSING. In: *MODERN SIGNAL PROCESSING*. Ed. by T. Kailath. New York: Springer, 1985. P. 211-247.
- [14] Markel, J.D. and A.H. Gray LINEAR PREDICTION OF SPEECH. New York: Springer, 1976.
- [15] Marple Jr, S.L. A NEW AUTOREGRESSIVE SPECTRUM ANALYSIS ALGORITHM. *IEEE Trans. on Acoust., Speech, Signal Processing,* Vol. ASSP-28(1980), p. 441-454.
- $[16]$  Marple Jr, S.L. DIGITAL SPECTRAL ANALYSIS WITH APPLICATIONS. Englewood Cliffs, NJ: Prentice-Hall, 1987.
- [17] Morf, M. and B. Dickinson, T. Kailath, A. Vieira EFFICIENT SOLUTION FOR COVARIANCE EQUATIONS FOR LINEAR PREDIC-TION. *IEEE Trans. on Acoust., Speech, Signal Processing,* Vol. ASSP-25(1977), p. 429-433.
- [18] Papamichalis, P.E. PRACTICAL APPROACHES TO SPEECH CODING. Englewood Cliffs, NJ: Prentice-Hall, 1987.
- [19] Papoulis, A. LEVINSON ALGORITHM, WOLD'S DECOMPOSITION, AND SPECTRAL ESTIMA-TION. *SIAM Rev,* Vol. 27(1985), p. 405-441.
- $[20]$  Pizer, S.M. NUMERICAL COMPUTING AND MATHEMATICAL ANALYSIS. Chicago: Science Research Associates Inc, 1975.
- [21] Press, W.H. and B.P. Flannery, S.A. Teukolsky, W.T. Vetterling NUMERICAL RECIPES, The art of scientific computing. Cambridge: Cambridge University Press, 1986.
- [22] Rabiner, L.R and R.W. Schafer DIGITAL PROCESSING OF SPEECH SIGNALS. Englewood Cliffs, NJ: Prentice-Hall, 1978.
- [23] Rivlin, T.J. THE CHEBYSHEV POLYNOMIALS. New York: Wiley, 1974.
- [24] Saito, S. and K. Nakata FUNDAMENTALS OF SPEECH PROCESSING. New York: Academic, 1985.
- [25] Soong, F.K. and B-H. Juang LINE SPECTRUM PAIR (LSP) AND SPEECH DATA COMPRESSION. *Proe. IEEE Intern. Con/. Aeonst., Speech, Signal Processing,* San Diego, Ca., 19-21 March 1984. Vol. l. New York: IEEE Publishing Services, 1984.
- [26] Stoer, J. and R. Bulirsch INTRODUCTION TO NUMERICAL ANALYSIS. New York: Springer, 1980.
- [27] Tremain, T.E. THE GOVERNMENT STANDARD LINEAR PREDICTION ALGORITHM: LPC-10. *Speech Technology,* Vol. 2(1982), p. 40-49.
- [28] Wakita, K.

LINEAR PREDICTION VOICE SYNTHESIZERS: Line-Spectrum Pairs (LSP) is the newest of several techniques. *Speech Technology,* Vol. 1(1981). p. 17-22.

## **Index**

ADPCM, vi, 4 algorithm, vi, vii, 2, 4, 8-10, 27, 28, 30-33, 41-43, 45, 46 APC, vi, 4 autocorrelation, vii, 1, 6, 7, 14, 26-28, 60, 62,65 Burg, vii, 27, 31-33, 42, 75 Chebyshev, 18, 20 Cholesky, vii, 28,30, 57 coefficient **parcor, vi, 8, 56**  reflection, vi, 8, 10, 14, 17, 23, 28-30, 60,62,64,65,73,75,77,80 covariance, vii, 26, 27, 29, 30, 57 DPCM, 3, 4 Durbin, vi, vii, 7,8,27,28,30,31,38,51 fllter, vii, 1-4,11-13 analysis, vi, 1-3,11,13,17,18,65 inverse, 2 lattice, vi, 4, 6, 7, 10-13,19,65 synthesis, vi, 1-5, 11, 12, 17, 18, 21, 65 transv~rsal, **vi, 4, 10, 12**  Levinson, vi, vii, 7–9, 14–17, 23, 27, 28, 30, 31,38,51,62 LPC, vi, 4 LSE, vii, 26, 27 LSP, vj, vii, 17,18,22 Marple, 27, 33, 41–43, 45, 77 matrix, 7, 8, 12, 13, 17, 27-30, 34-36, 42, 51-55,57,59 autocorrelation, 26, 28, 51 companion, 22 covariance, 29, 42, 72, 73 data, 29, 34 equation, 7, 8, 28, 30, 34, 57-59

Hessenberg, 22 triangular, 28, 30, 57-59 model AR, vi, 2, 5 ARMA, 2 MA, 2 signal, vi, 1, 3, 4 Morl, vii, 46, 80 MSE, 6, 7, 26 polynomial, 8, 9, 15, 17-25, 30, 32, 33, 54, 60, 66, 67, 71 prediction, vi, vii, 1-9, 11, 26, 30, 42, 53, 55, 56 coefficient, 3, 4, 6-8, 10, 23, 27, 28, 30, 32-34, 42, 45, 46, 60, 62, 64, 66, 73,77,80 error, 2, 3, 6, 7, 11, 12,26, 27,31,34, 42, 55, 56, 62 order, 6, 9, 12, 17, 26, 28, 30, 34, 60 **Schur, vi, vii, 8,14-16,23,65**  speech, vi, vii, 1, 2, 4, 26, 30, 60, 72, 75, 77,80 Toeplitz, vii, 7, 26-28, 34, 51, 52, 54 Walker, vii, 7,28,30,54,55 window, vii, 26-29, 31 Yule, vii, 7, 28, 30, 54, 55

## Faculty of Electrical Engineering

- $(236)$ Lammers. J.O. KNOWLEDGE BASED ADAPTIVE BLOOD PRESSURE CONTROL: A Simplexys expert system application. EUT Report 90-E-236, 1990, ISBN 90-6144-236-2
- $(237)$ Rea Oingchang PREDICTION ERROR METHOD FOR IDENTIFICATION OF A HEAT EXCHANGER. EUT Report 90-E-237, 1990, ISBN 90-6144-237-0
- $(238)$ Lammers, J.O. THE USE OF PETRI NET THEORY FOR SIMPLEIYS EIPERT SYSTEMS PROTOCOL CHECKING. EUT Report 90-E-238, 1990. ISBN 90-6144-238-9
- $(239)$ Wang, I. PRELIMINARY INVESTIGATIONS ON TACTILE PERCEPTION OF GRAPHICAL PATTERNS. EUT Report 90-E-239, 1990. ISBN 90-6144-239-7
- $(240)$ Lutgens, J.M.A. **KNOWLEDGE BASE CORRECTNESS CHECKING POR SIMPLEXYS EXPERT SYSTEMS.** EUT Report 90-E-240, 1990. ISBN 90-6144-240-0
- $(241)$ Brinker, A.C. den A MEMBRANE MODEL FOR SPATIOTENPORAL COUPLING. EUT Report 90-E-241 1990. ISBN 90-6144-241-9
- Kwaspen, J.J.M. and H.C. Heyker, J.I.M. Demarteau, Th.G. van de Roer  $(242)$ **NICROWAVE NOISE MEASUREMENTS ON DOUBLE BARRIER RESONANT TUNNELING DIODES.** EUT Report 90-E-242, 1990, ISBN 90-6144-242-7
- Massee, P. and H.A.L.M. de <u>Graaf</u>, W.J.M. <u>Balemans</u>, H.G. <u>Knoopers</u>, H.H.J. ten <u>Kate</u><br>PREDESIGN OF AN EXPERIMENTAL (5-10 MWt) DISK MHD FACILITY AND PROSPECTS OF COMMERCIAL (1000  $(243)$ NULI MHD/STEAM SYSTEMS. EUT Report 90-E-243 1990. ISBN 90-6144-243-5
- Klompstra, Martin and Ton van den Boom, Ad Damen  $(244)$ A COMPARTSON OF CLASSICAL AND MODERN CONTROLLER DESIGN: A case study. EUT Report 90-E-244, 1990. ISBN 90-6144-244-3
- Berg. P.H. 6. van de  $(245)$ ON THE ACCURACY OF RADIOWAVE PROPAGATION MEASUREMENTS: Olympus propagation experiment. EUT Report 90-E-245, 1990. ISBN 90-6144-245-1
- $(246)$ Maagt P.J.I. de A SYNTHESIS METHOD FOR COMBINED OPTIMIZATION OF MULTIPLE ANTEMNA PARAMETERS AND ANTEMNA PATTERN STRUCTURE. EUT Report 90-E-246. 1990. ISBN 90-6144-246-X
- $(247)$ Józwiak, L. and T. Spassova-Kwaaitaal DECOMPOSITIONAL STATE ASSIGNMENT WITH REUSE OF STANDARD DESIGNS: Using counters as submachines and using the method of maximal adjacensies to select the state chains and the state codes. EUT Report 90-E-247, 1990, ISBN 90-6144-247-8
- $(248)$ Hoeijmakers, M.J. and J.M. Vleeshouwers DERIVATION AND VERIFICATION OF A HODEL OF THE SYNCHRONOUS MACHINE WITH RECTIPIER WITH TWO DAMPER WINDINGS ON THE DIRECT AXIS. EUT Report 90-E-248, 1990. ISBN 90-6144-248-6

Eindhoven University of Technology Research Reports

ISSN 0167-9708 Coden: TEUEDE

## Faculty of Electrical Engineering

- Zhu. Y.C. and A.C.P.M. Backx, P. Eykhoff  $(249)$ **RULTIVARIABLE PROCESS IDENTIFICATION FOR ROBUST CONTROL.** EUT Report 91-E-249. 1991. ISBN 90-6144-249-4
- $(250)$ Pfaffenböfer, P.M. and P.J.M. Cluitmans, H.M. Kuipers DNDABS: Design and formal specification of a datamodel for a clinical research database system. EUT Report 91-E-250. 1991. ISBN 90-6144-250-8
- $(251)$ Eijndhoven, J.T.J. van and 6.6. de Jong, L. Stok THE ASCIS DATA FLOW GRAPH: Semantics and textual format. EUT Report 91-E-251. 1991. ISBN 90-6144-251-6
- $(252)$ Chen. J. and P.J.I. de Maagt, M.H.A.J. Herben WIDE-ANGLE RADIATION PATTERN CALCULATION OF PARABOLOIDAL REPLECTOR ANTENNAS: A comparative study. EUT Report 91-E-252 1991, ISBN 90-6144-252-4
- $(253)$ Haan, S.W.H. de A PWN CURRENT-SOURCE INVERTER FOR INTERCONNECTION BETWEEN A PHOTOVOLTAIC ARRAY AND THE UTILITY LINE. EUT Report 91-E-253, 1991, ISBN 90-6144-253-2
- $(254)$ Velde. M. van de and P.J.M. Cluitmans EEG ANALYSIS FOR MONITORING OF ANESTHETIC DEPTH. EUT Report 91-E-254, 1991. ISBN 90-6144-254-0
- $(255)$ Smolders. A.B. AN EFFICIENT NETHOD FOR ANALYZING MICROSTRIP ANTENNAS WITH A DIELECTRIC COVER USING A SPECTRAL DONAIN MONENT NETHOD. EUT Report 91-E-255, 1991, ISBN 90-6144-255-9
- $(256)$ Backx, A.C.P.M. and Damen, A.A.H. **IDENTIFICATION FOR THE CONTROL OF MIMO INDUSTRIAL PROCESSES.** EUT Report 91-E-256, 1991, ISBN 90-6144-256-7
- Maagt, P.J.I. de and H.G. ter Morsche, J.L.M. van den Broek  $(257)$ A SPATIAL RECONSTRUCTION TECHNIQUE APPLICABLE TO MICROWAVE RADIOMETRY EUT Report 92-E-257, 1992, ISBN 90-6144-257-5
- $(258)$ Vleeshouwers, J.M. DERIVATION OF A MODEL OF THE EXCITER OF A BRUSHLESS SYNCHRONOUS MACHINE. EUT Report 92-E-258. 1992. ISBN 90-6144-258-3
- $(259)$  $0$ rlov, V.B. DEFECT NOTION AS THE ORIGIN OF THE 1/F CONDUCTANCE NOISE IN SOLIDS. EUT Report 92-E-259. 1992. ISBN 90-6144-259-1
- $(260)$ Rooijackers, J.E. ALGORITHNS FOR SPEECH CODING SYSTEMS BASED ON LINEAR PREDICTION. EUT Report 92-E-260. 1992. ISBN 90-6144-260-5